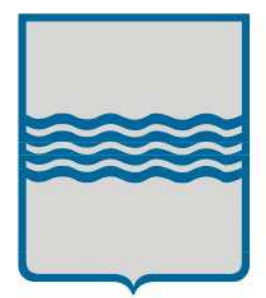

# **REGIONE BASILICATA**

# **Presidenza della Giunta**

Ufficio Società dell'Informazione

**ALLEGATO I – Capitolato Tecnico** 

# **DESCRIZIONE DELLA INFRASTRUTTURA AL SERVIZIO DELLA COMUNITY NETWORK BASILICATA**

**(CIG 5017502D9F CUP G39C13000020006)** 

# **Indice dei Contenuti**

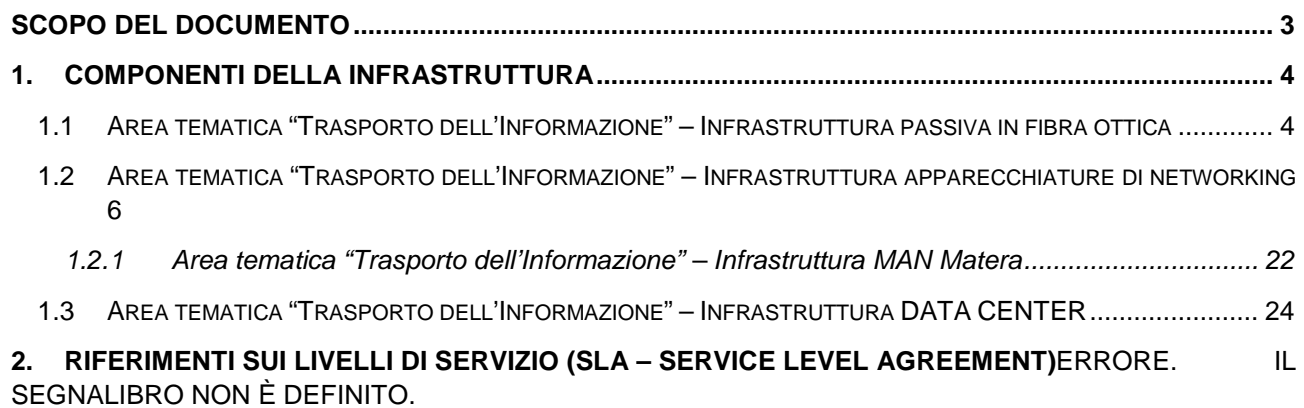

--\*+9-

# **Scopo del documento**

Scopo del presente documento è di descrivere la infrastruttura tecnologica utilizzata dalla Regione Basilicata nell'ambito della Comunity Network della gigaRUPAR per la erogazione dei servizi.Descrizione della infrastruttura

# **1. Componenti della infrastruttura**

L'infrastruttura può essere descritta distinguendo i seguenti sottosistemi, fermo restando la coerenze e perfetta integrazione tra di essi:

- Area tematica "Trasporto dell'Informazione" Infrastruttura passiva in fibra ottica;
- Area tematica "Trasporto dell'Informazione" Infrastruttura apparecchiature di networking;
- Area tematica "Interoperabilità e Integrazione dei servizi" Infrastruttura DATA CENTER;

#### **1.1 Area tematica "Trasporto dell'Informazione" – Infrastruttura passiva in fibra ottica**

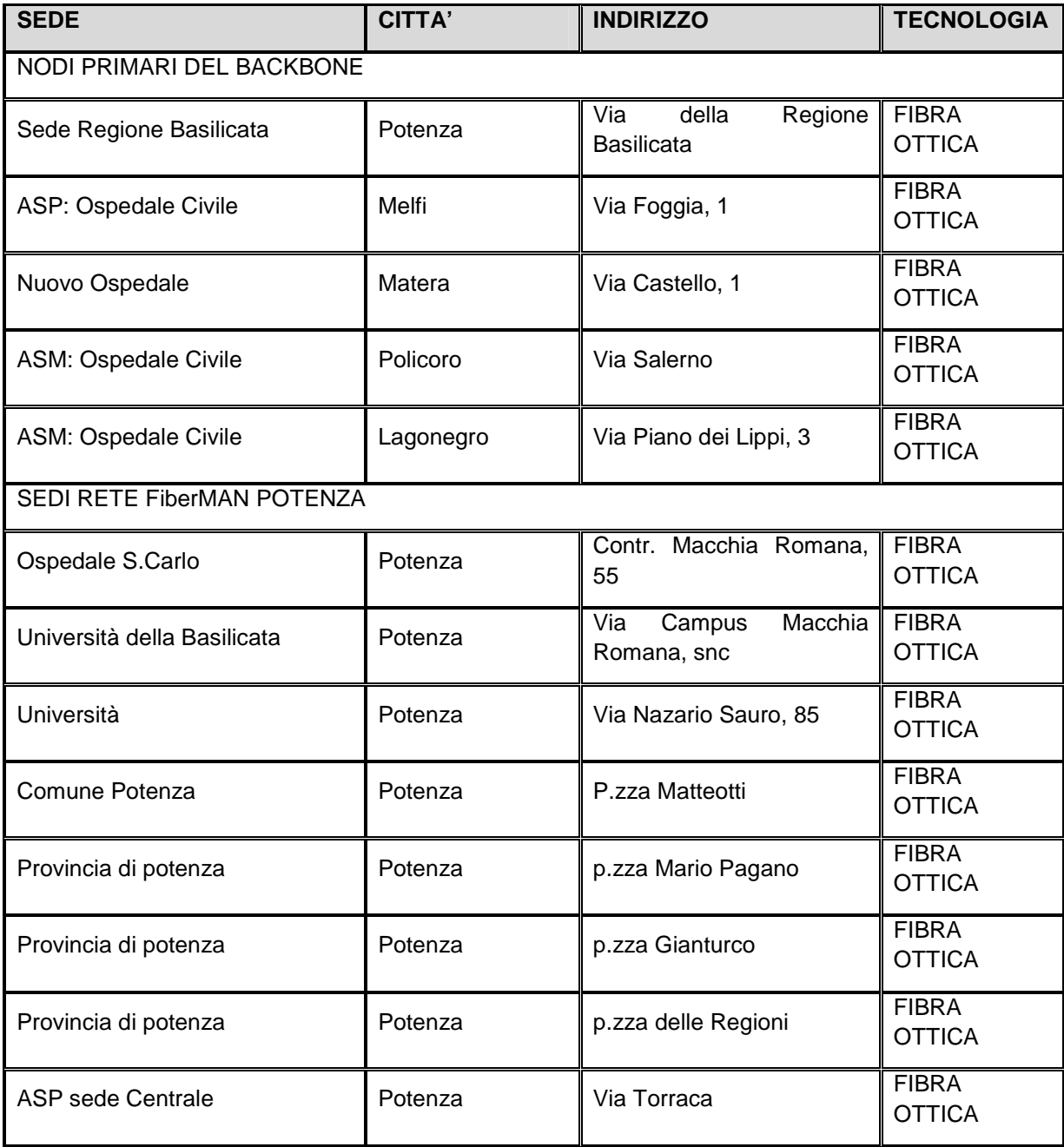

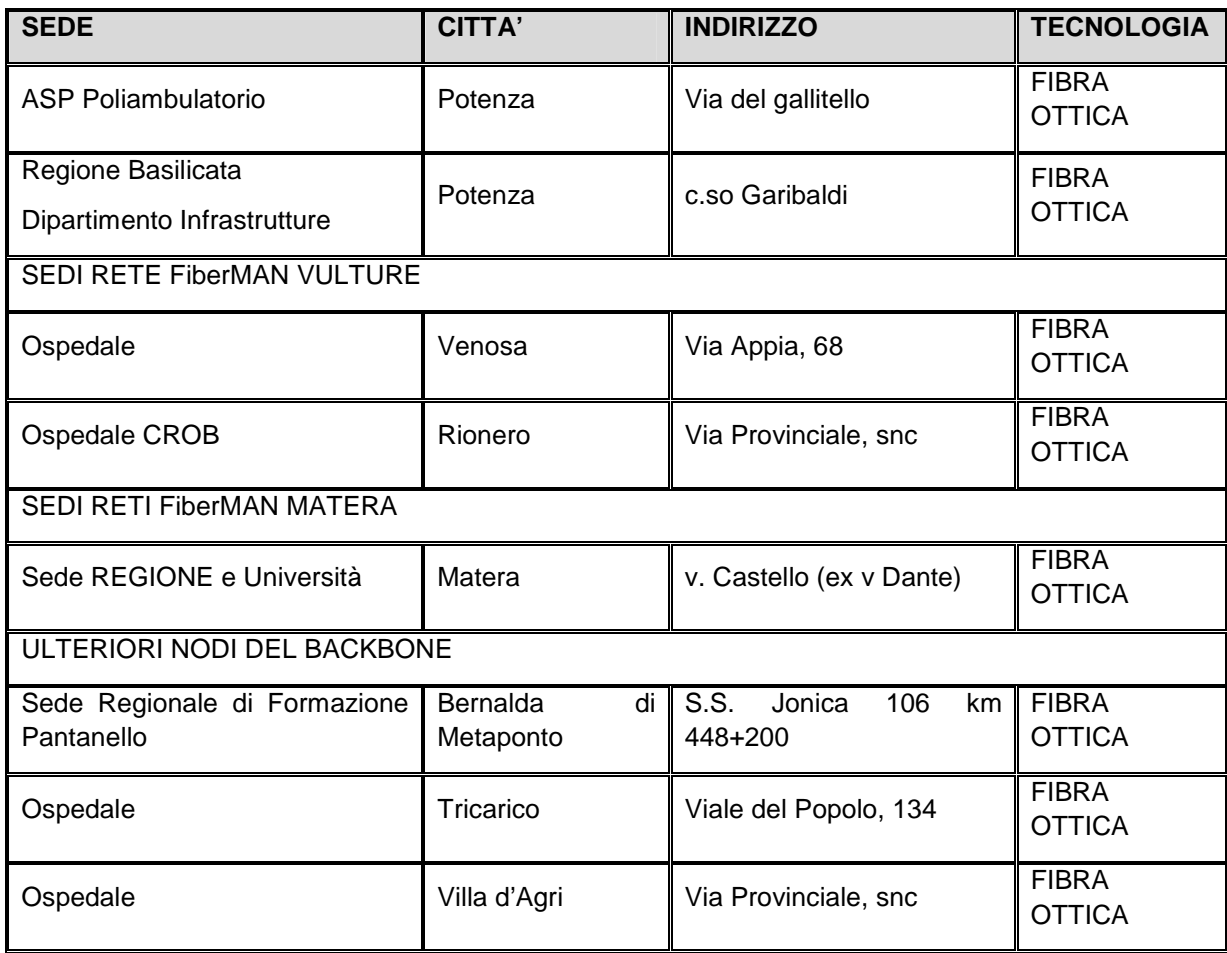

**Tabella 1 Sedi con fibra ottica** 

In aggiunta alle utenze servite in fibra ottica sono presenti alcuni collegamenti con tecnologia alternativa come di seguito specificato:

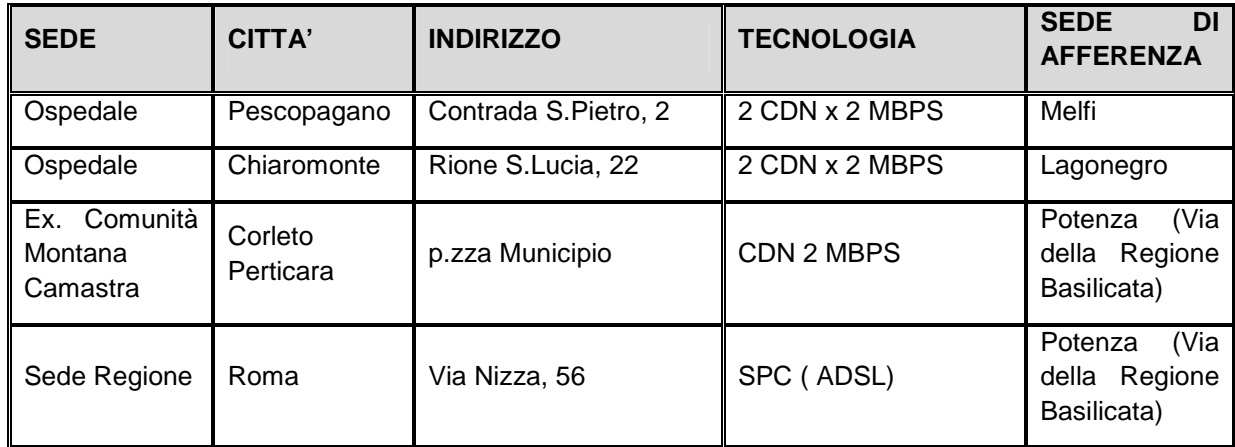

#### **Tabella 2 Sedi secondarie**

Sono presenti anche flussi PRA di raccolta delle sedi RUPAR localizzate in zone dove ancora non è disponibile il servizio ADSL (vedi tabella seguente).

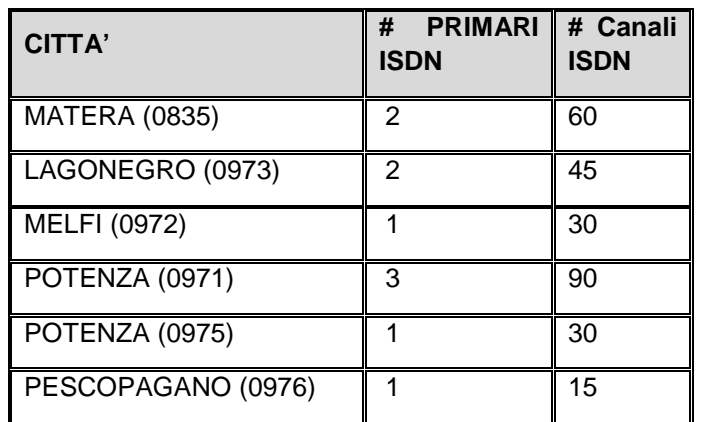

#### **1.2 Area tematica "Trasporto dell'Informazione" – Infrastruttura apparecchiature di networking**

Sono analiticamente elencati il tipo e la quantità delle apparecchiature che compongono il sottosistema. Di seguito si riporta il dettaglio della composizione in termini di equipaggiamento hardware, dei singoli siti:

Tutte le suddette apparecchiature sono e dovranno rimanere in manutenzione secondo SLA definiti.

POTENZA REGIONE (Via della Regione Basilicata) Apparato: OM5200

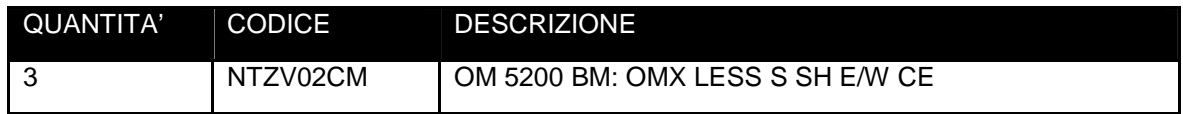

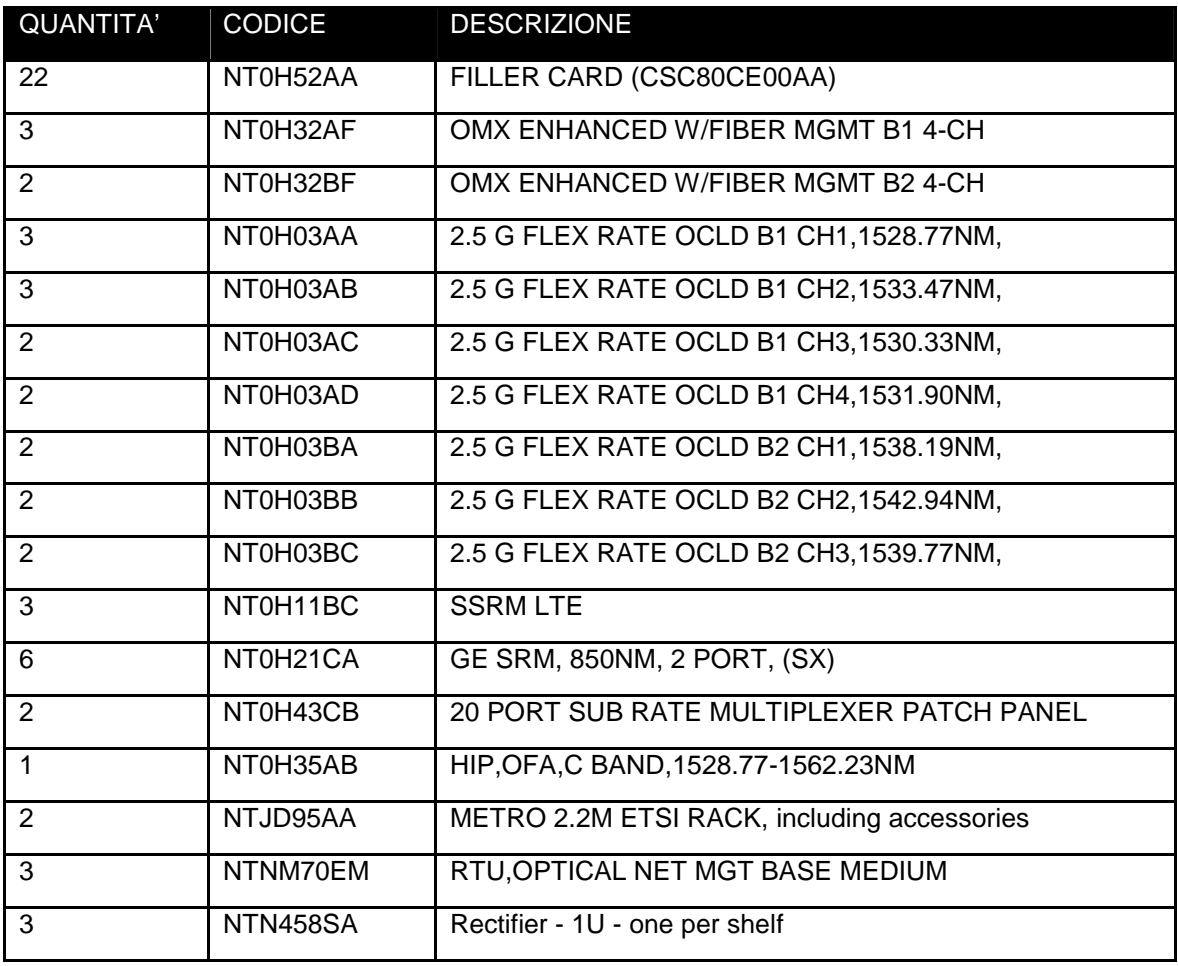

#### Sistema di Gestione OM 5200

Elenco parti:

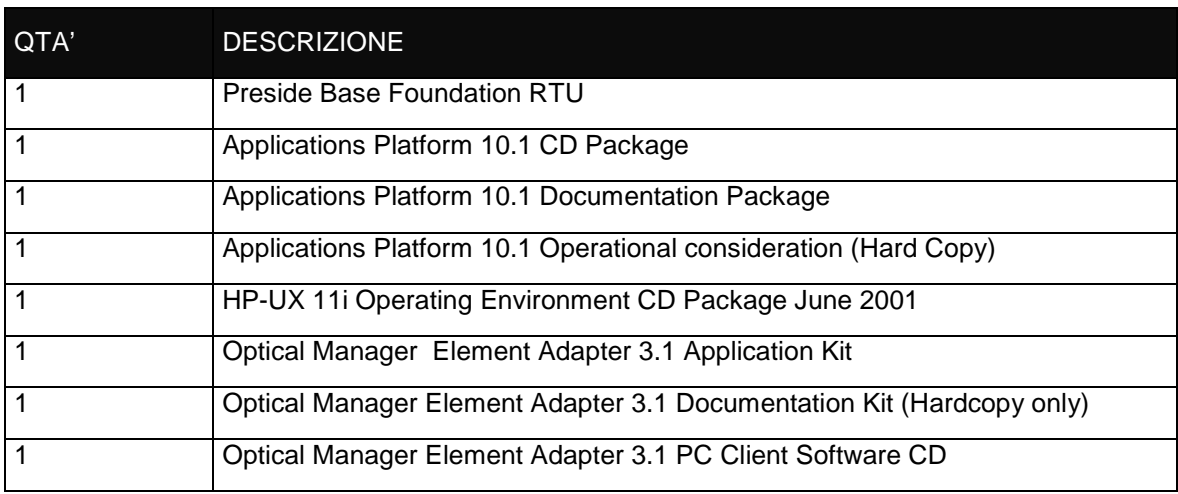

#### Kit di scorta OM 5200

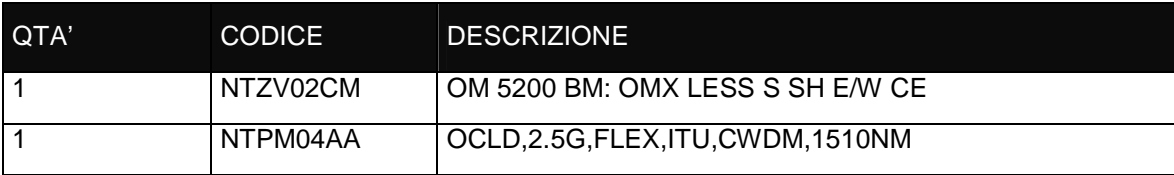

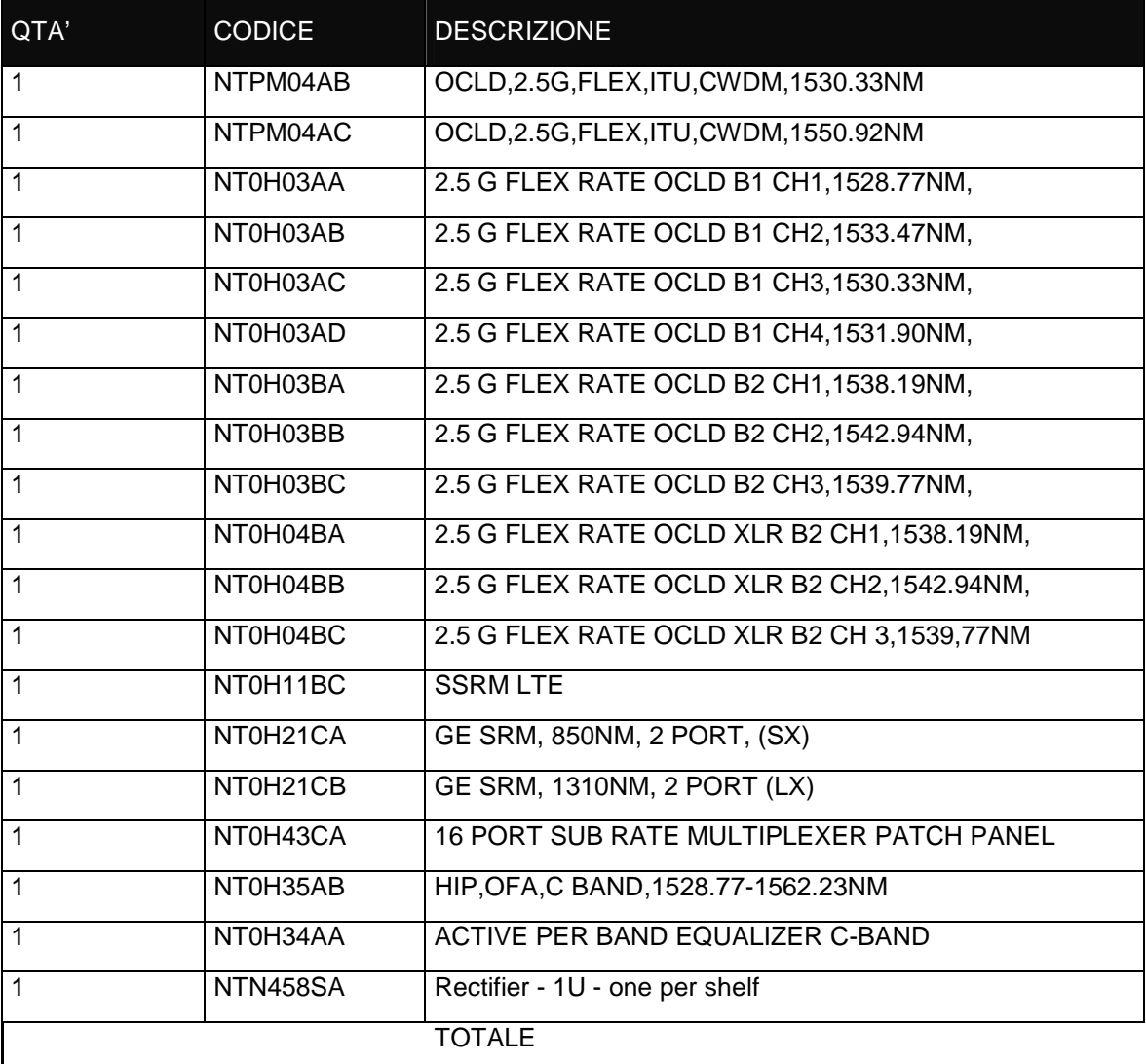

Apparto: ERS8610

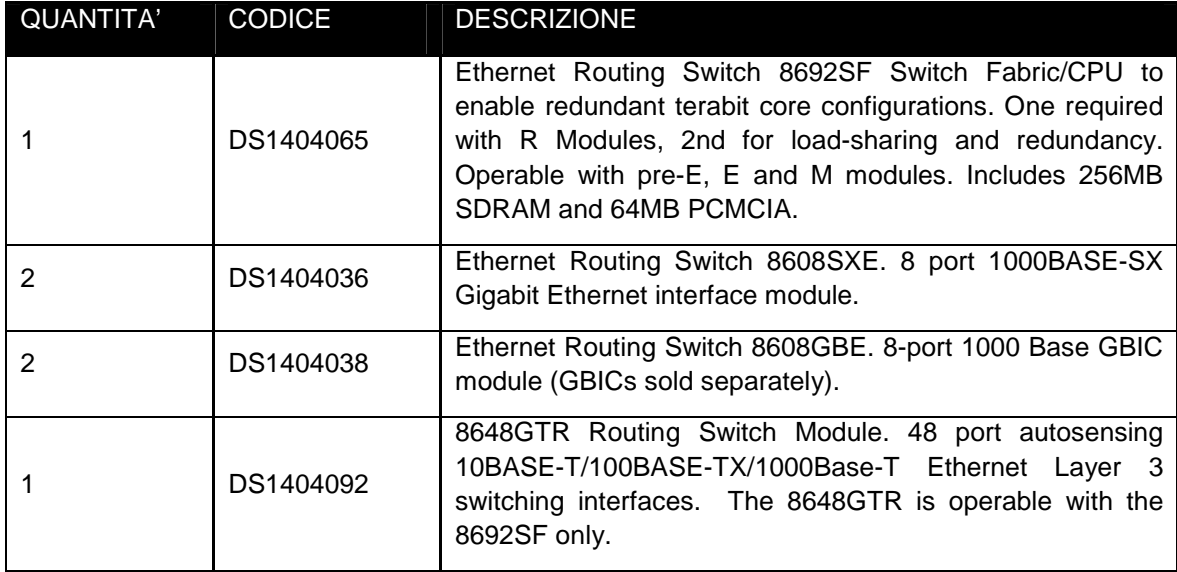

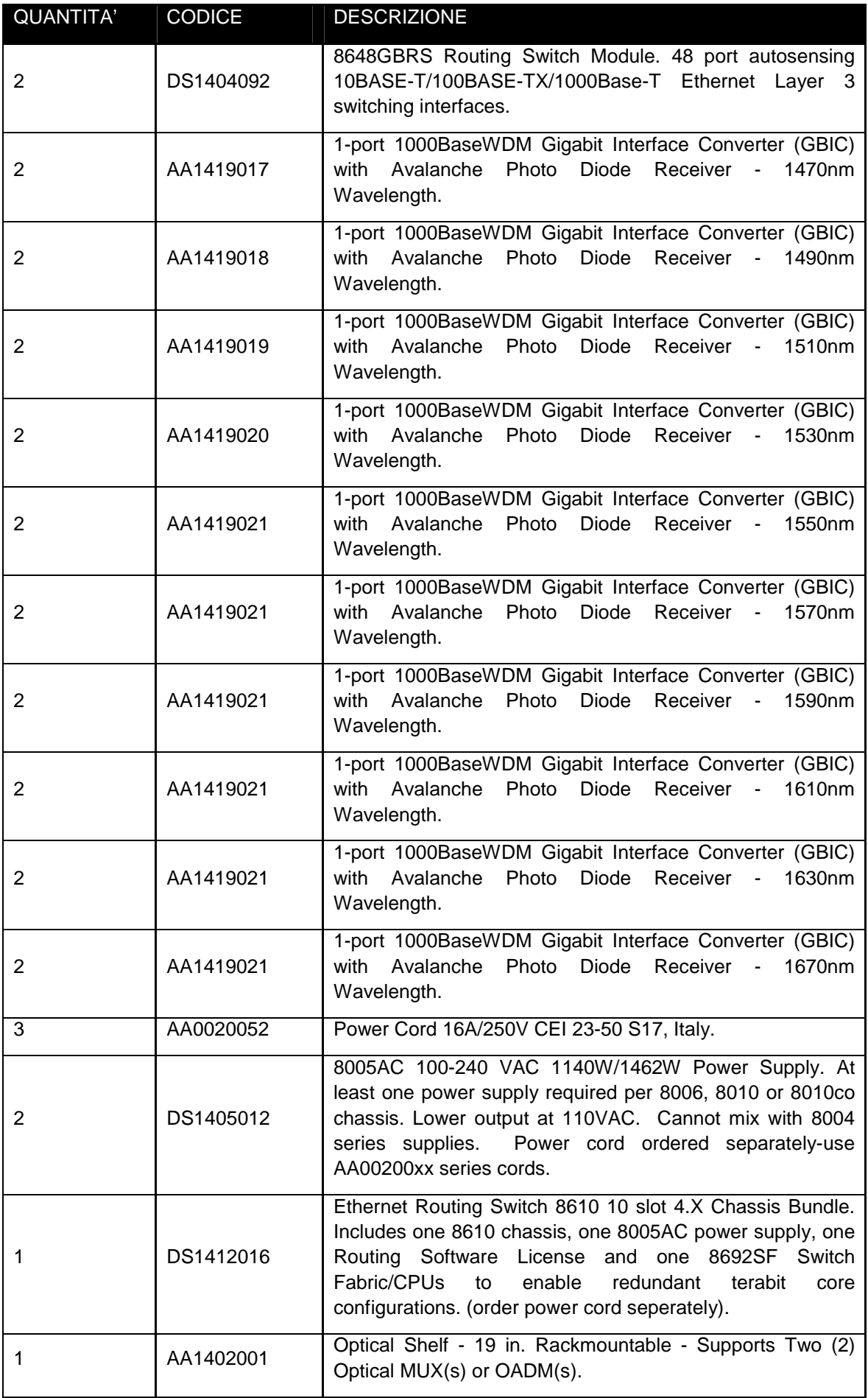

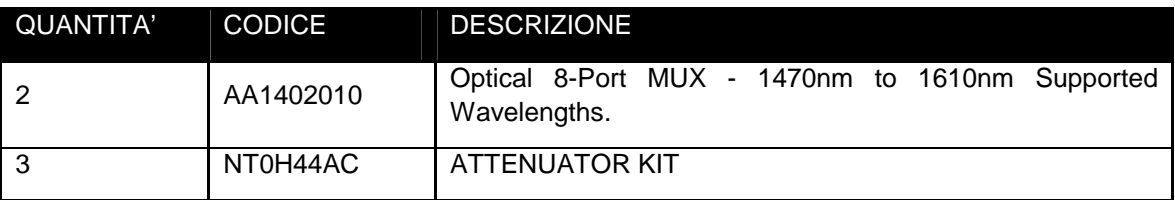

#### POTENZA OSPEDALE S. CARLO Apparato:ERS 5510

#### Elenco parti

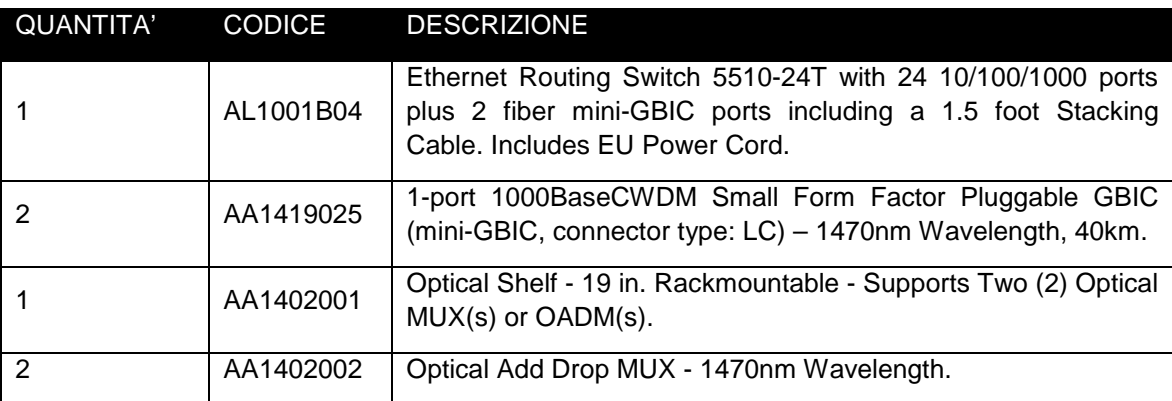

#### POTENZA UNIVERSITÀ-MACCHIA ROMANA Apparato:ERS 5510

#### Elenco parti

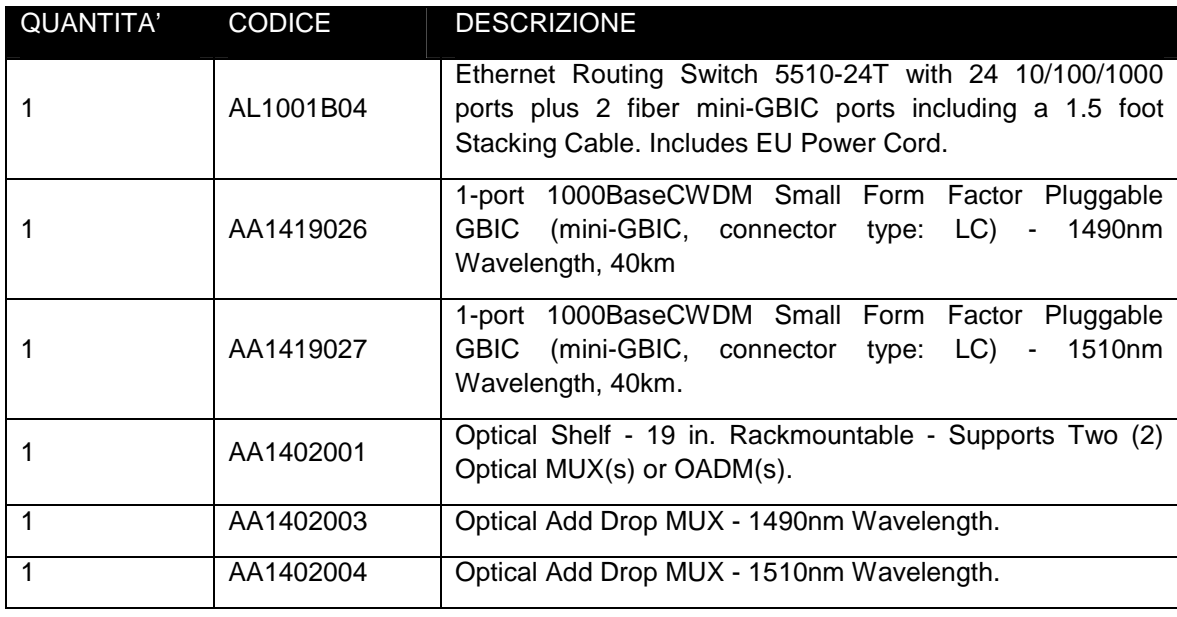

#### COMUNE DI POTENZA (P.ZZA Matteotti) Apparato:ERS 5510

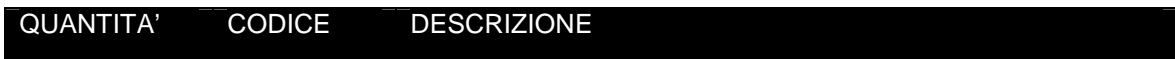

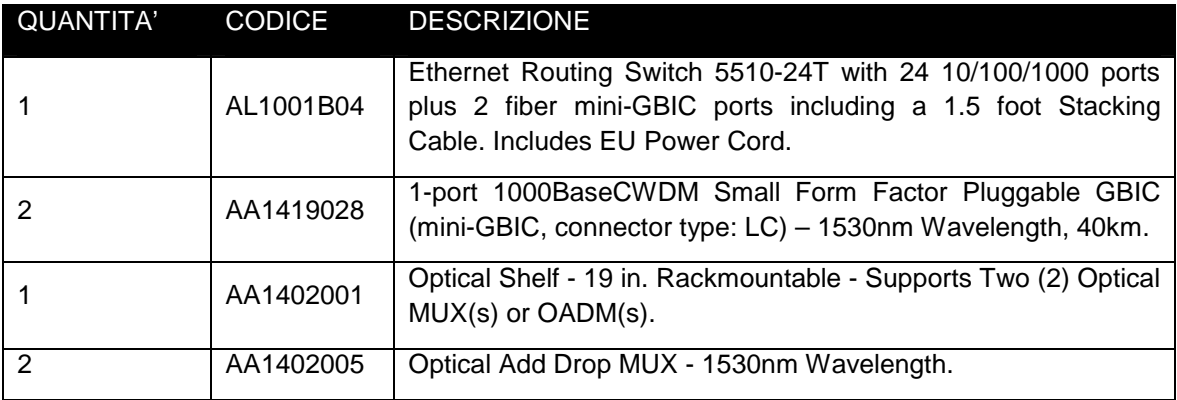

#### POTENZA UNIVERSITÀ - N. SAURO Apparato:ERS 5510

#### Elenco parti

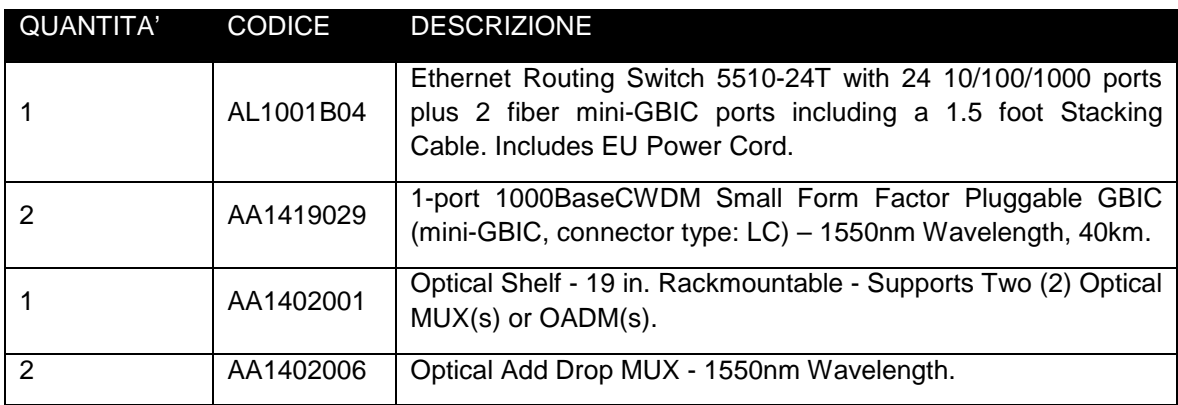

POTENZA - Provincia di Potenza p.zza Mario Pagano Apparato:ERS 5510

#### Elenco parti

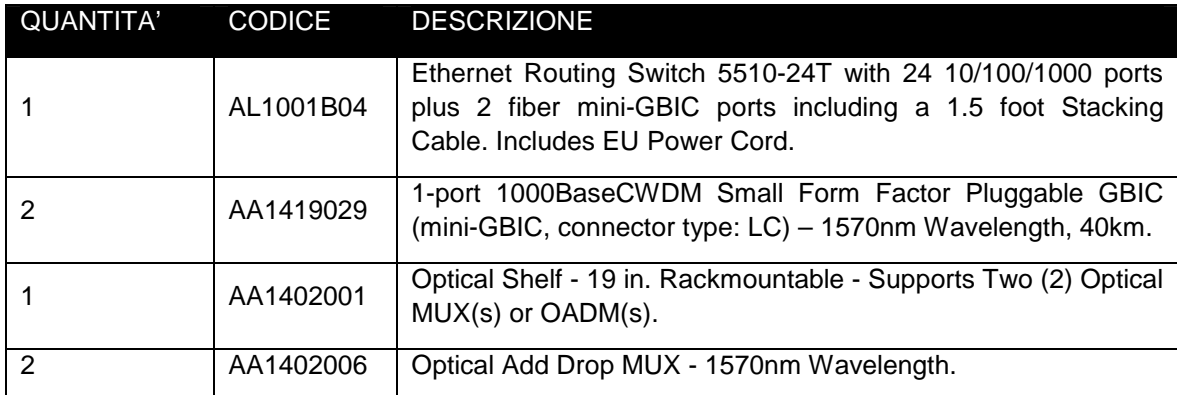

POTENZA - Provincia di Potenza p.zza Gianturco Apparato:ERS 5510

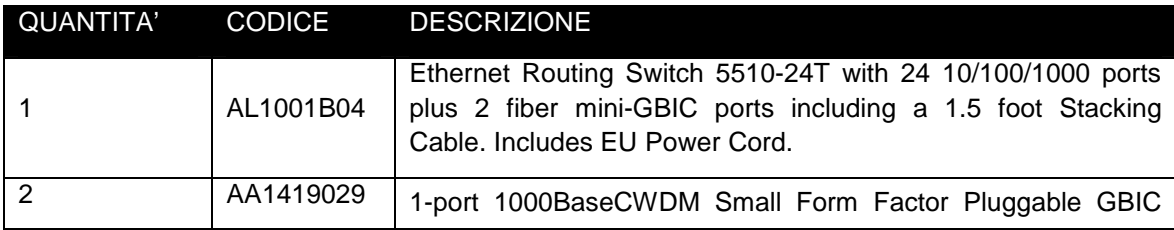

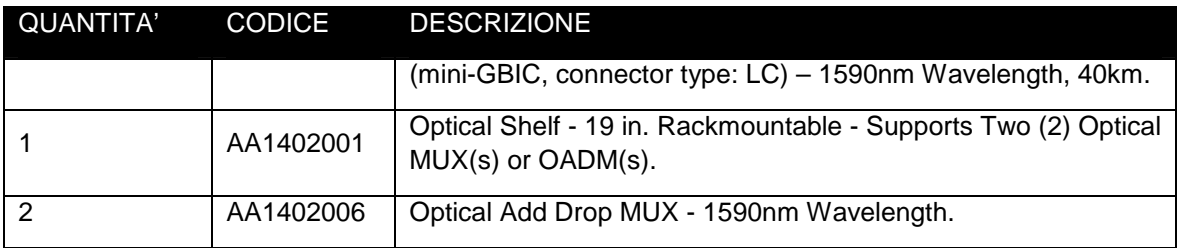

POTENZA - Provincia di Potenza p.zza delle Regioni Apparato:ERS 5510

#### Elenco parti

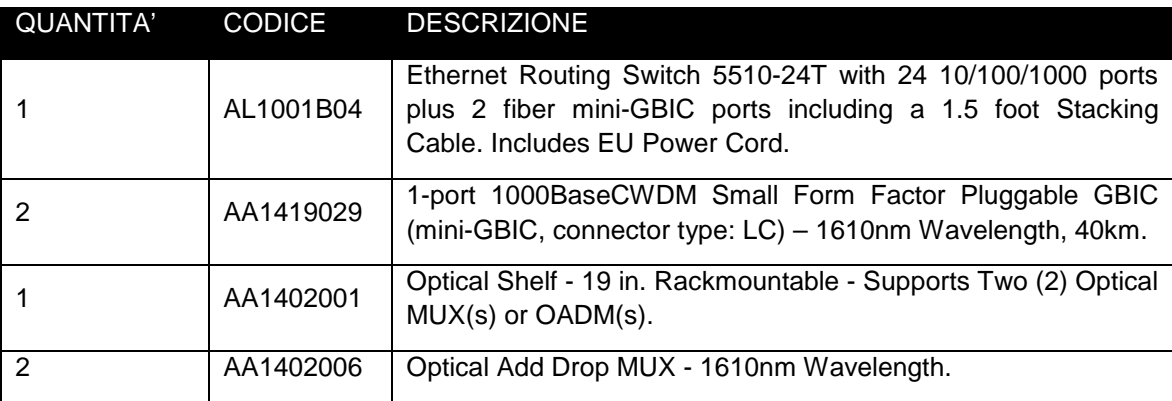

POTENZA - ASP sede Centrale Via Torraca Apparato:ERS 5510

#### Elenco parti

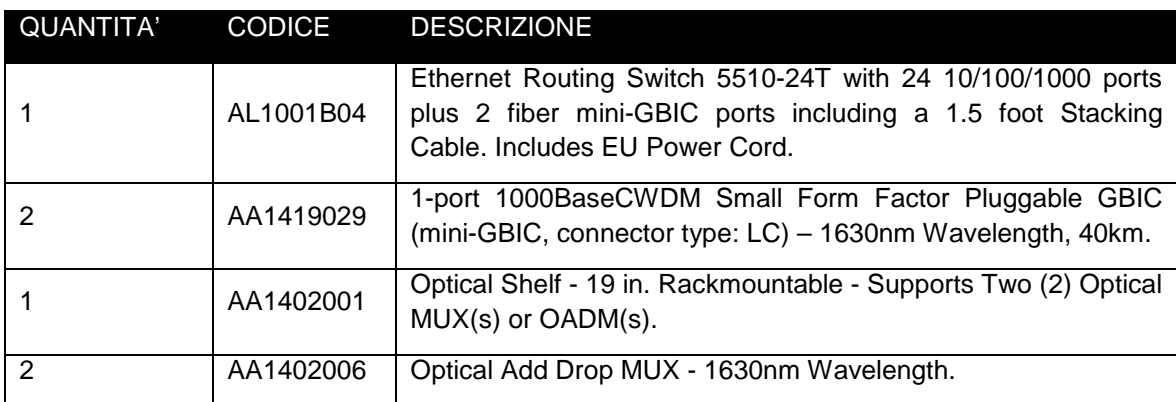

POTENZA - ASP Poliambulatorio Via del gallitello Apparato:ERS 5510

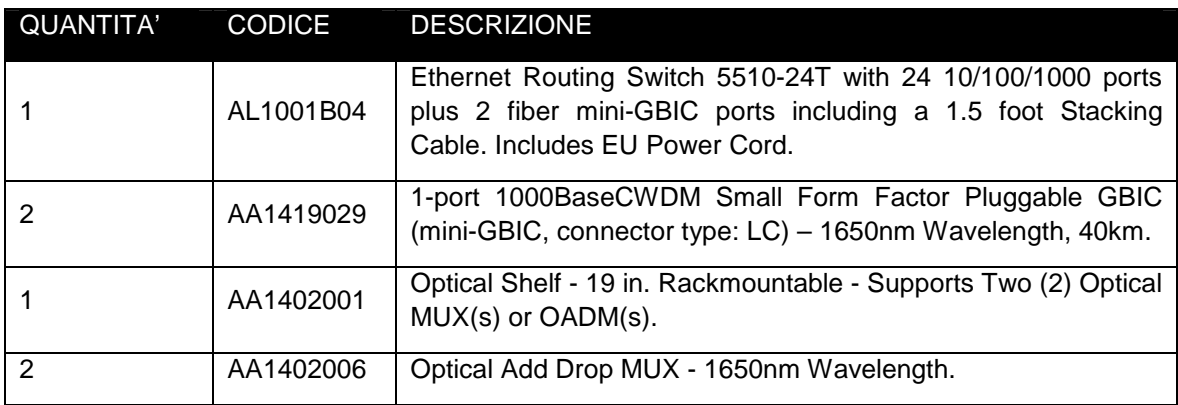

POTENZA - Regione Basilicata Dipartimento Infrastrutture c.so Garibaldi Apparato:ERS 5510 Elenco parti

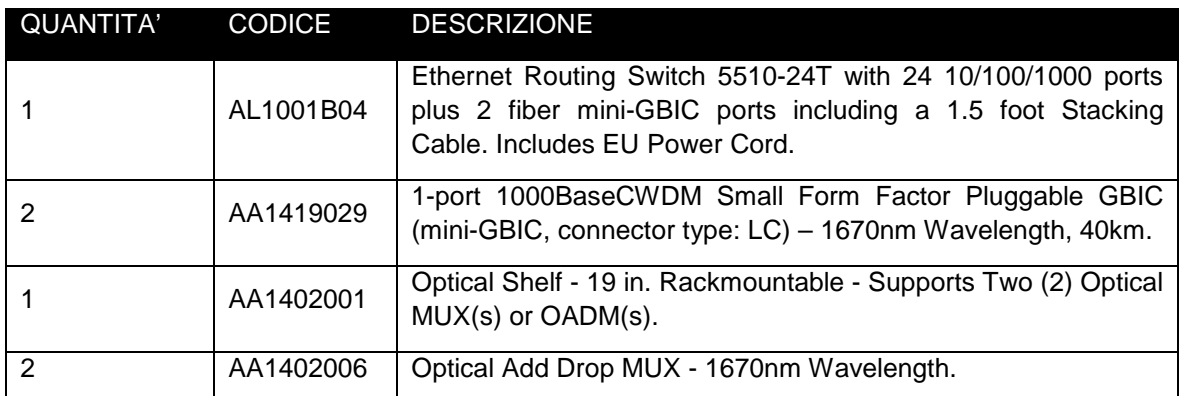

#### MELFI Apparto:ERS8610

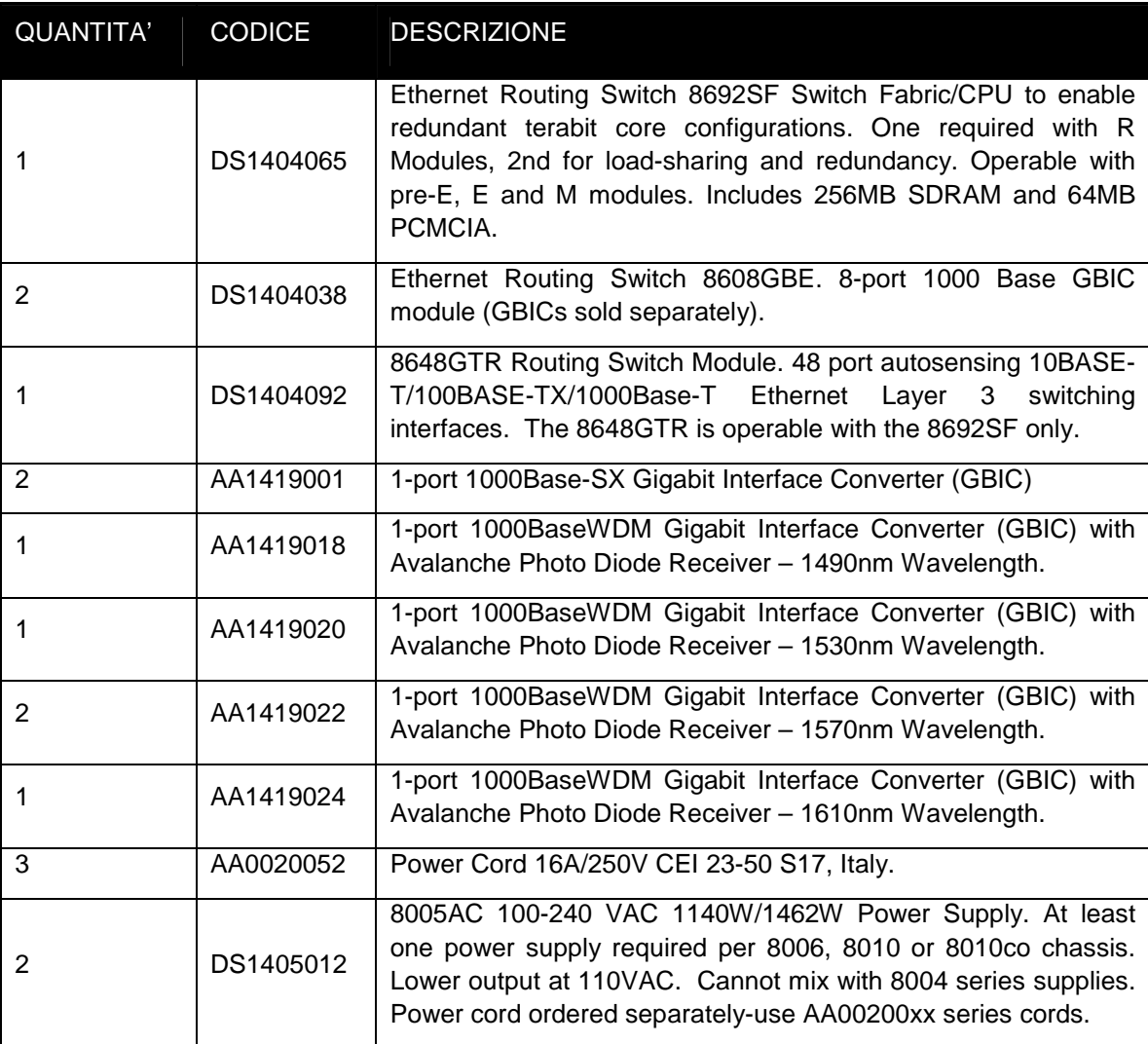

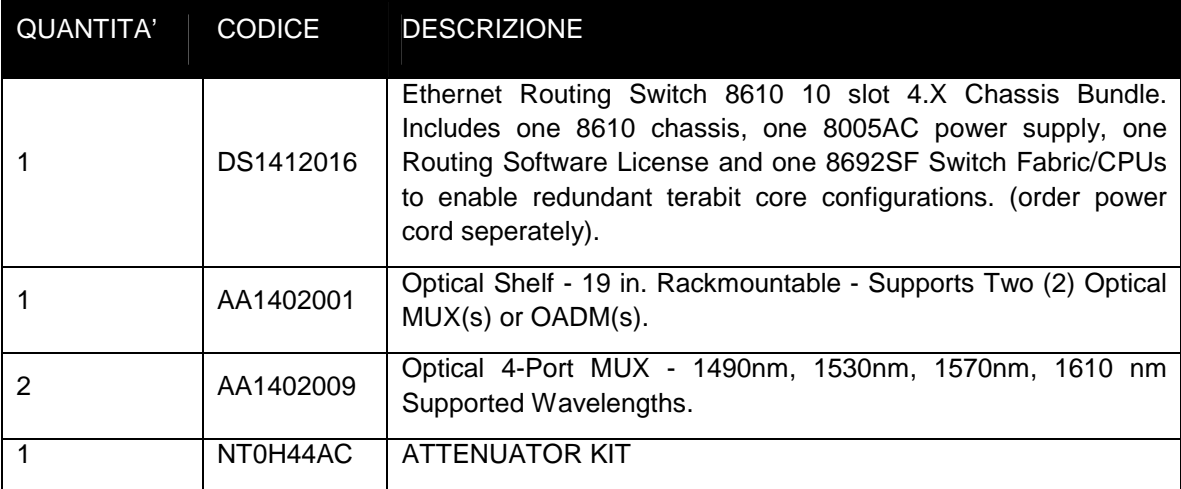

#### RIONERO Apparato:ERS 5510

#### Elenco parti

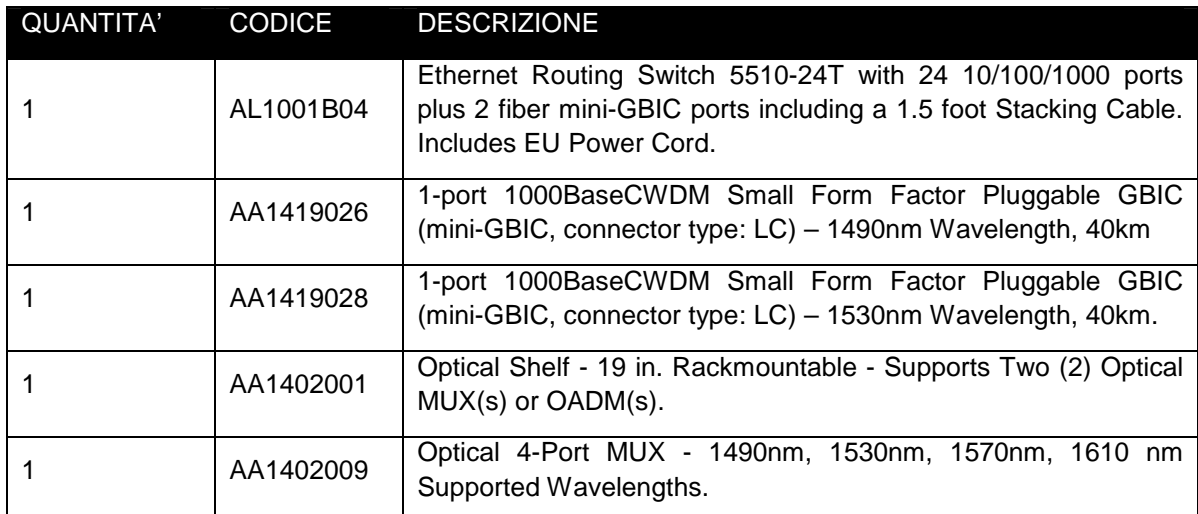

#### VENOSA Apparato:ERS 5510

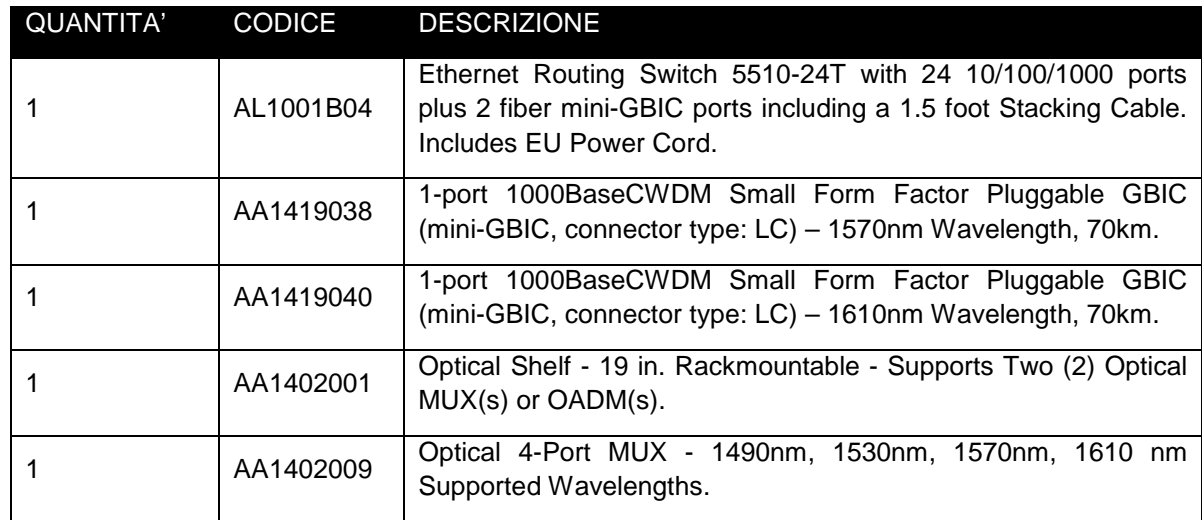

Elenco parti:

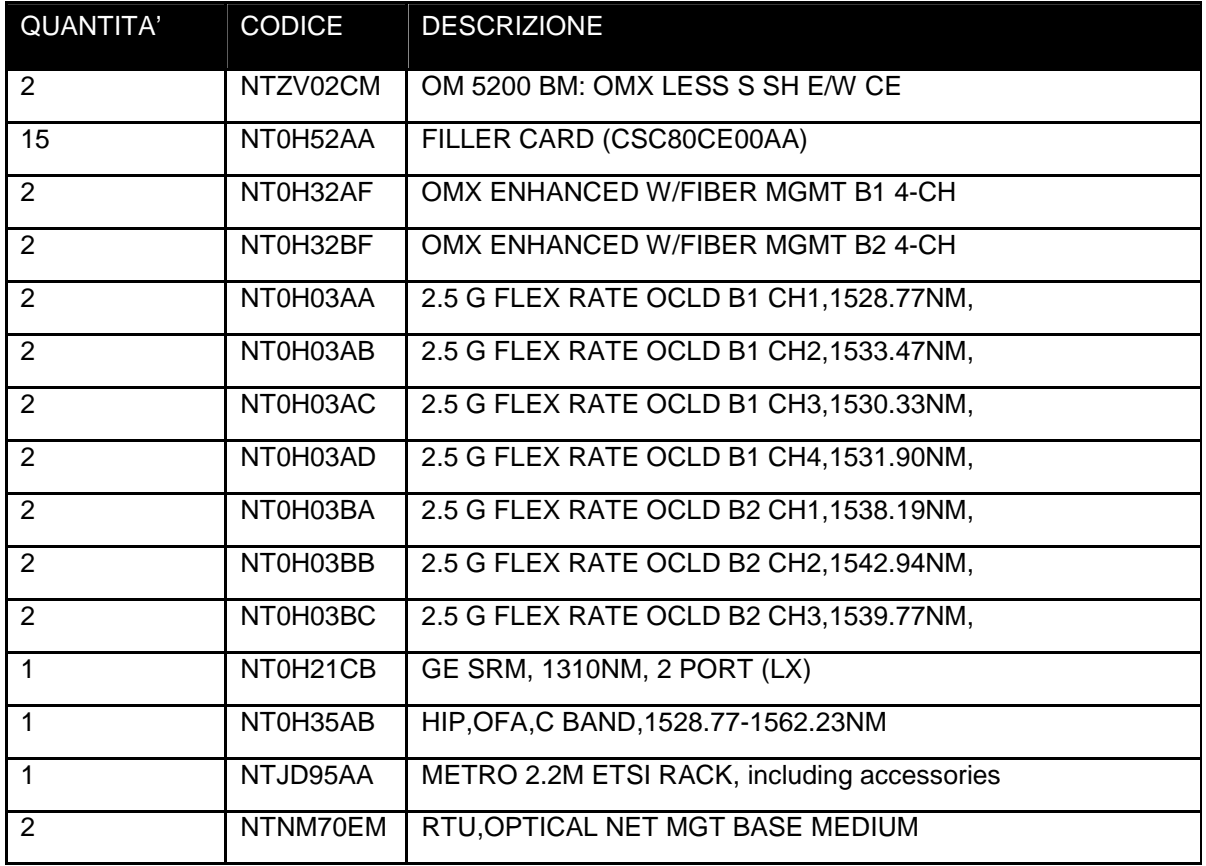

#### Apparato:ERS 5510

#### Elenco parti

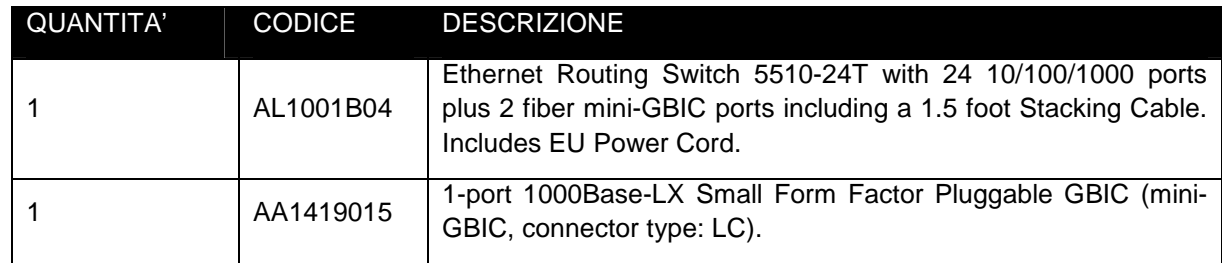

#### FERRANDINA T.I. Apparato:OM5200

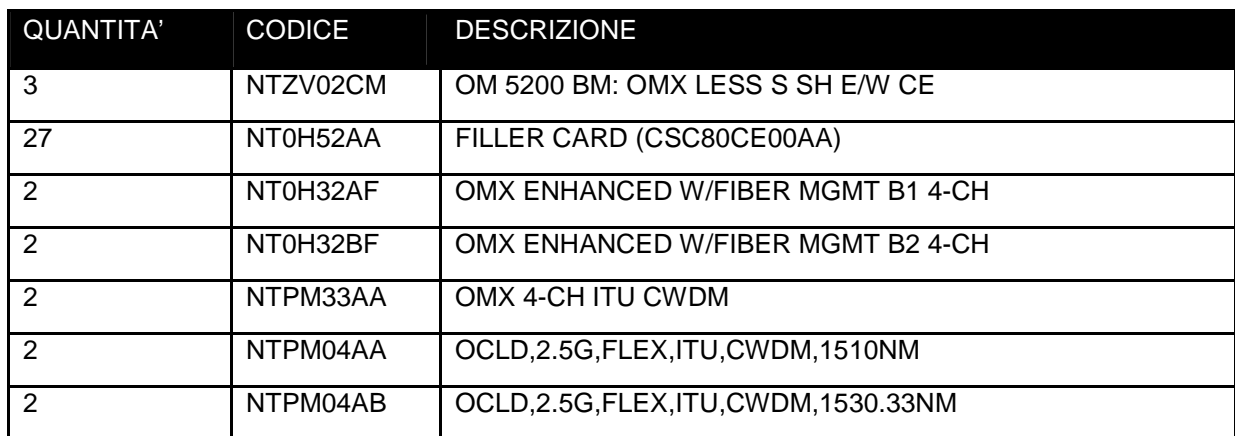

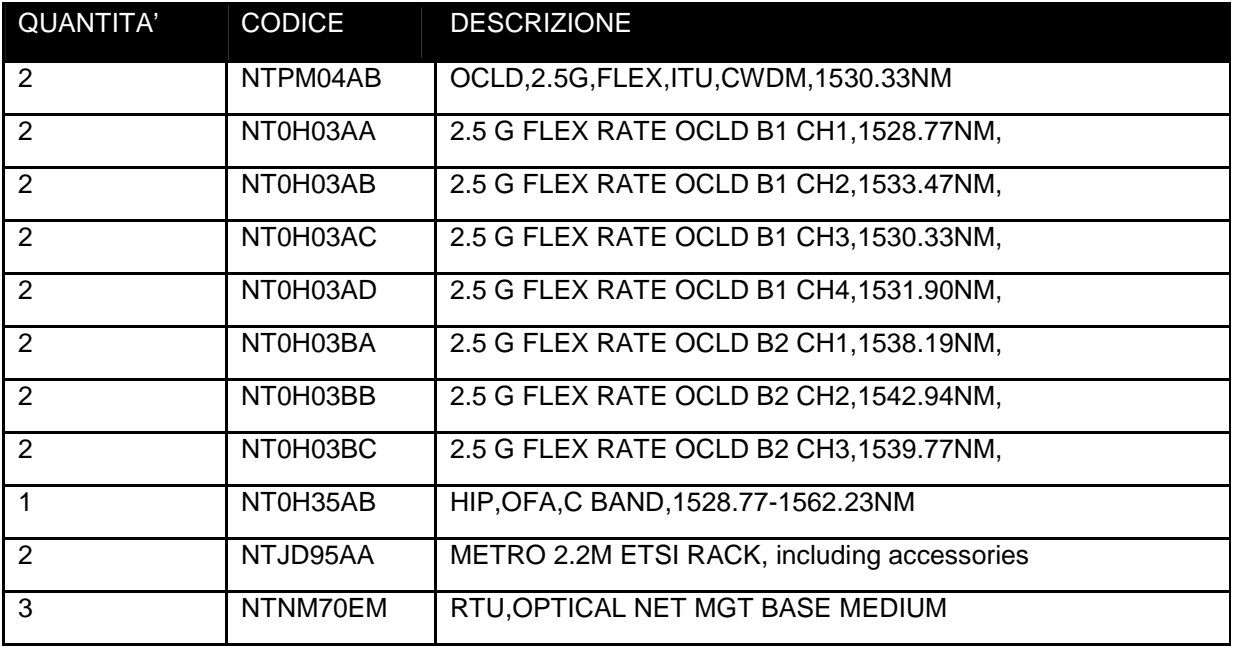

#### MATERA OSPEDALE NUOVO Apparato:OM5200

#### Elenco parti:

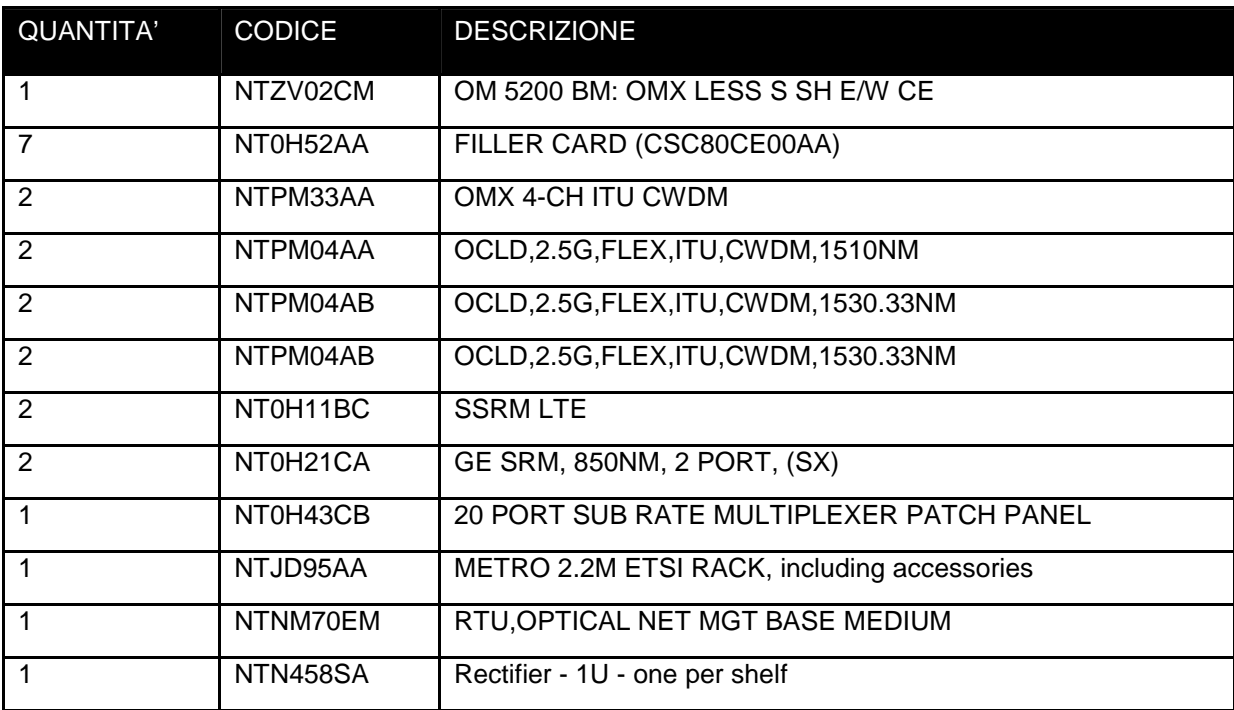

#### Apparato:ERS8610

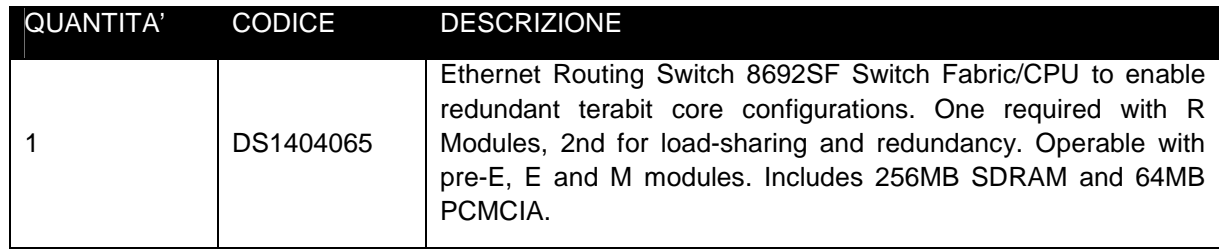

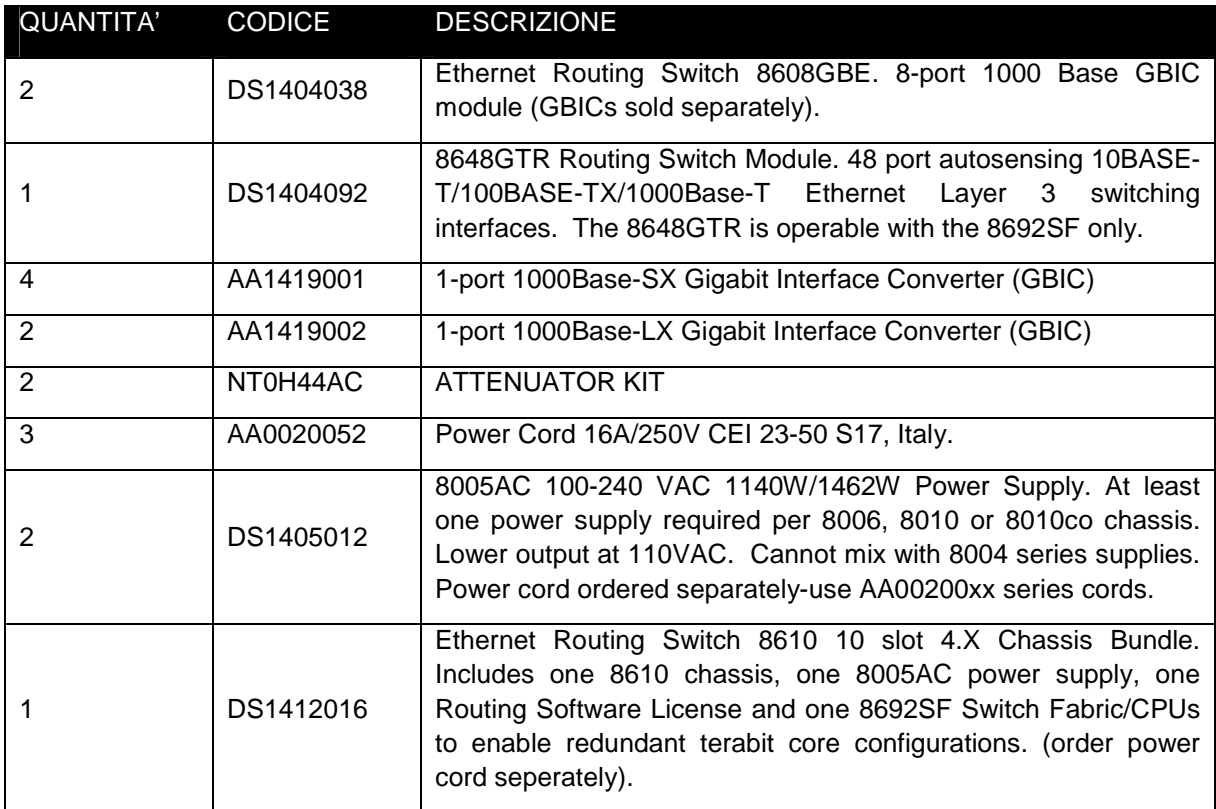

# MATERA REGIONE Apparato:ERS 5510

#### Elenco parti

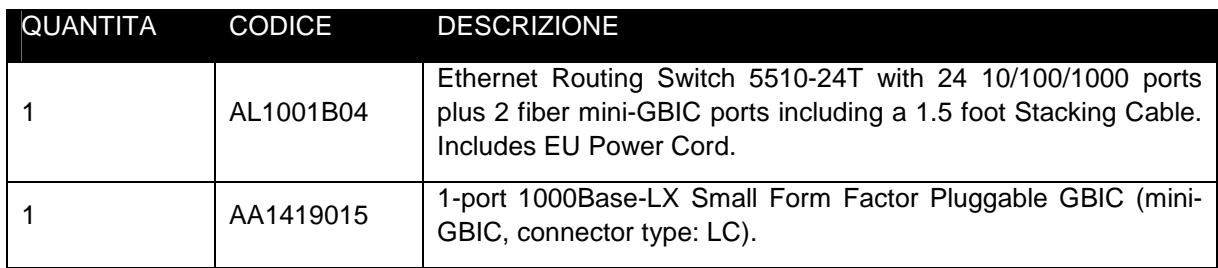

# METAPONTO BORGO T.I. Apparato:OM5200

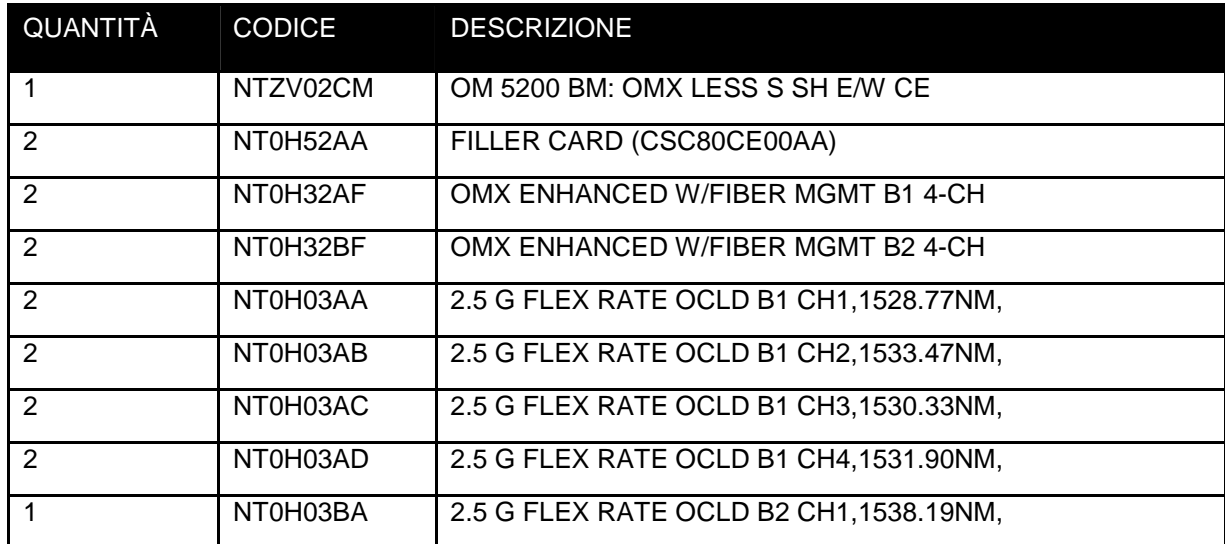

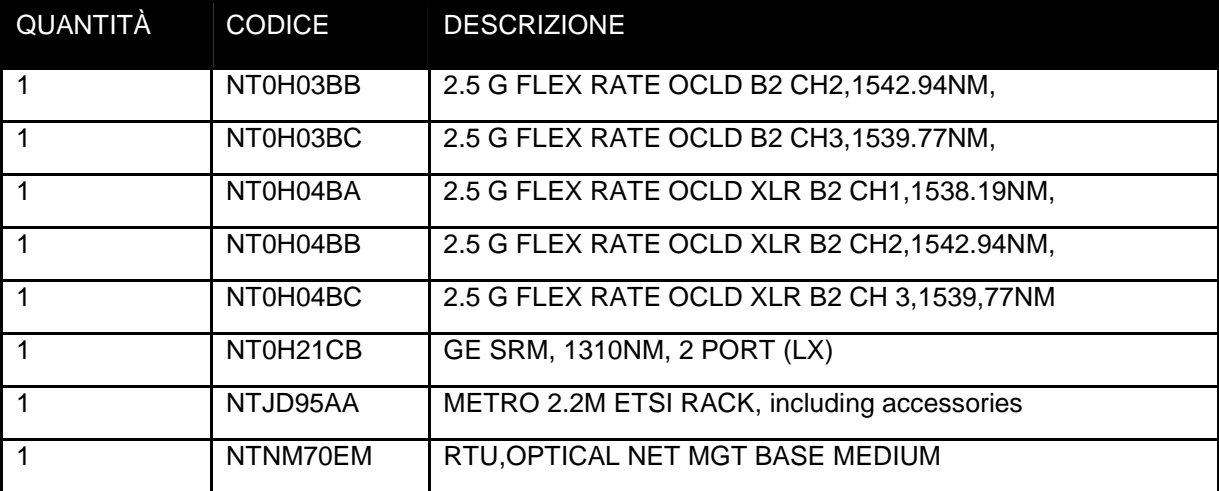

#### BERNALDA ISCA PANTANELLO (AGROBIOS) Apparato:ERS 5510

#### Elenco parti:

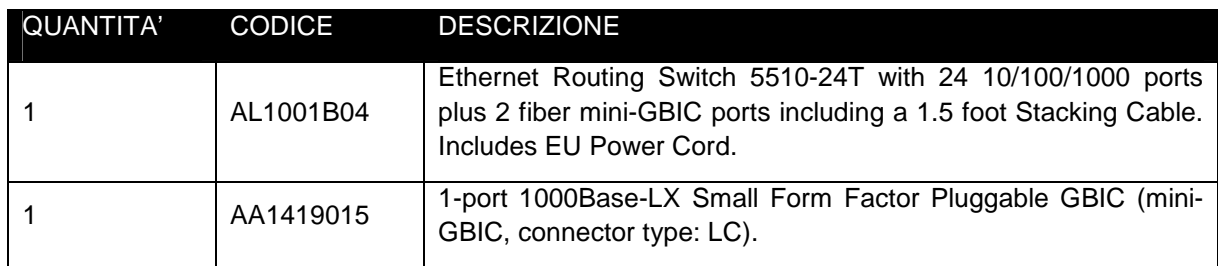

#### POLICORO T.I. Apparto OM5200

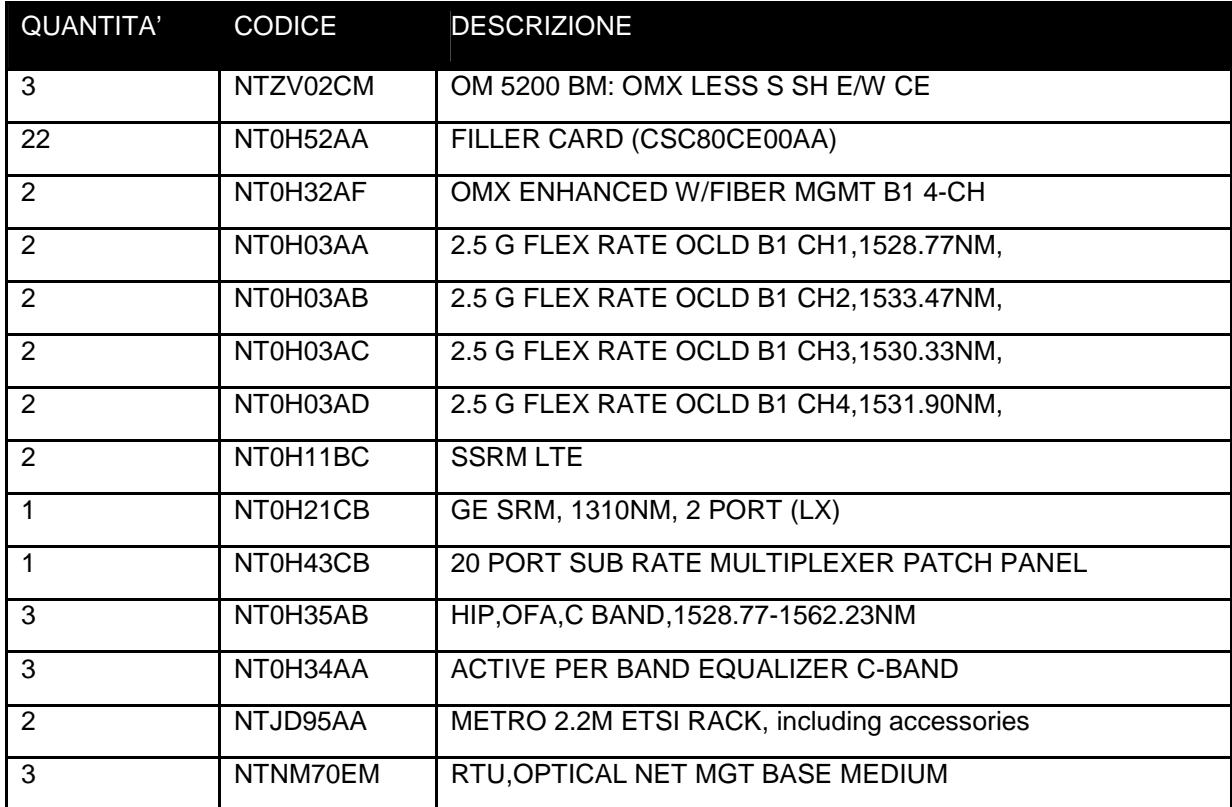

# POLICORO OSPEDALE Apparato:ERS 5510

#### Elenco parti

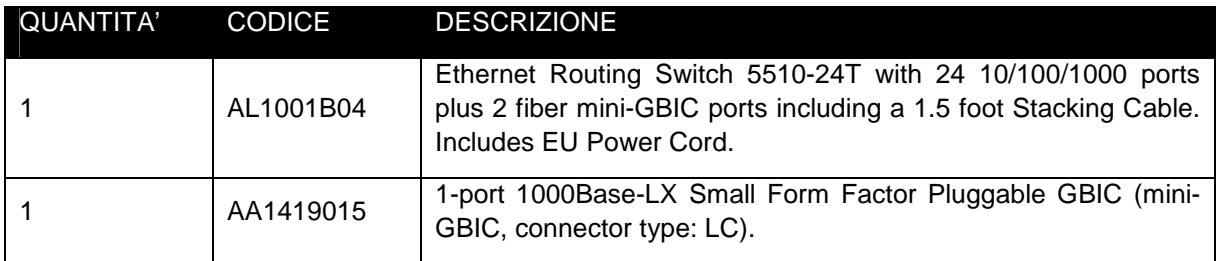

#### EPISCOPIA T.I. Apparato OM5200

#### Elenco parti

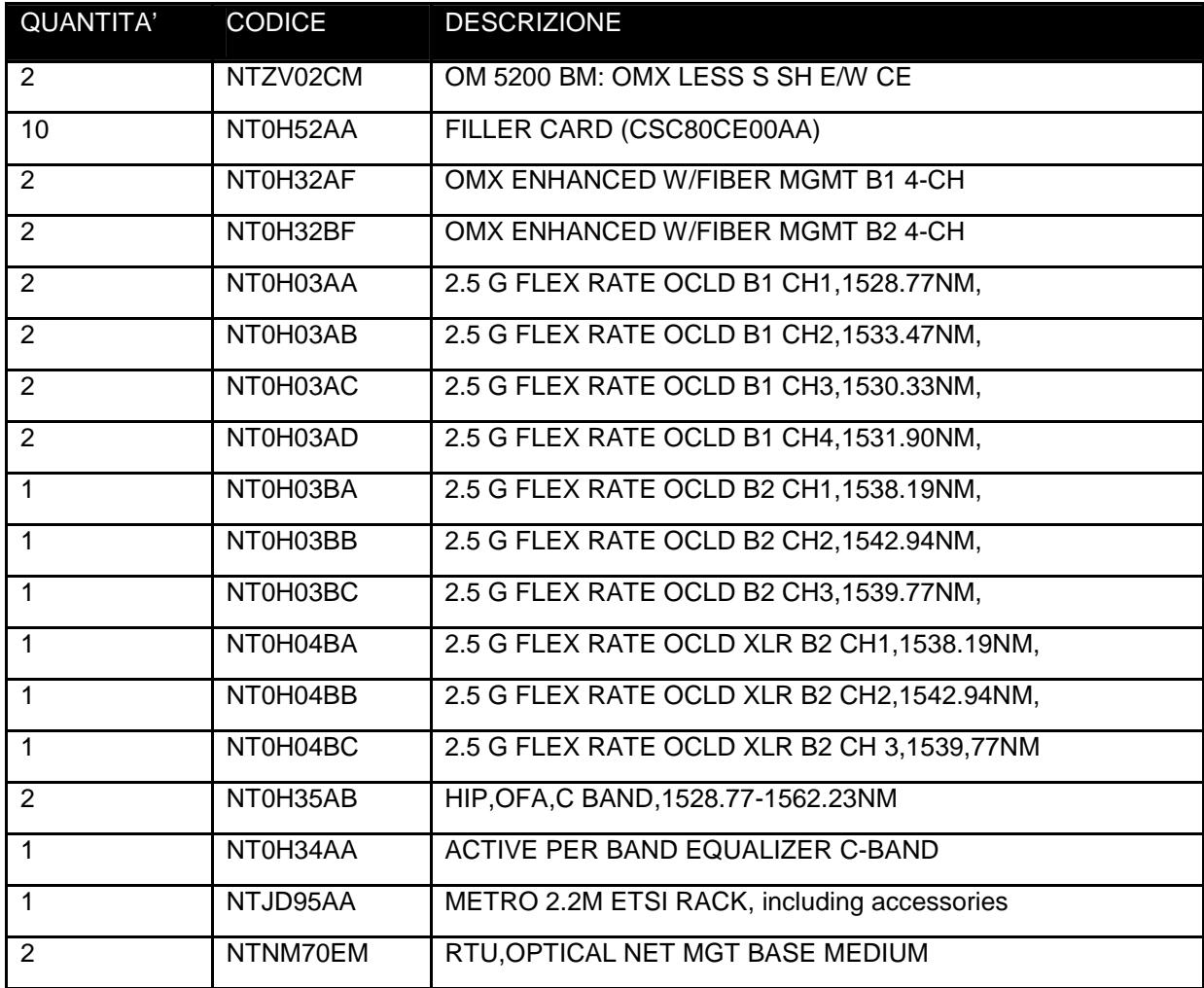

#### LAGONEGRO T.I. Apparto OM5200

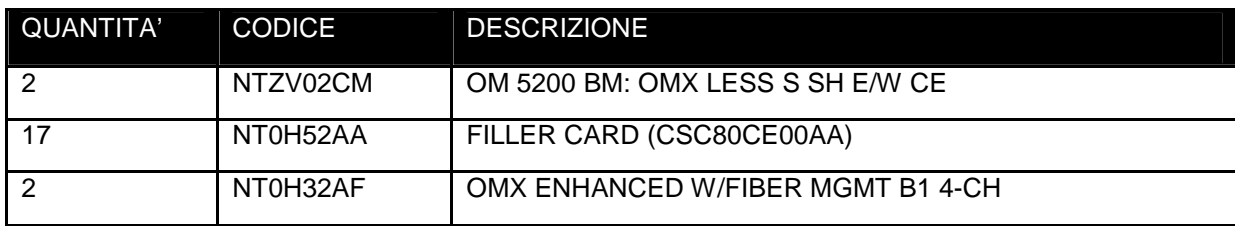

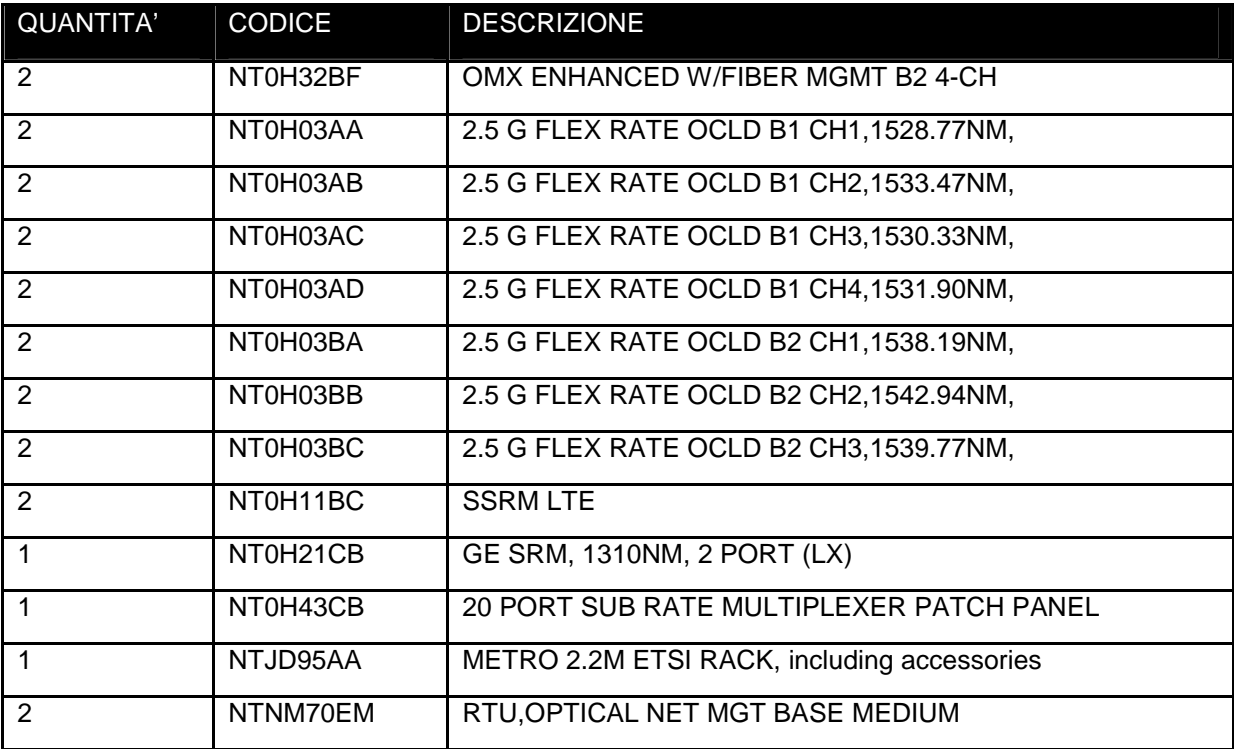

# LAGONEGRO OSPEDALE Apparato:ERS 5510

#### Elenco parti

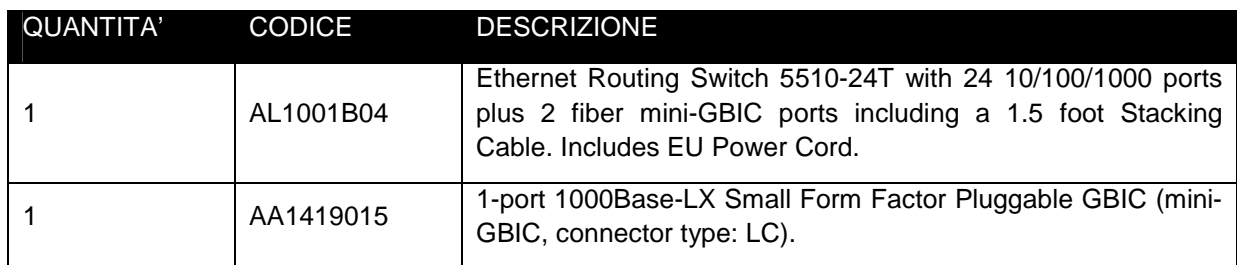

#### BRIENZA T.I. Apparto OM5200

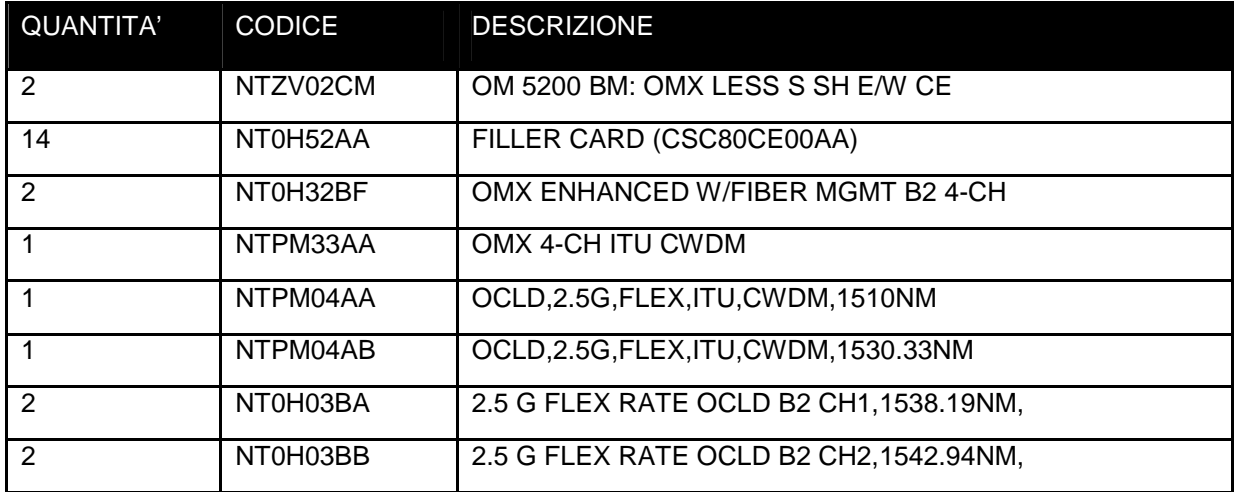

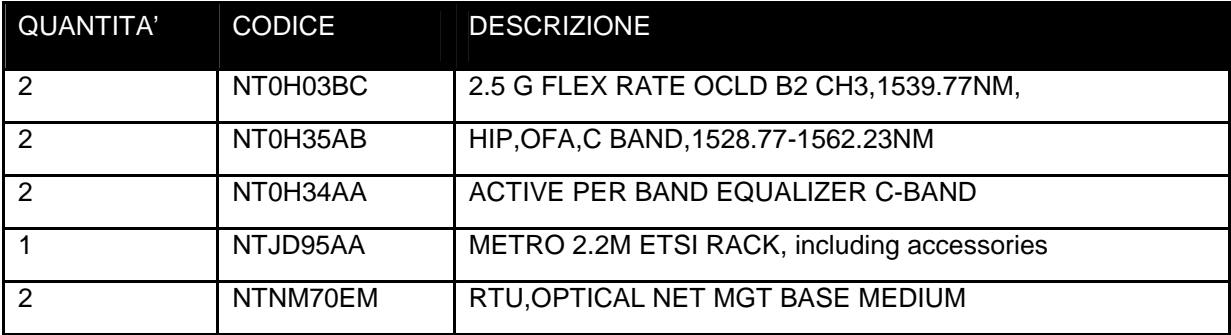

# VILLA D'AGRI OSPEDALE Apparato:ERS 5510

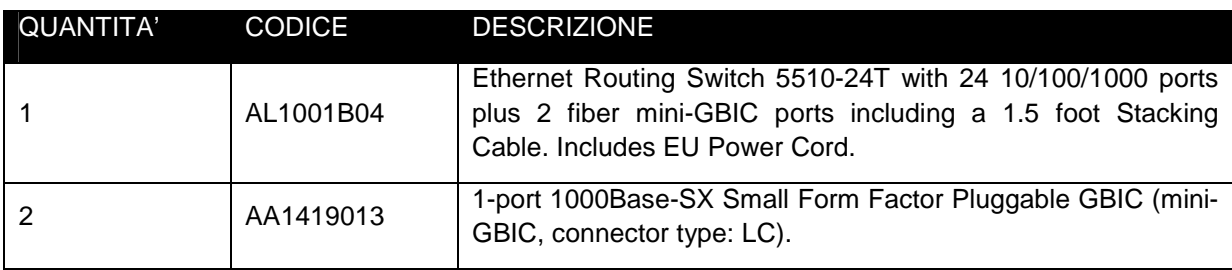

#### **1.2.1 Area tematica "Trasporto dell'Informazione" – Infrastruttura MAN Matera**

Sono analiticamente elencati il tipo e la quantità delle apparecchiature che compongono il sottosistema MAN di Matera. Di seguito si riporta il dettaglio della composizione in termini di equipaggiamento hardware, dei singoli siti.

#### MAN MATERA

Elenco parti

QUANTITA' Apparato SITO

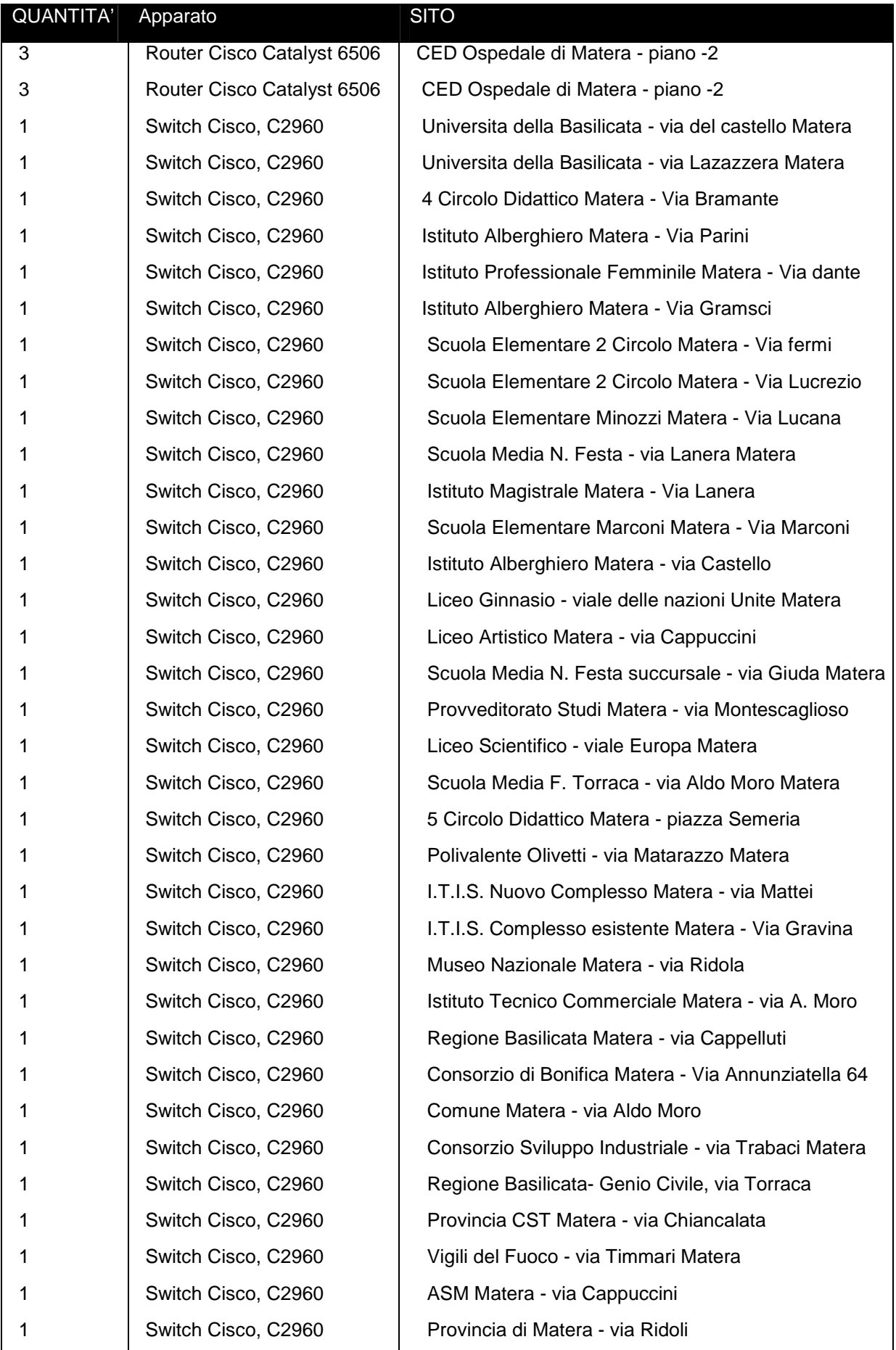

#### **1.3 Area tematica "Trasporto dell'Informazione" – Infrastruttura DATA CENTER**

Il DATA CENTER della RUPAR ospita l'insieme dei sistemi di Elaborazione Dati ( SERVER) dove sono ospitati tutti i servizi applicativi e di base erogato dalla RUPAR sia al servizio degli Enti Locali del territorio sia al servizio della Regione Basilicata stessa.

Di seguito si riporta l'elenco dei sistemi componenti il DATA CENTER in termini di server fisici e/o virtuali e le loro caratteristiche di sintesi.

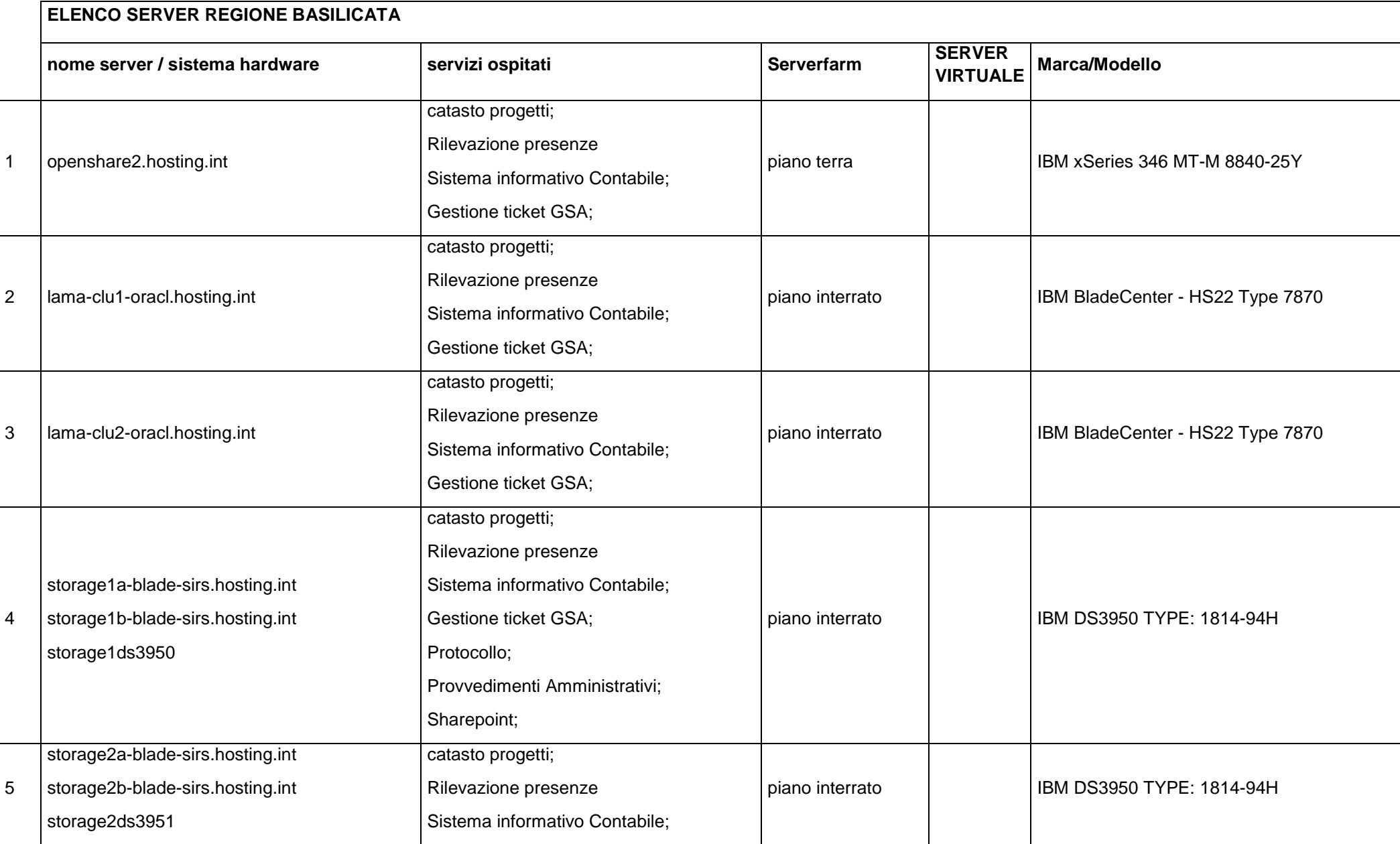

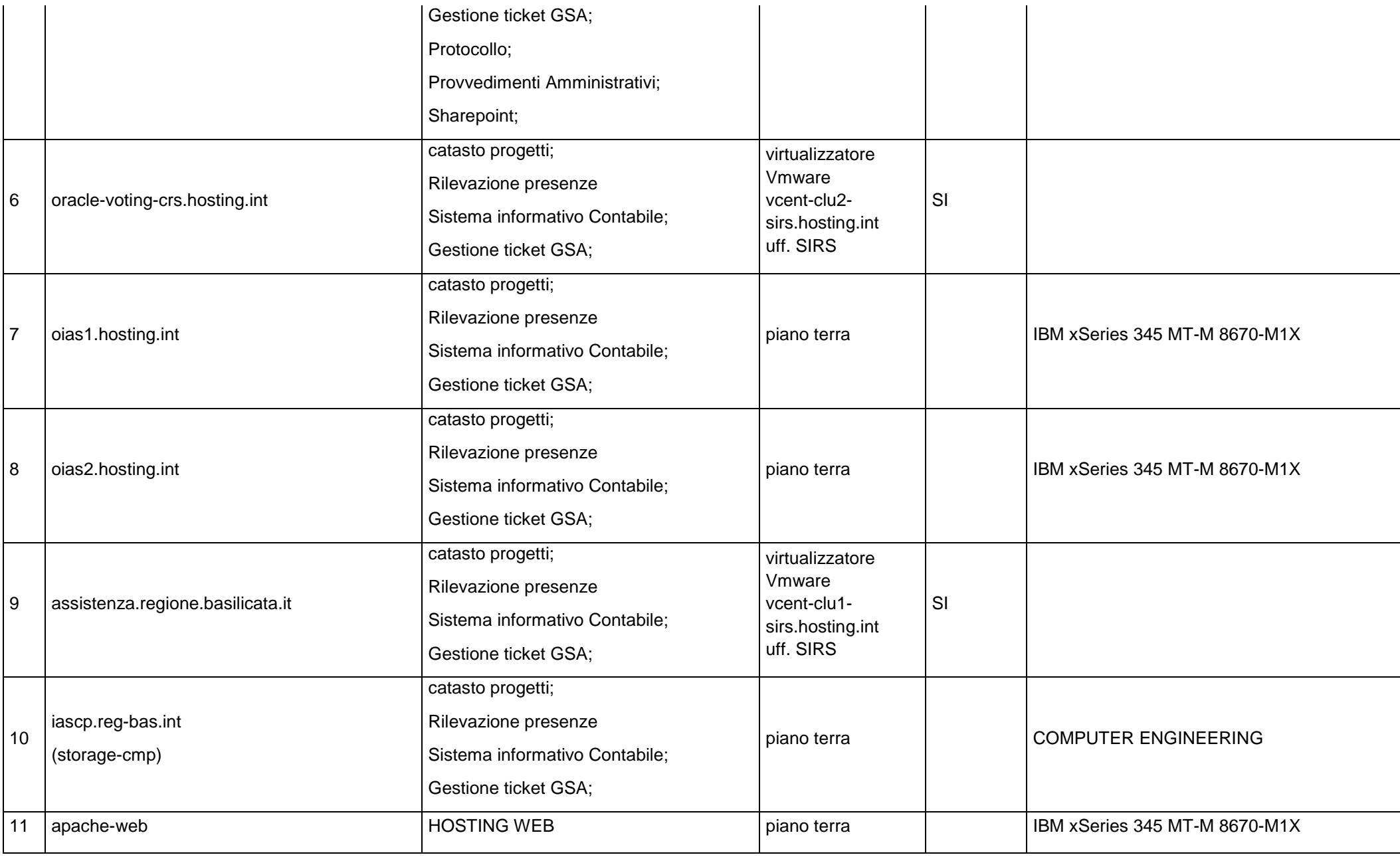

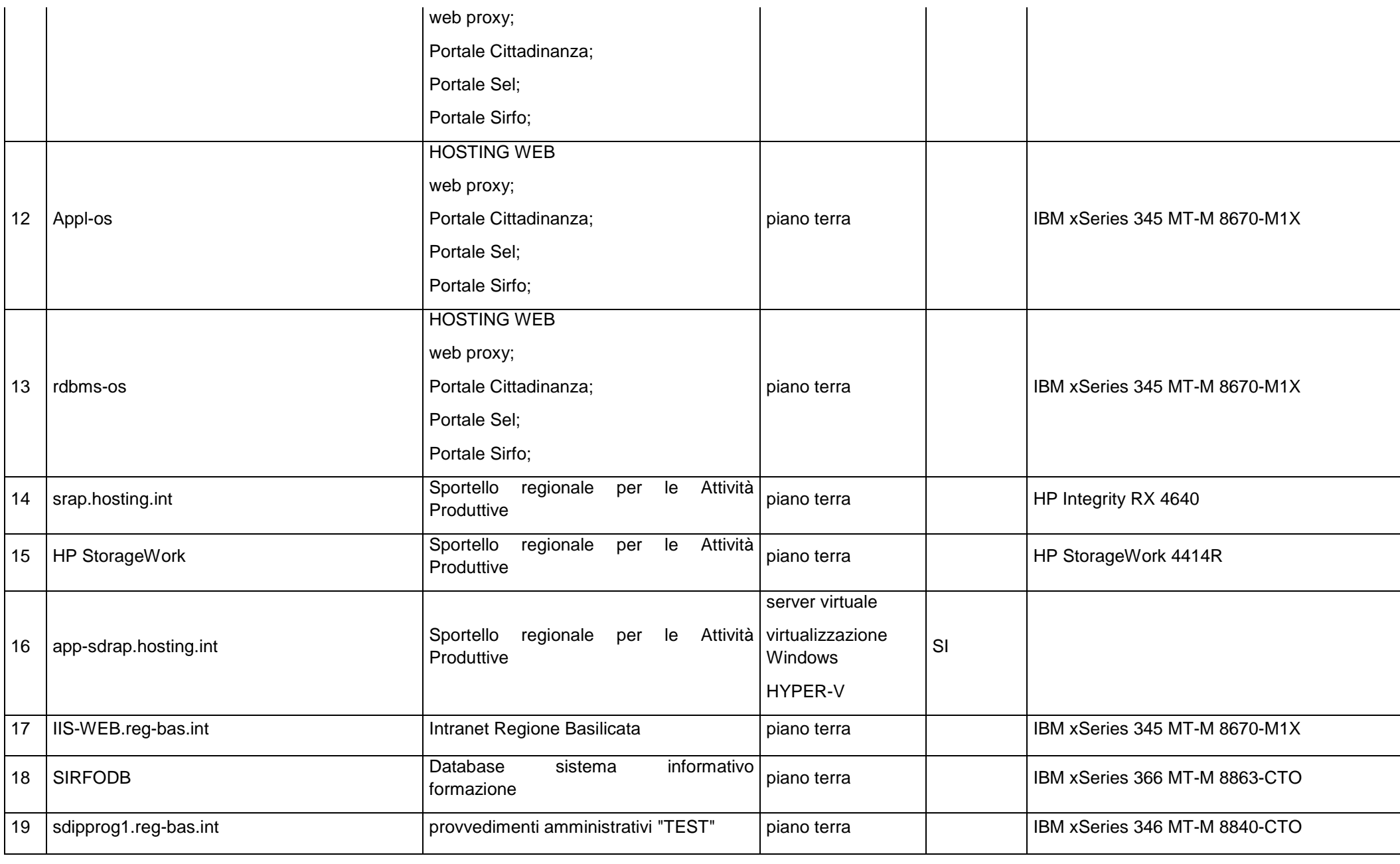

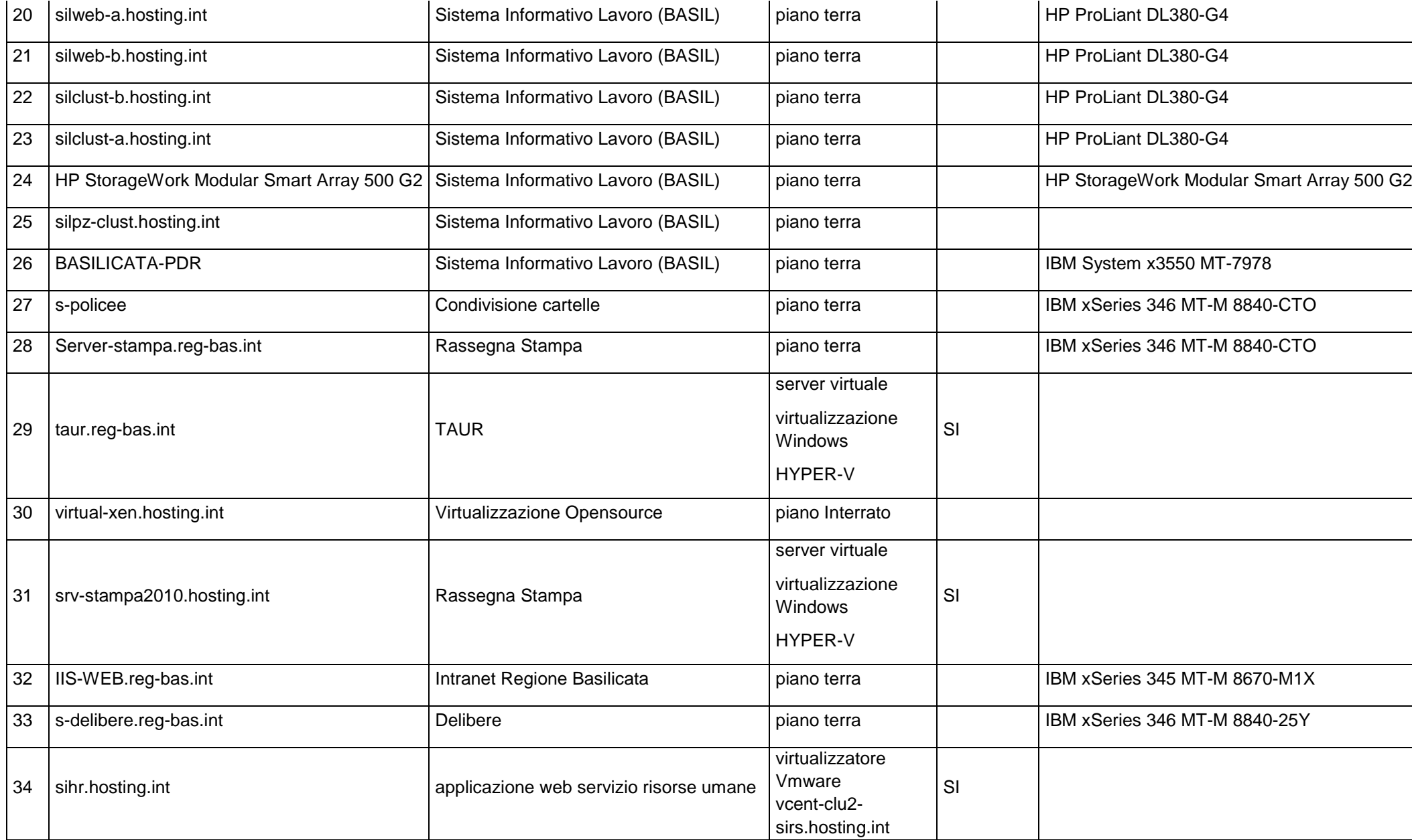

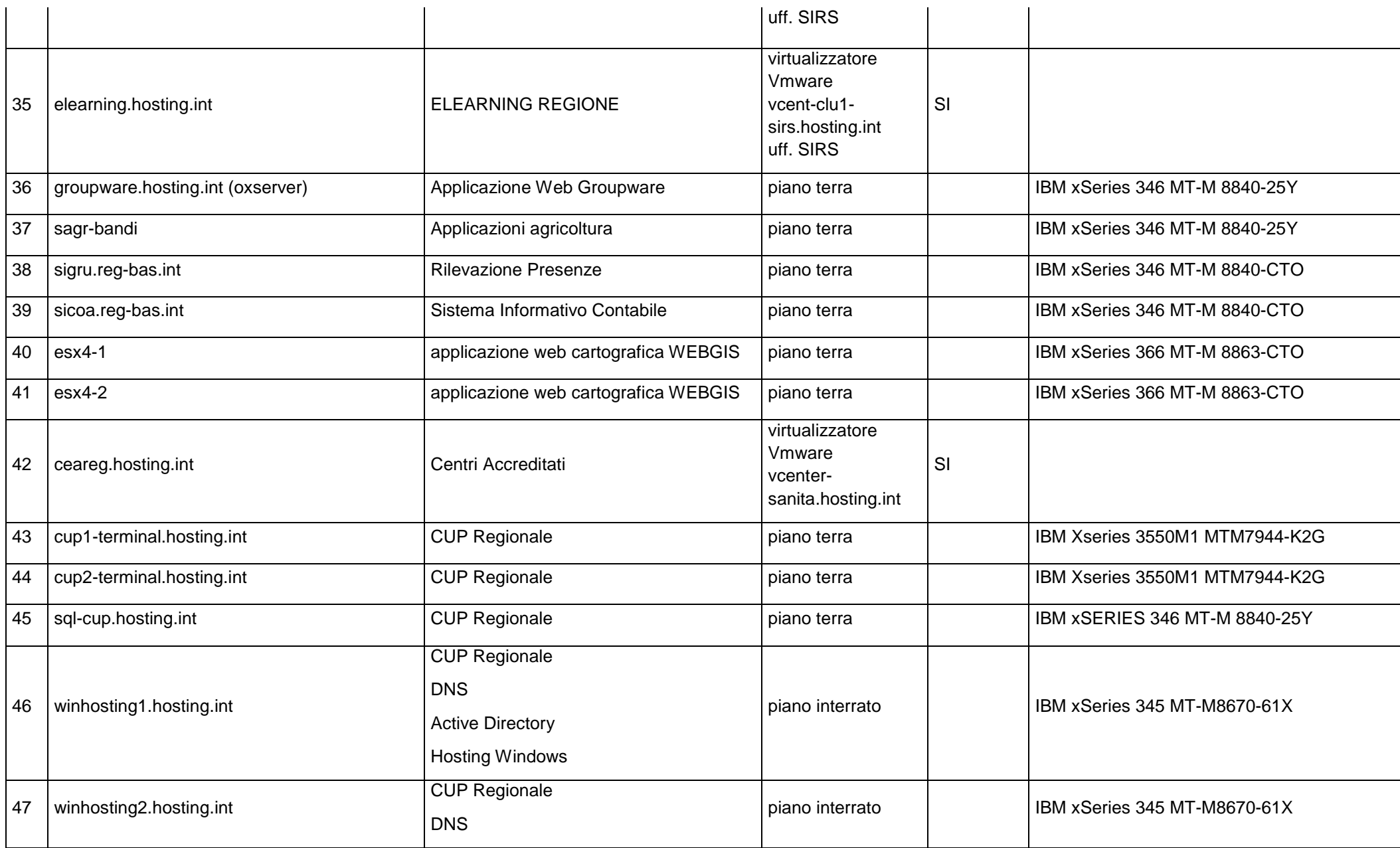

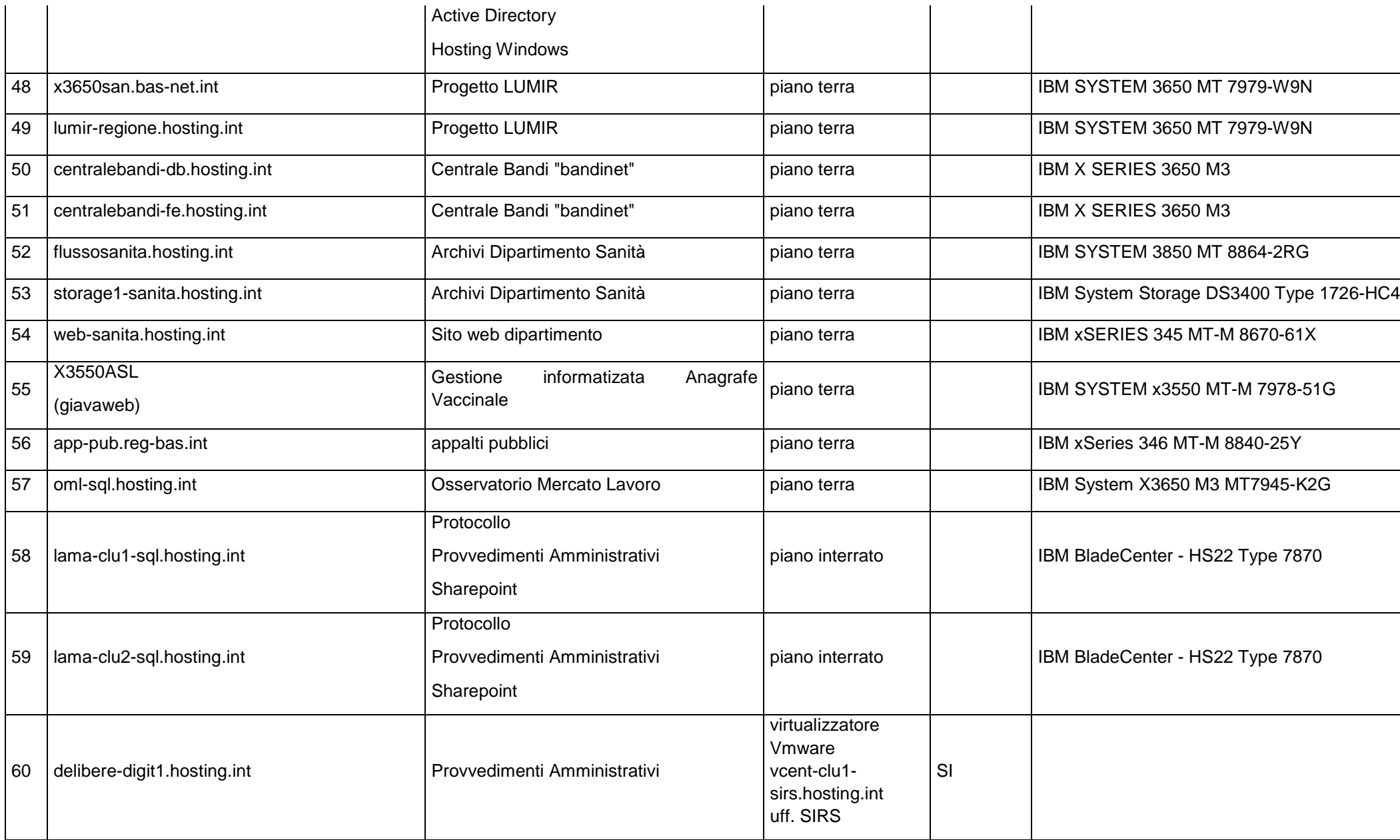

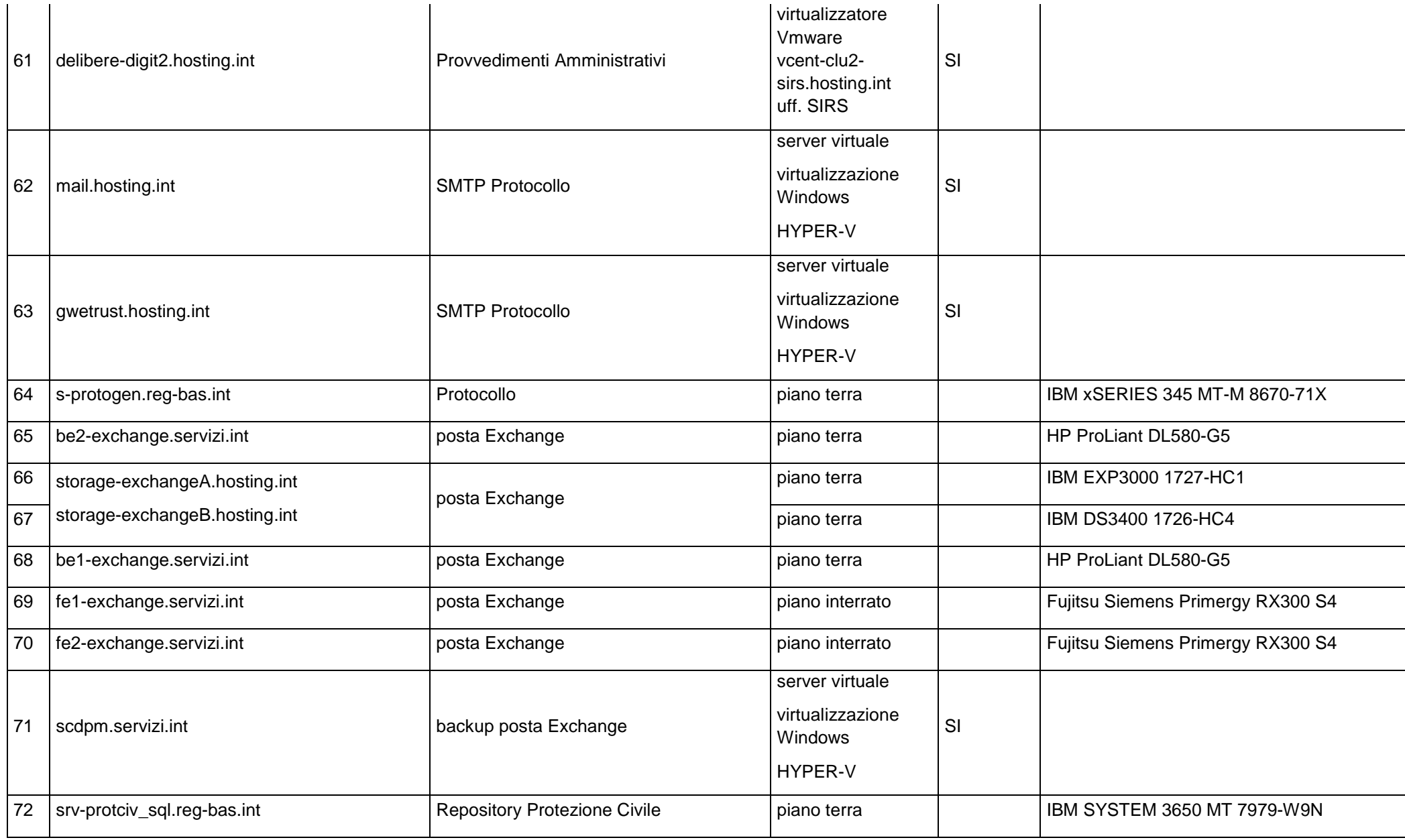

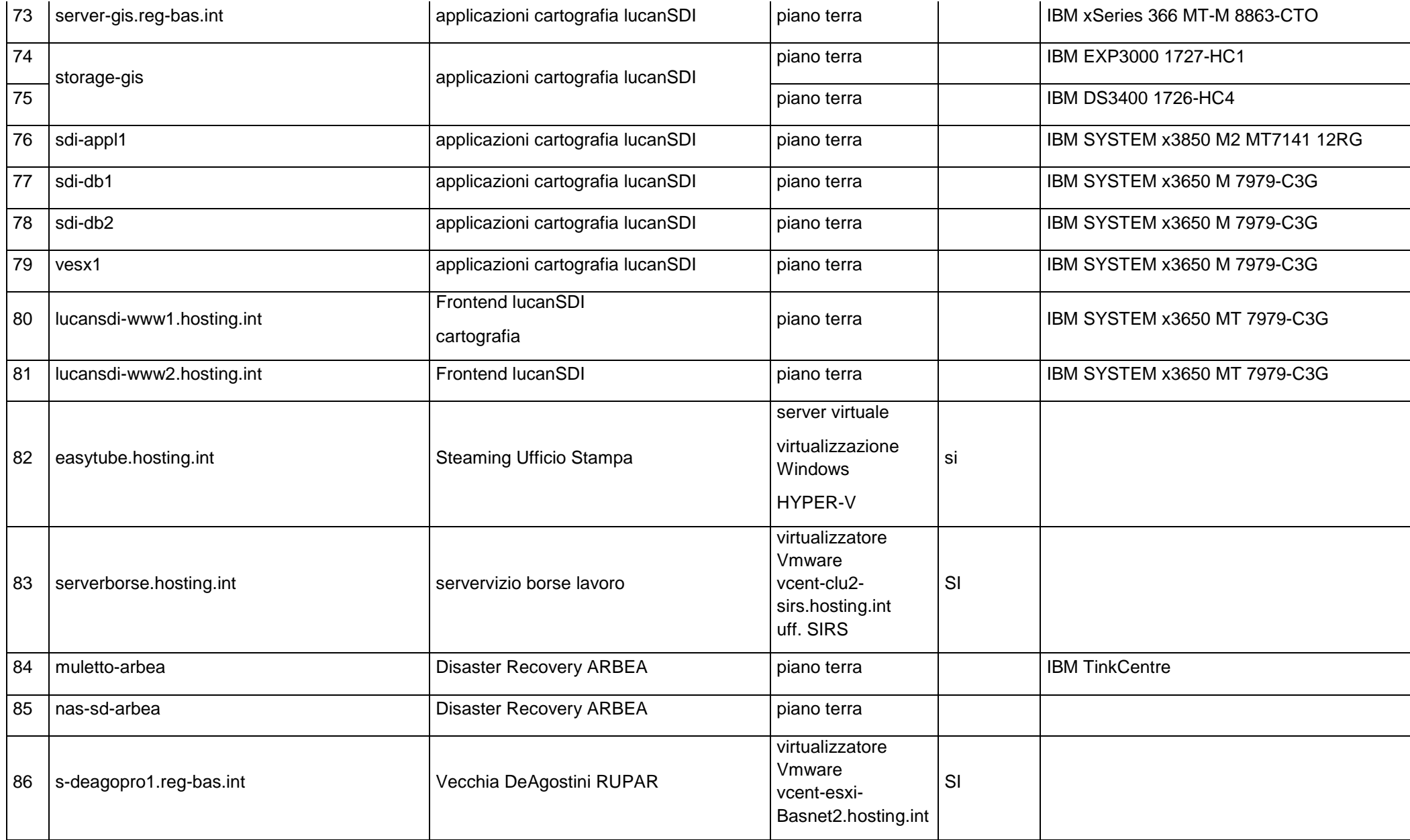

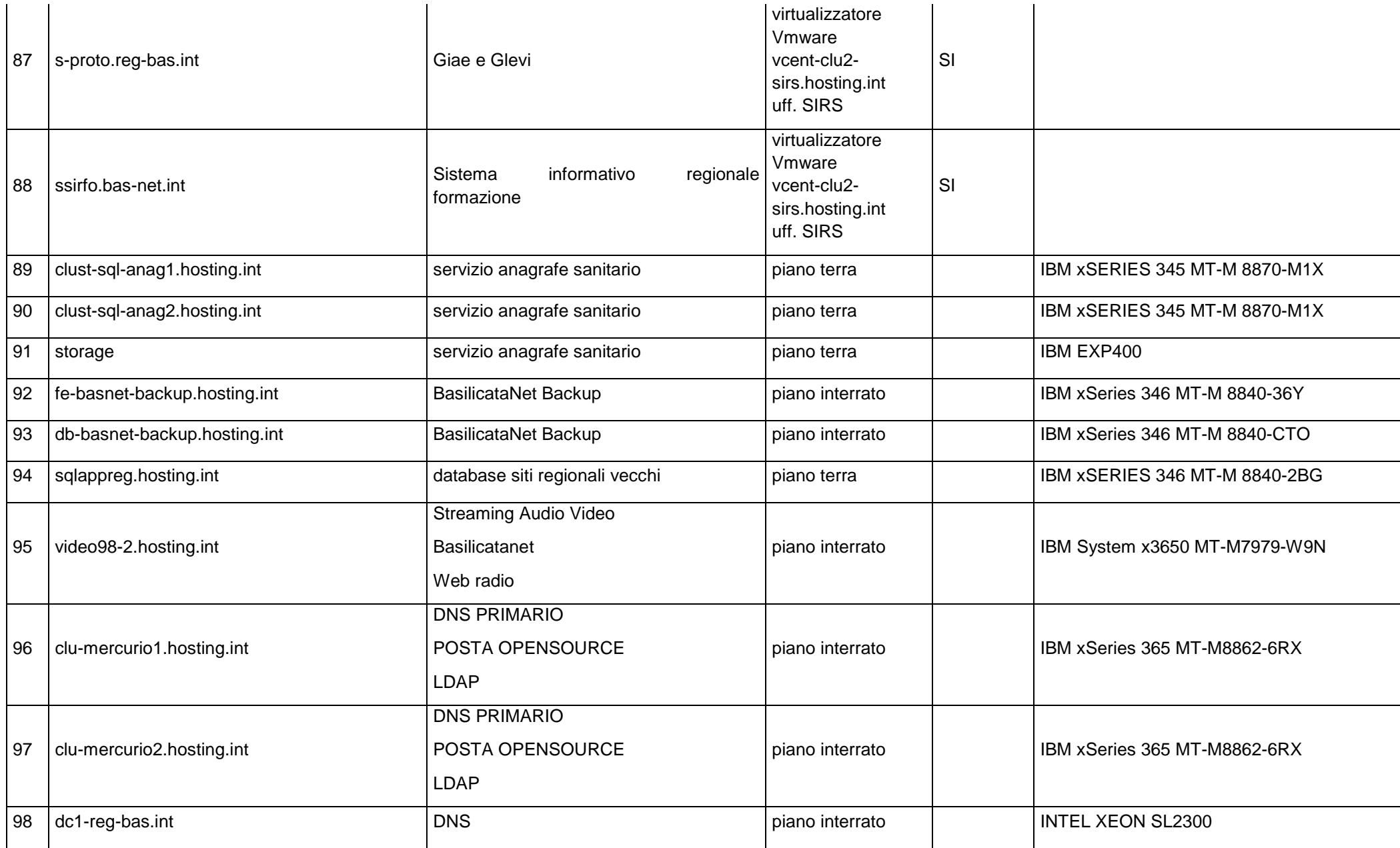

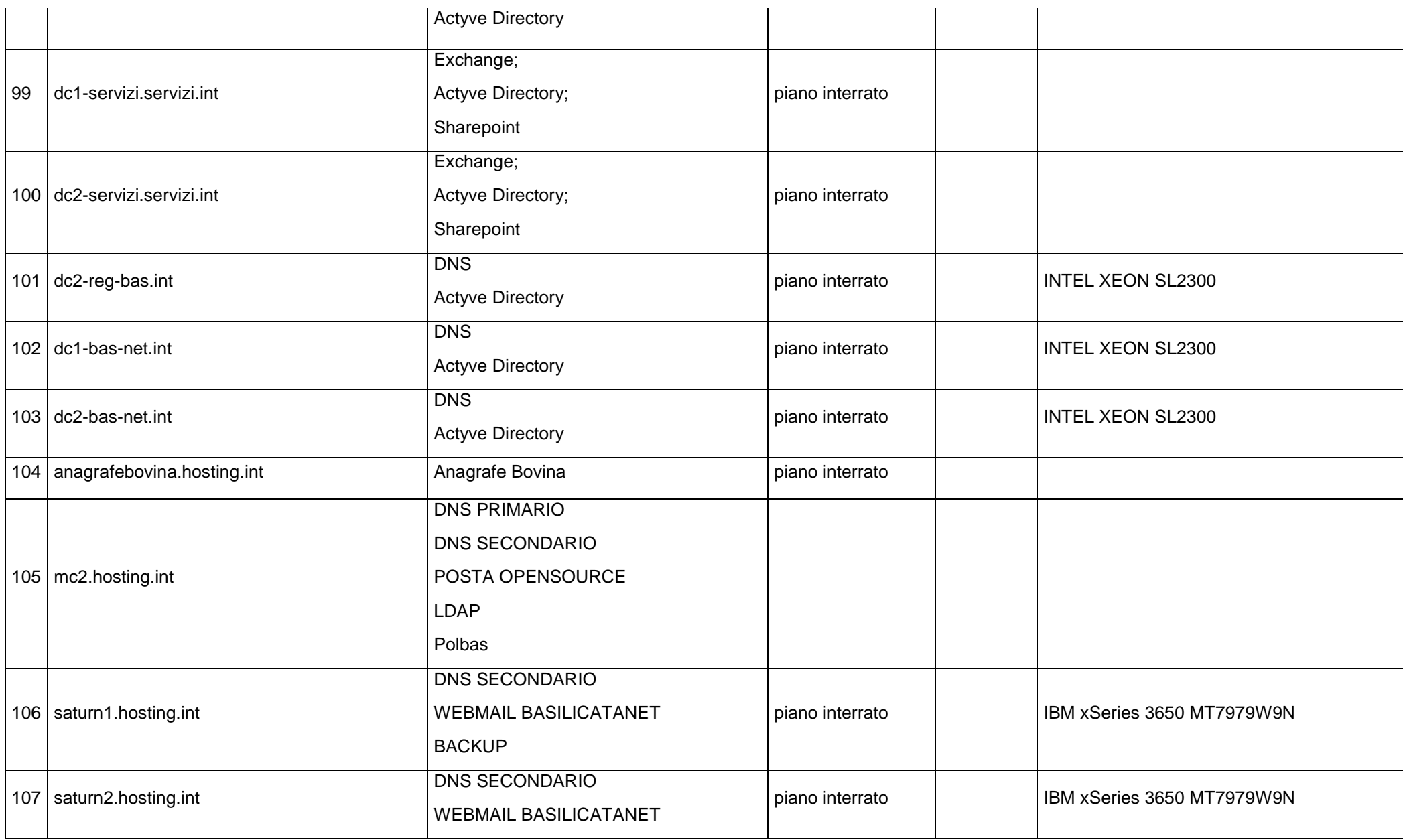

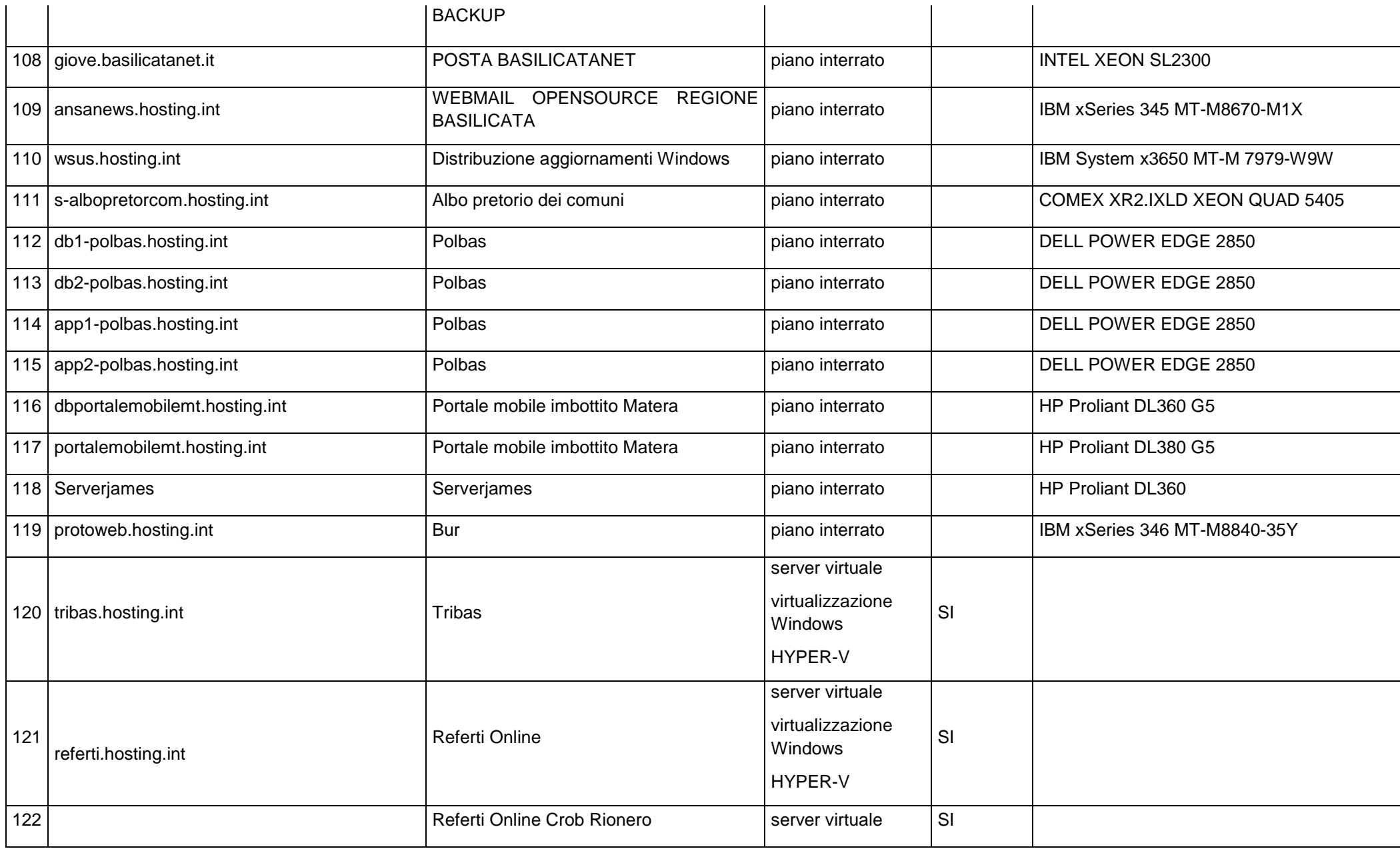

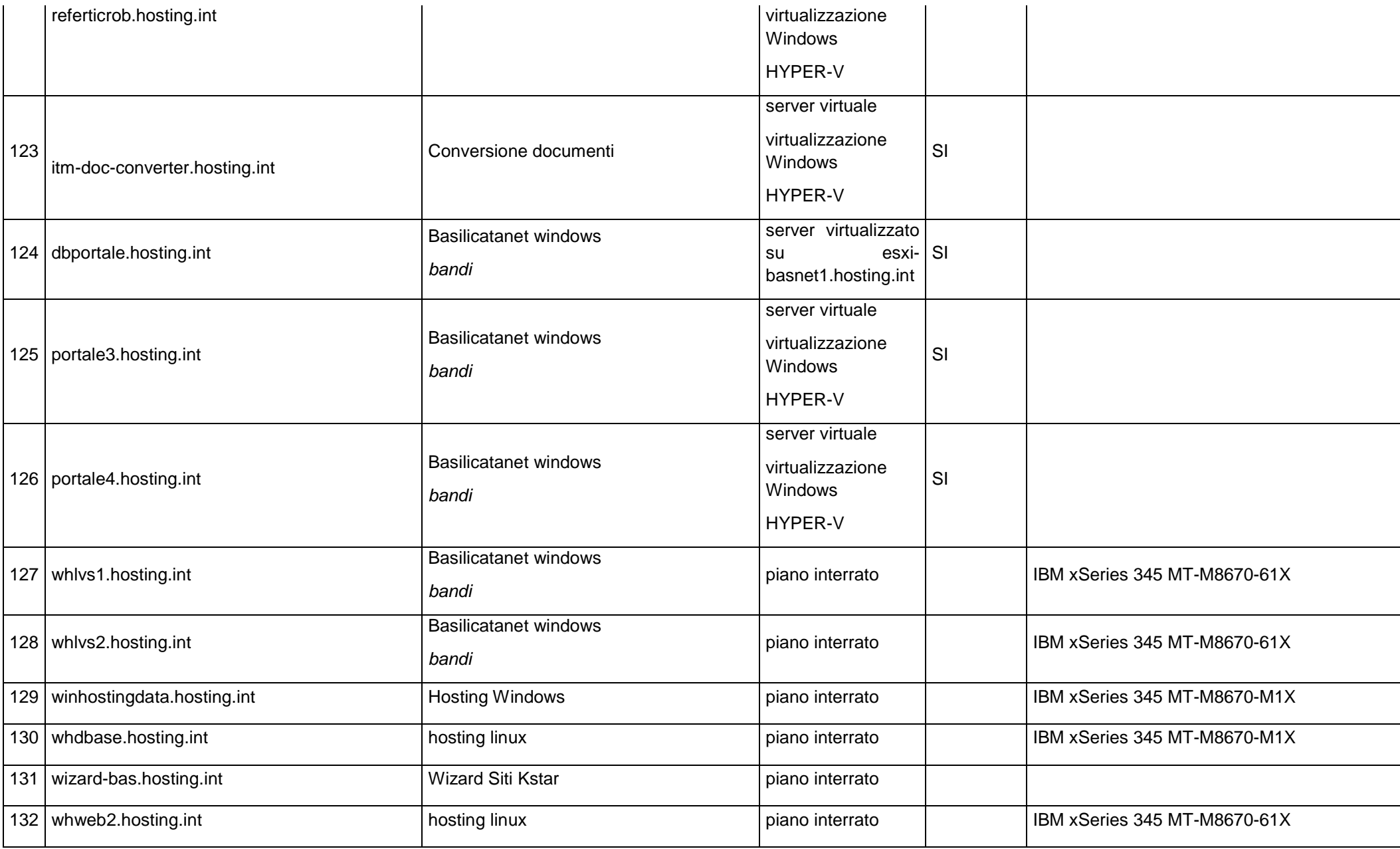
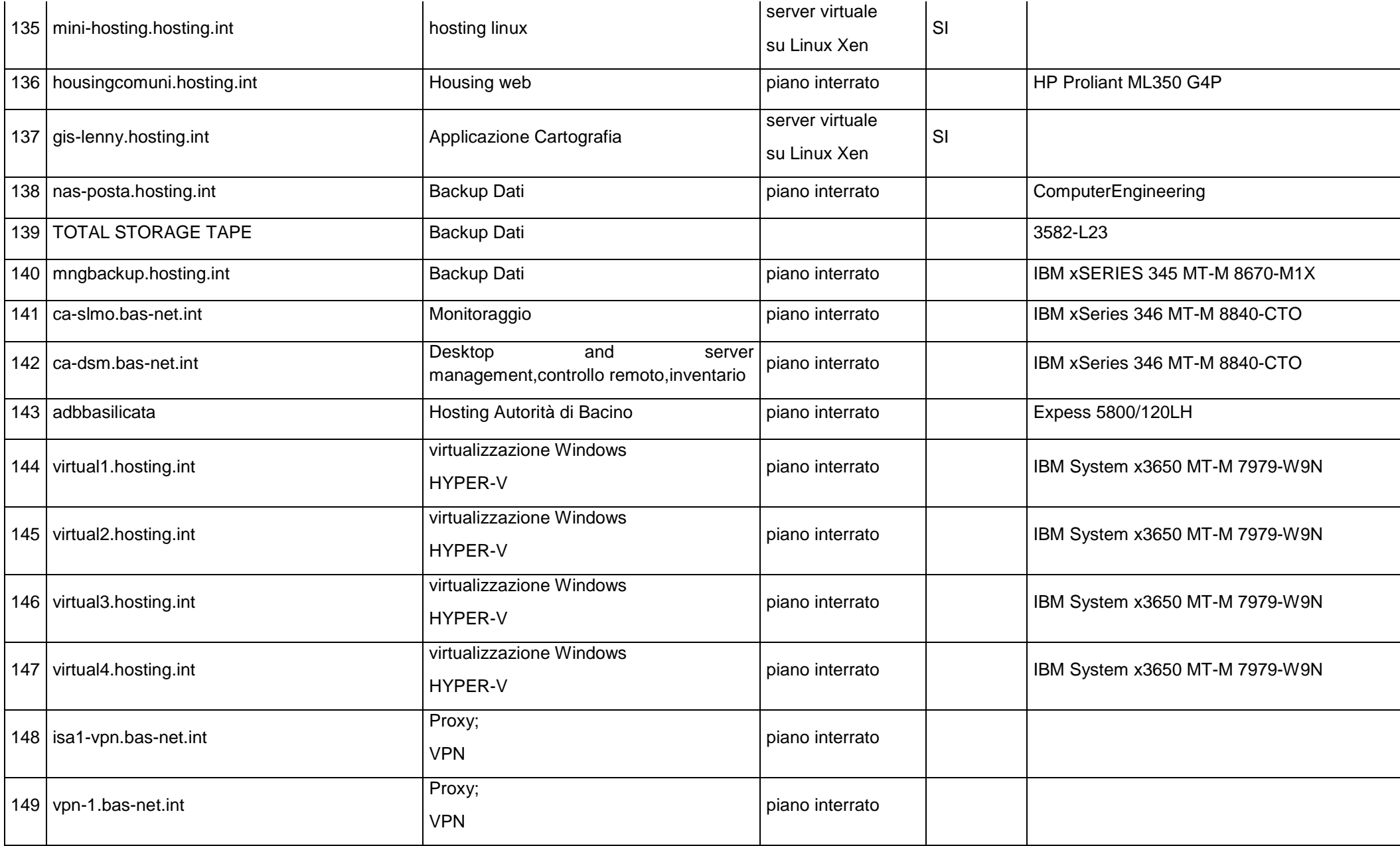

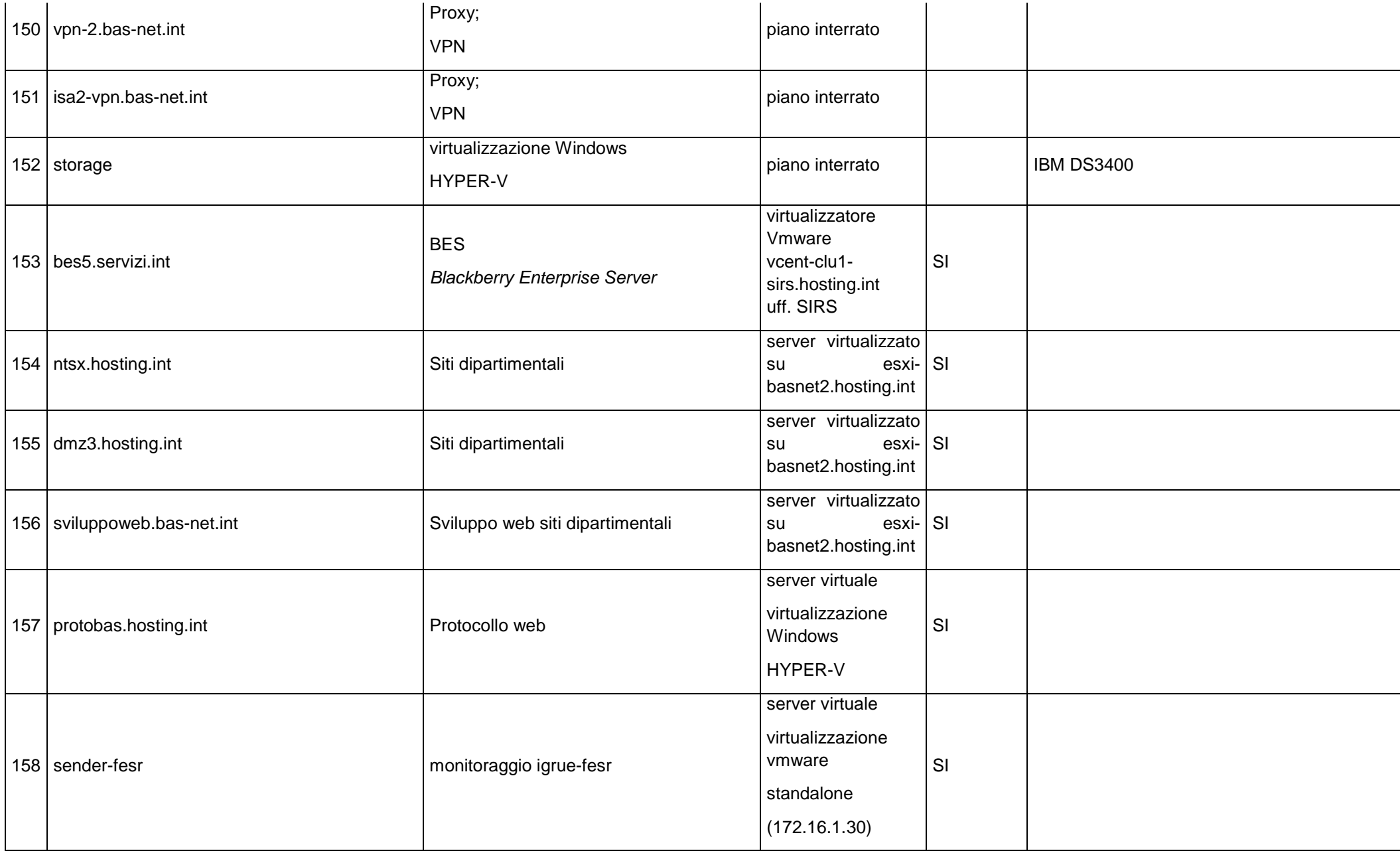

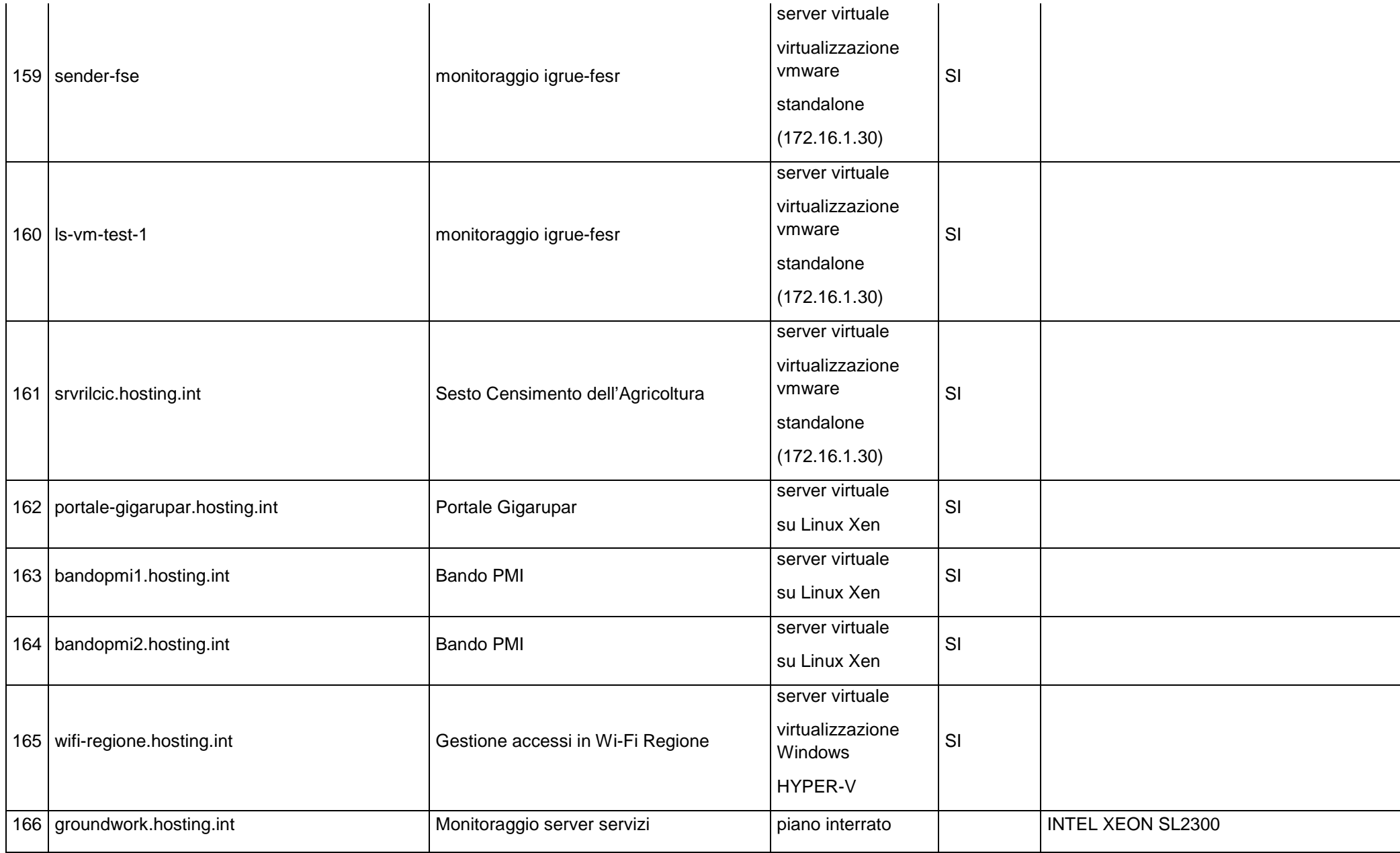

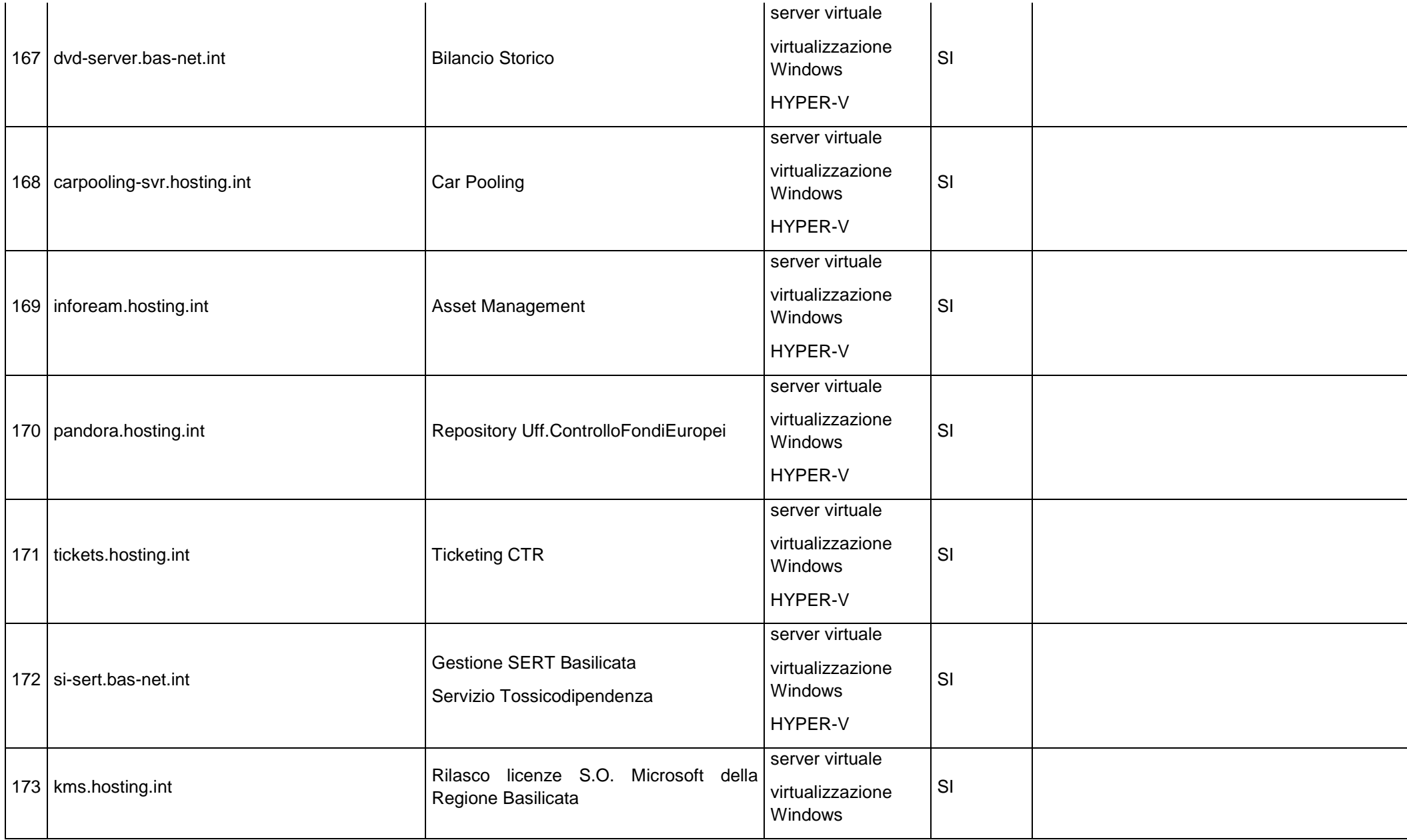

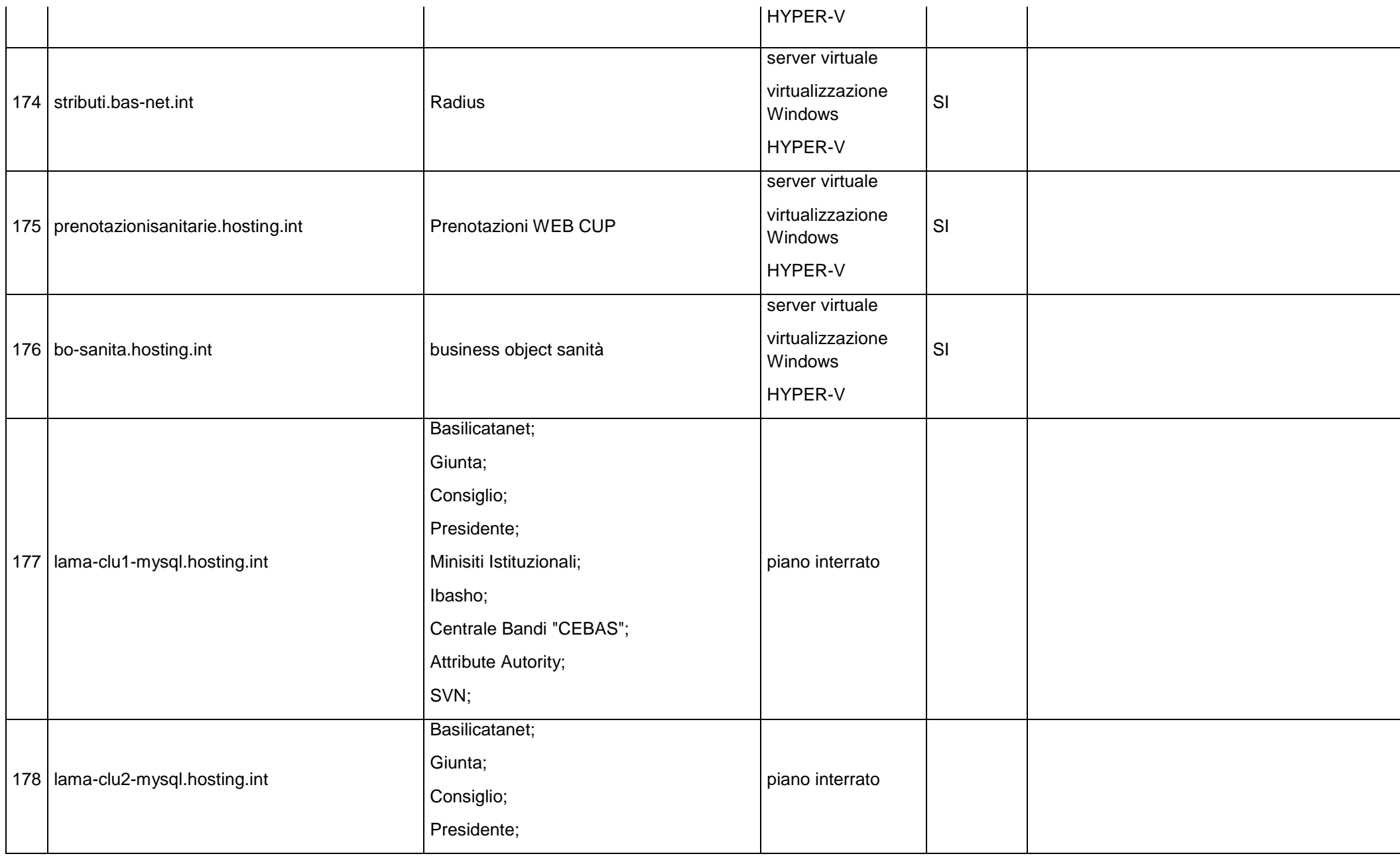

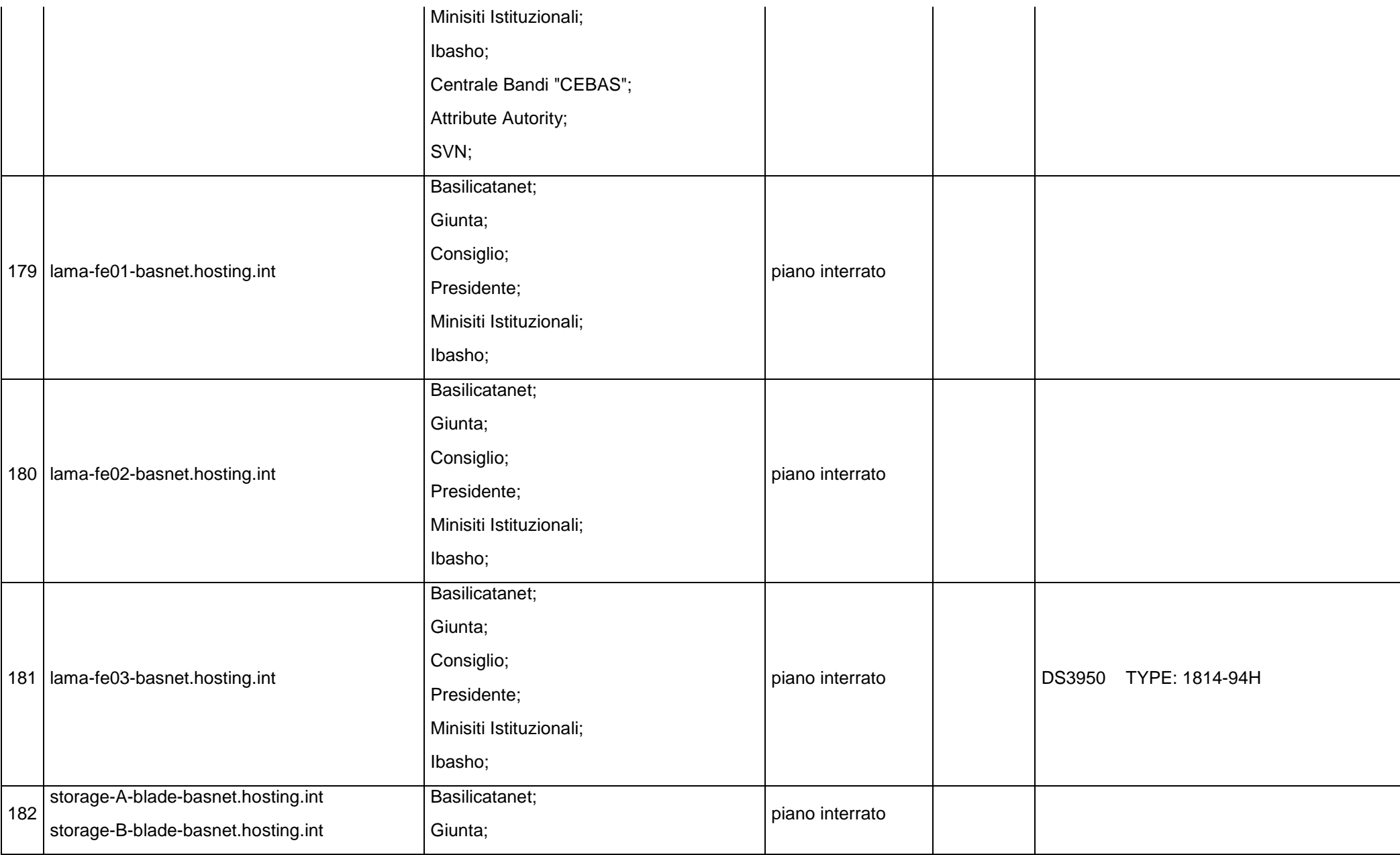

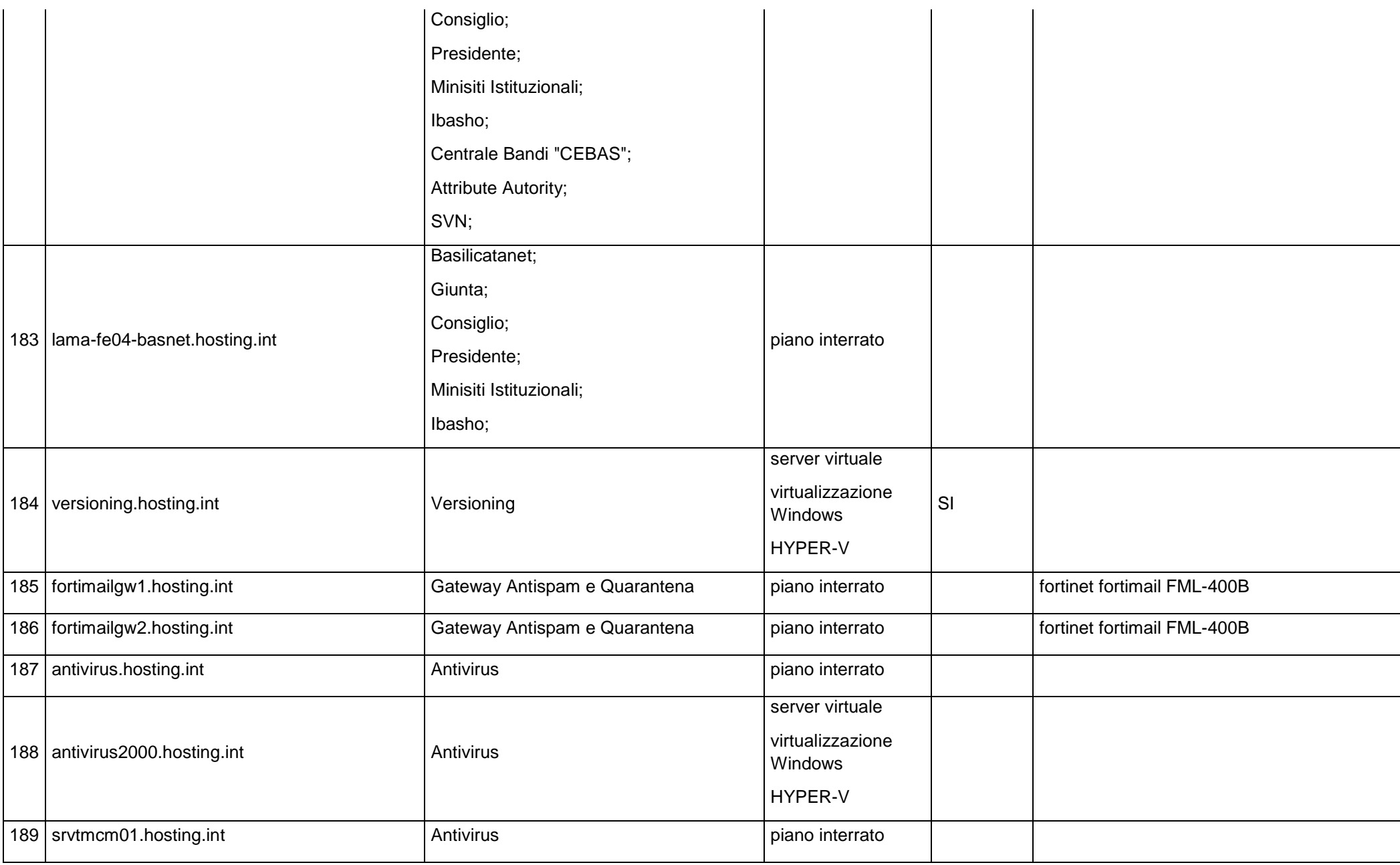

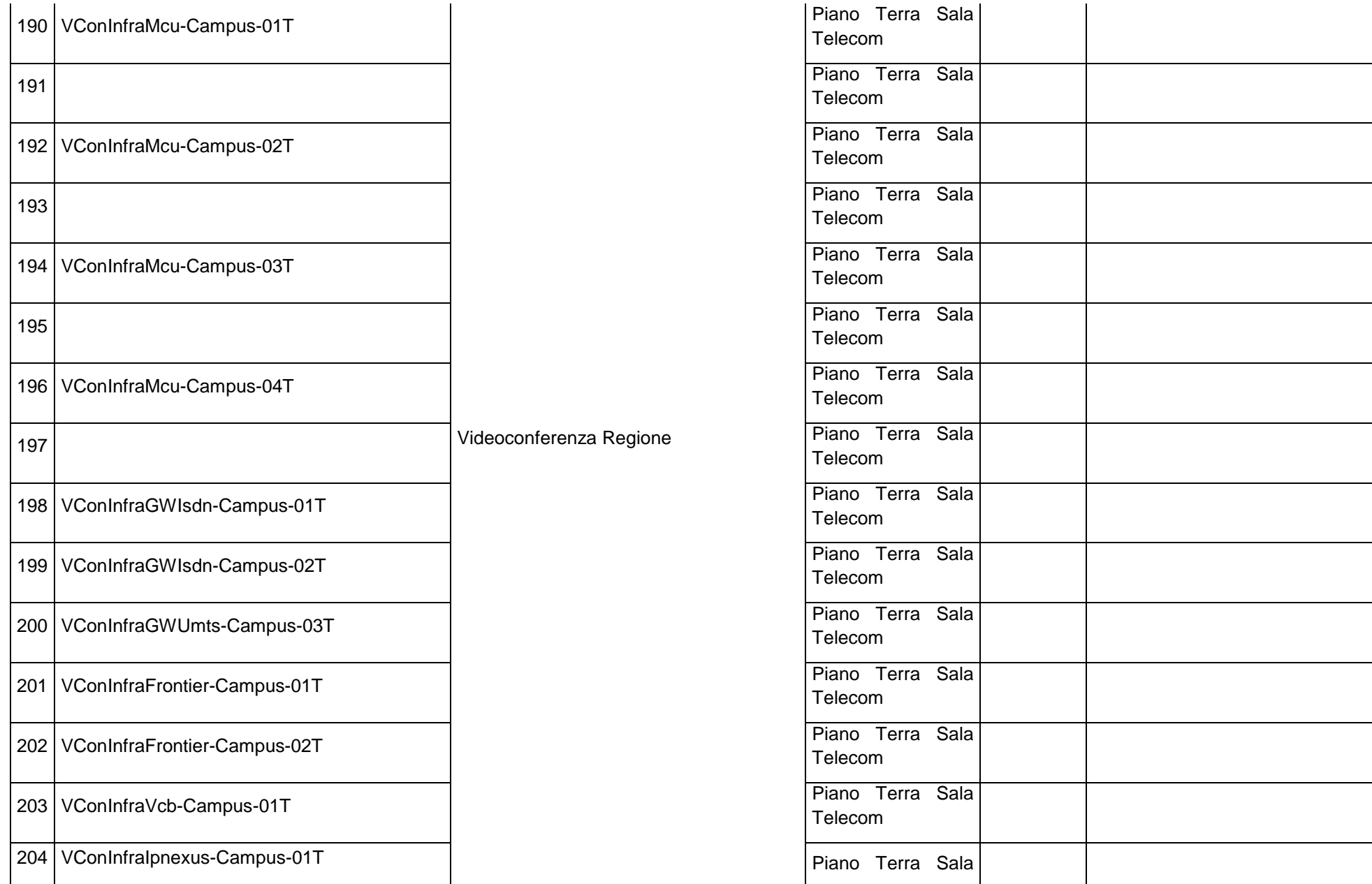

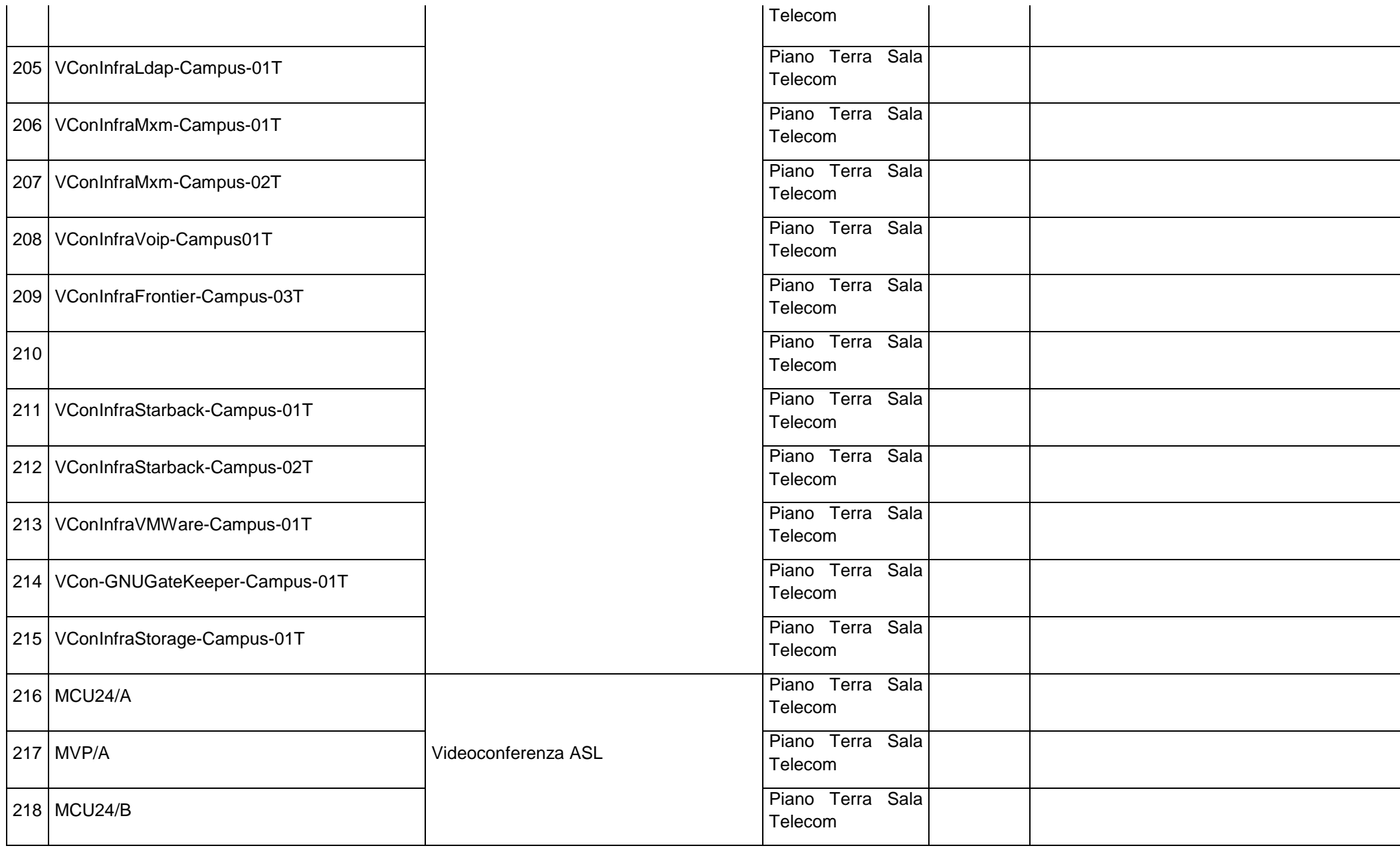

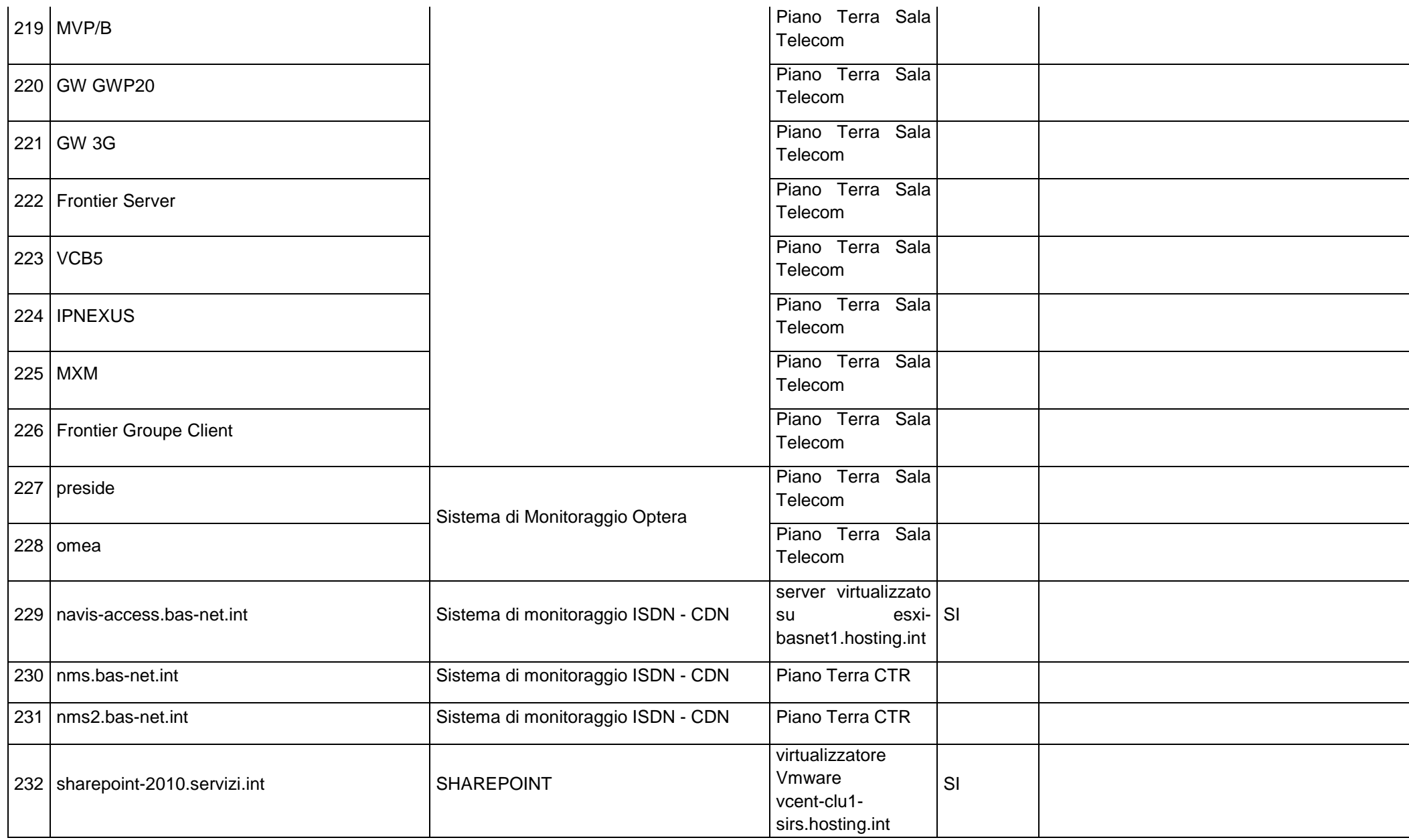

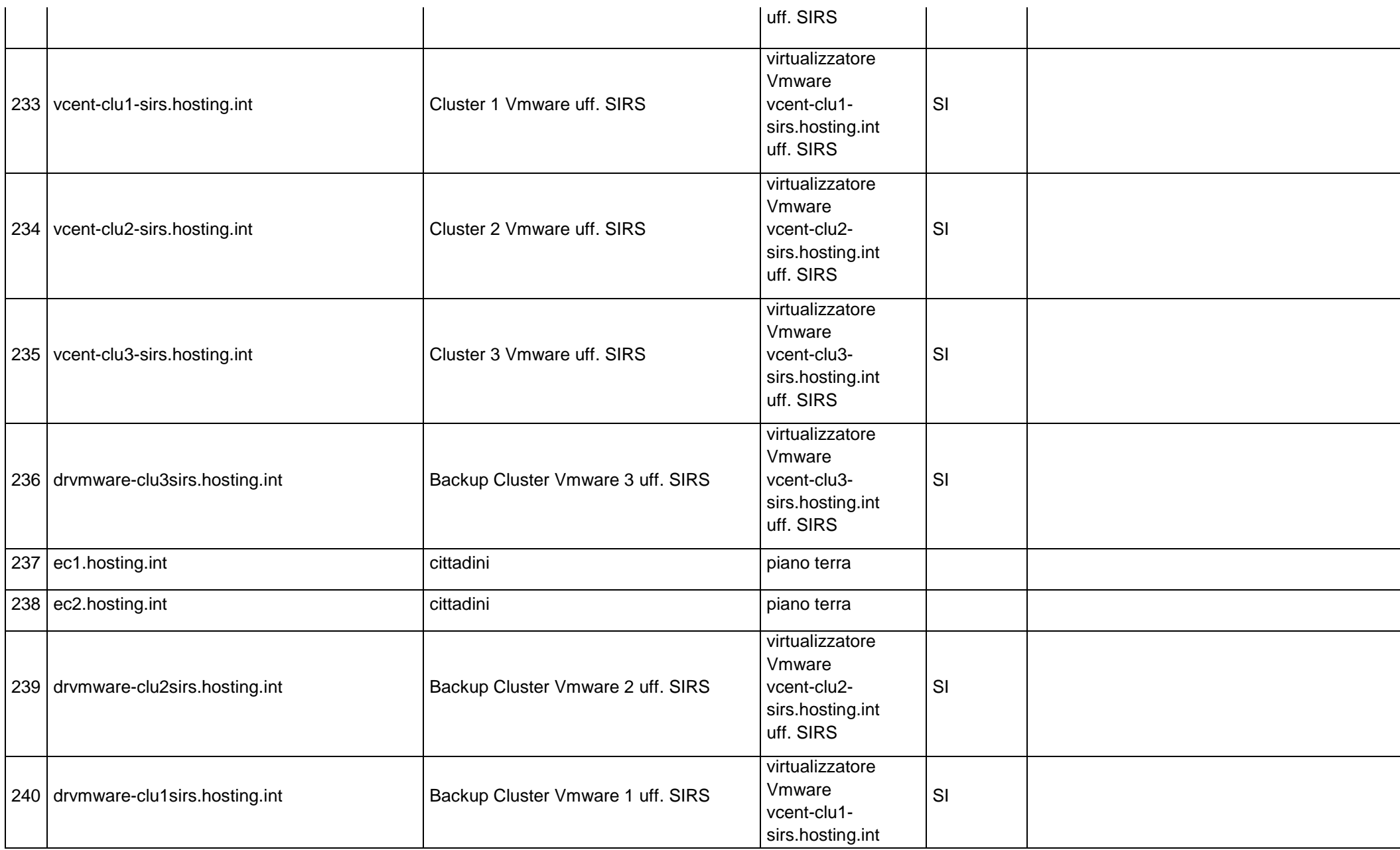

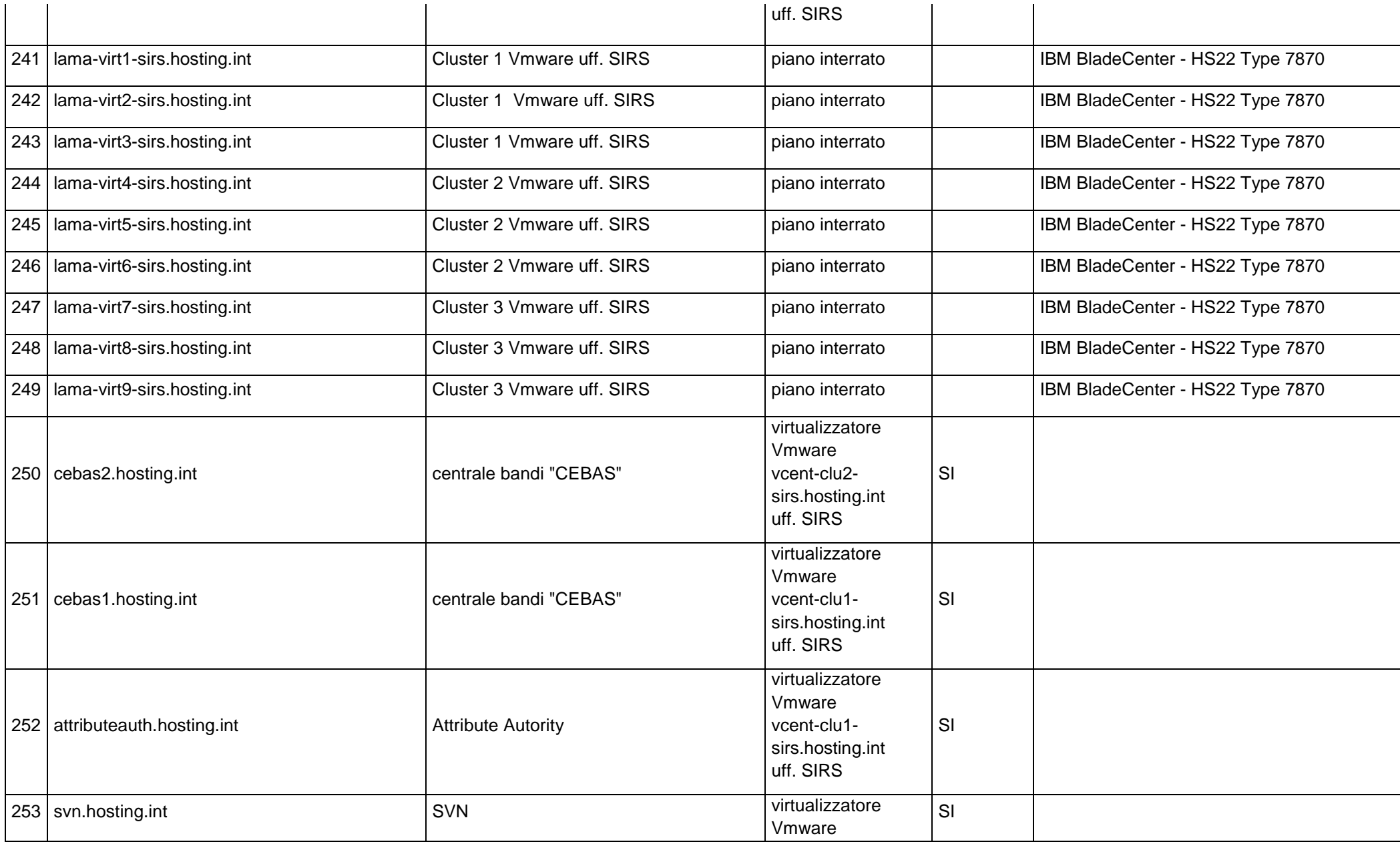

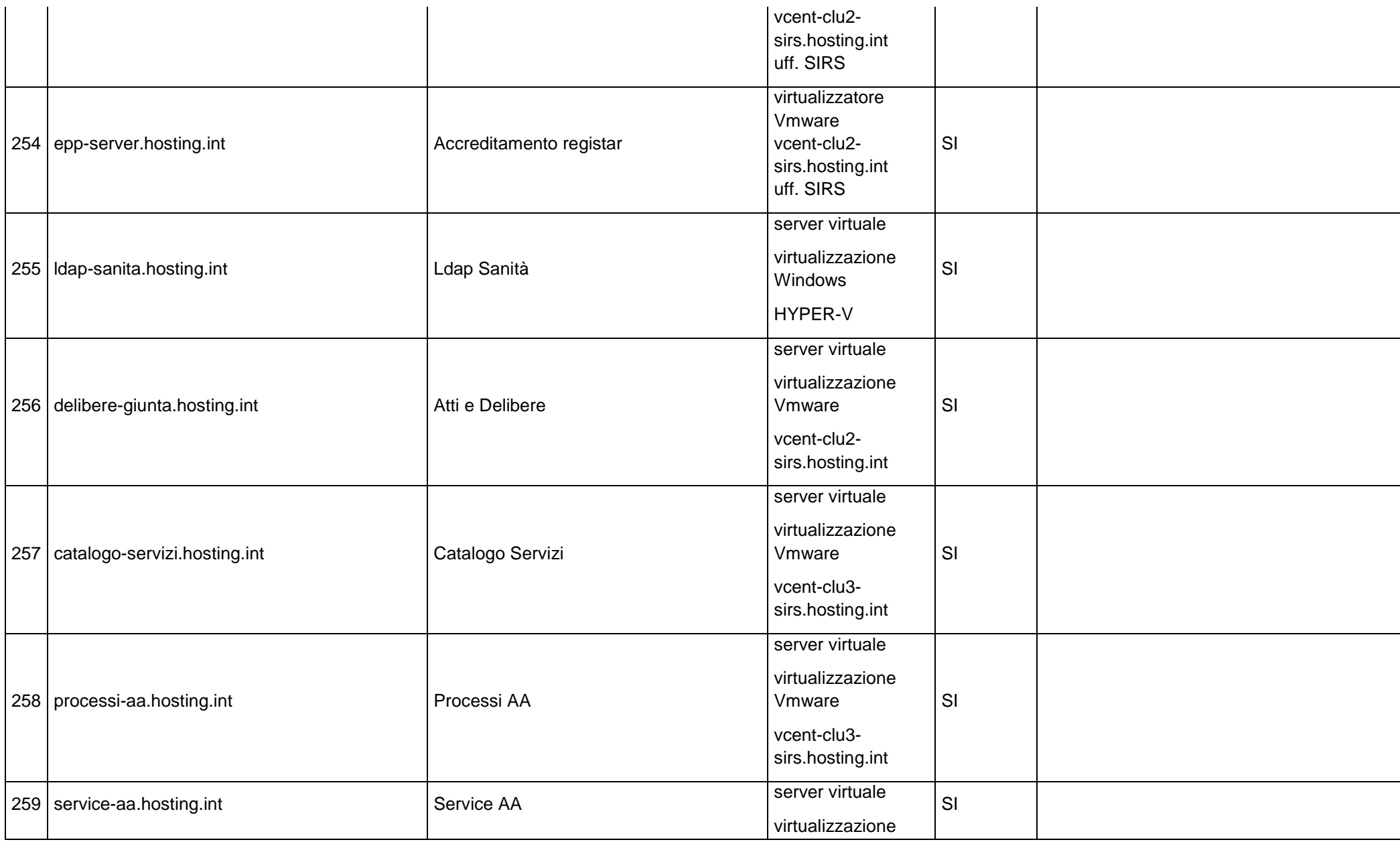

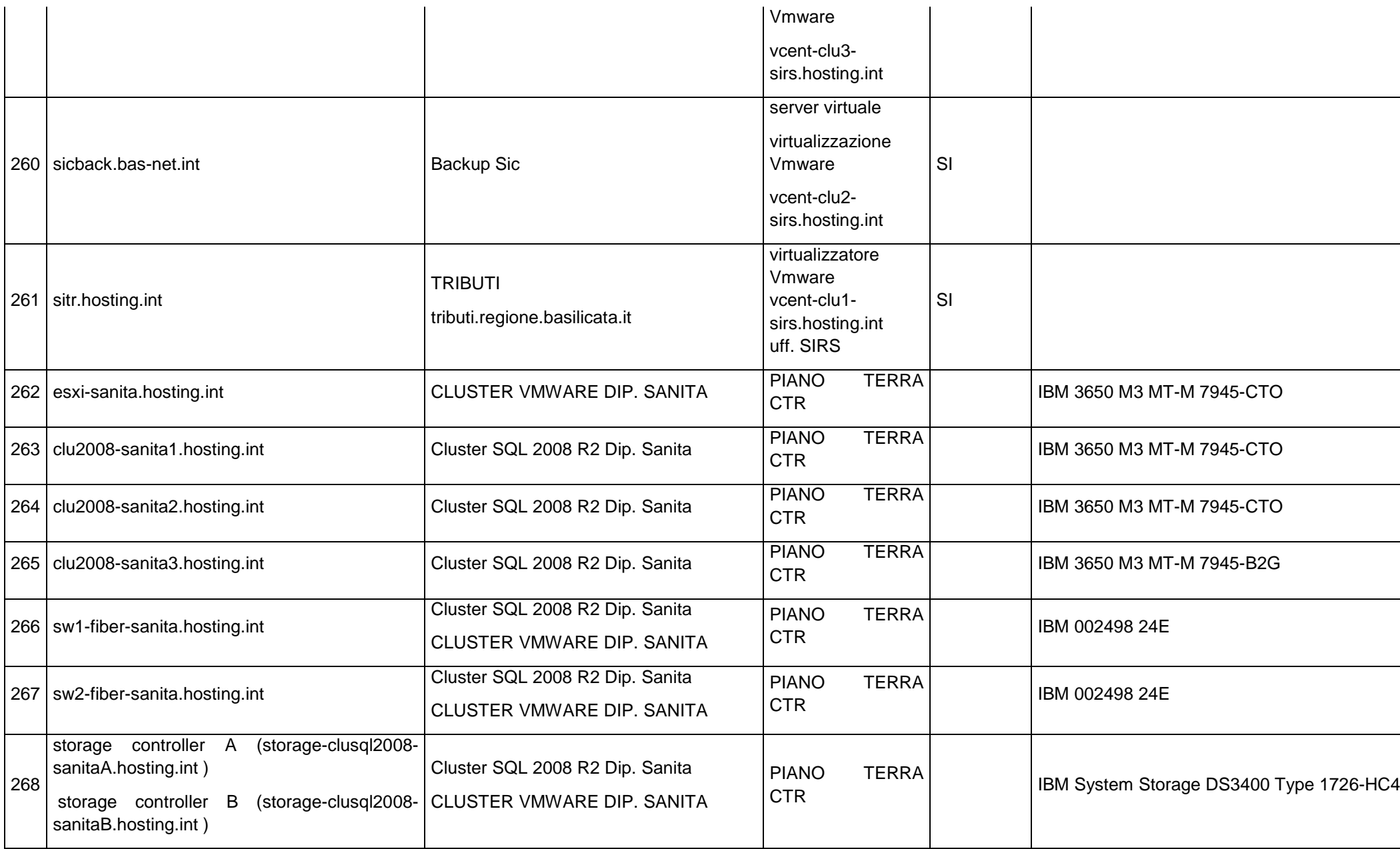

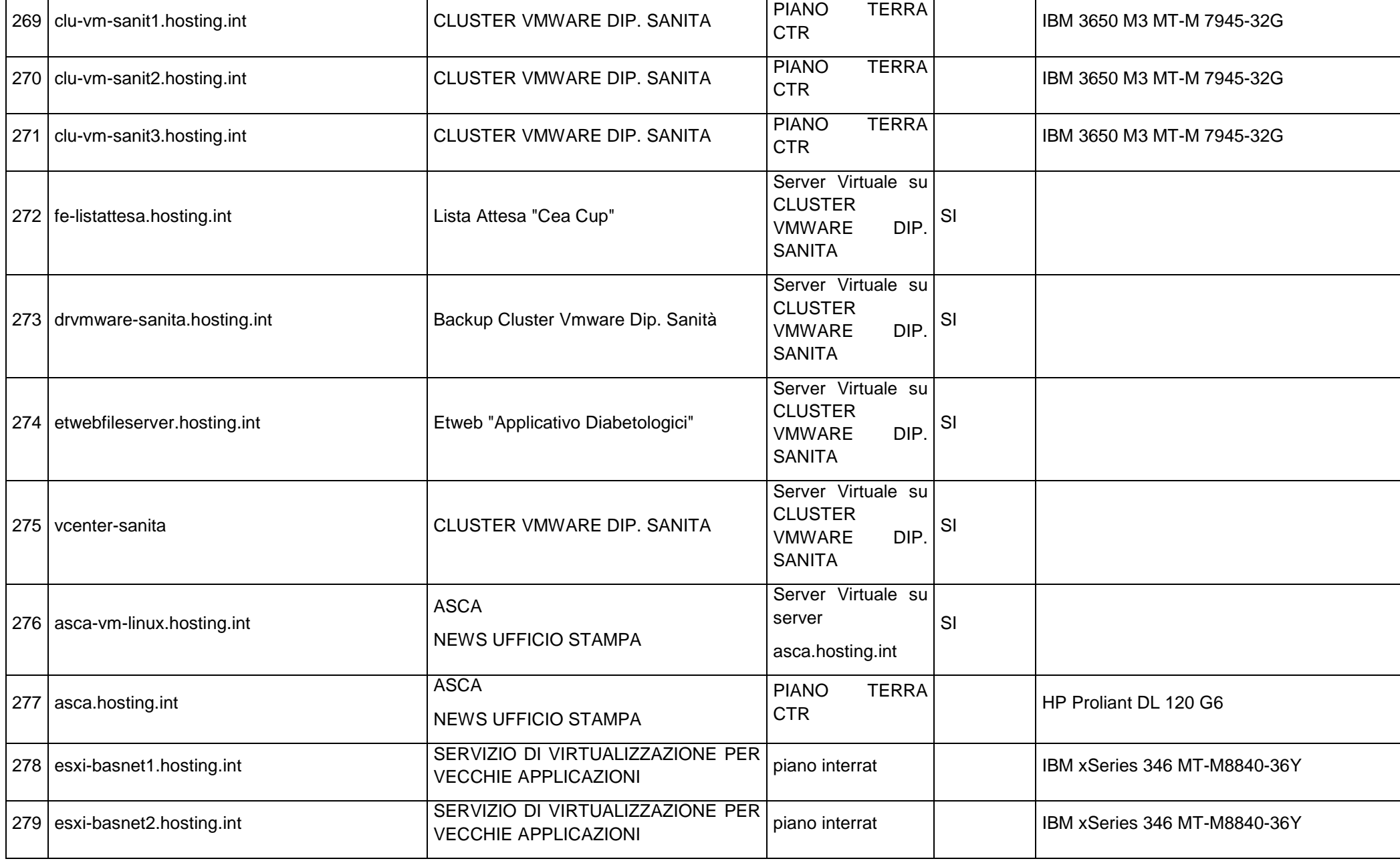

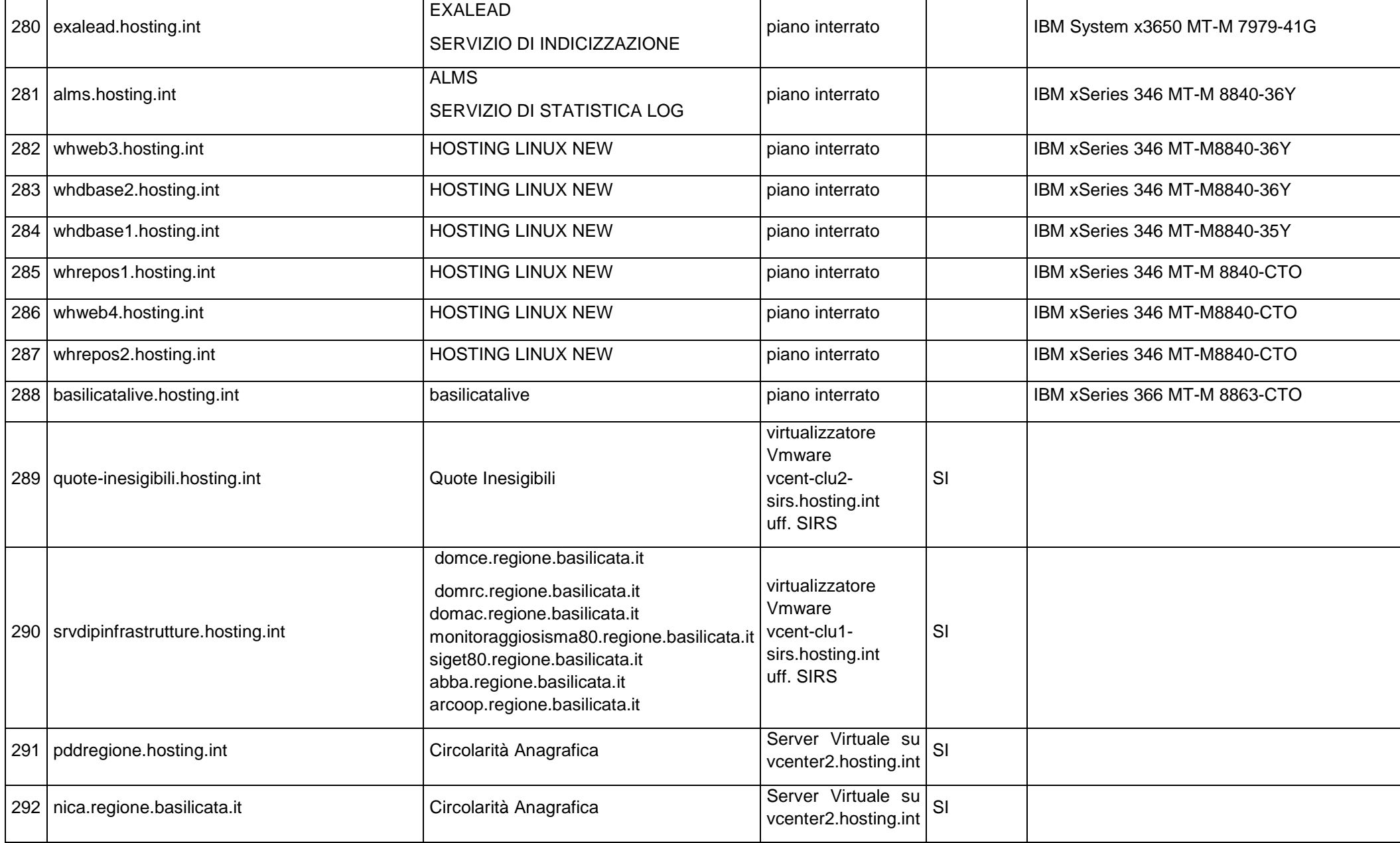

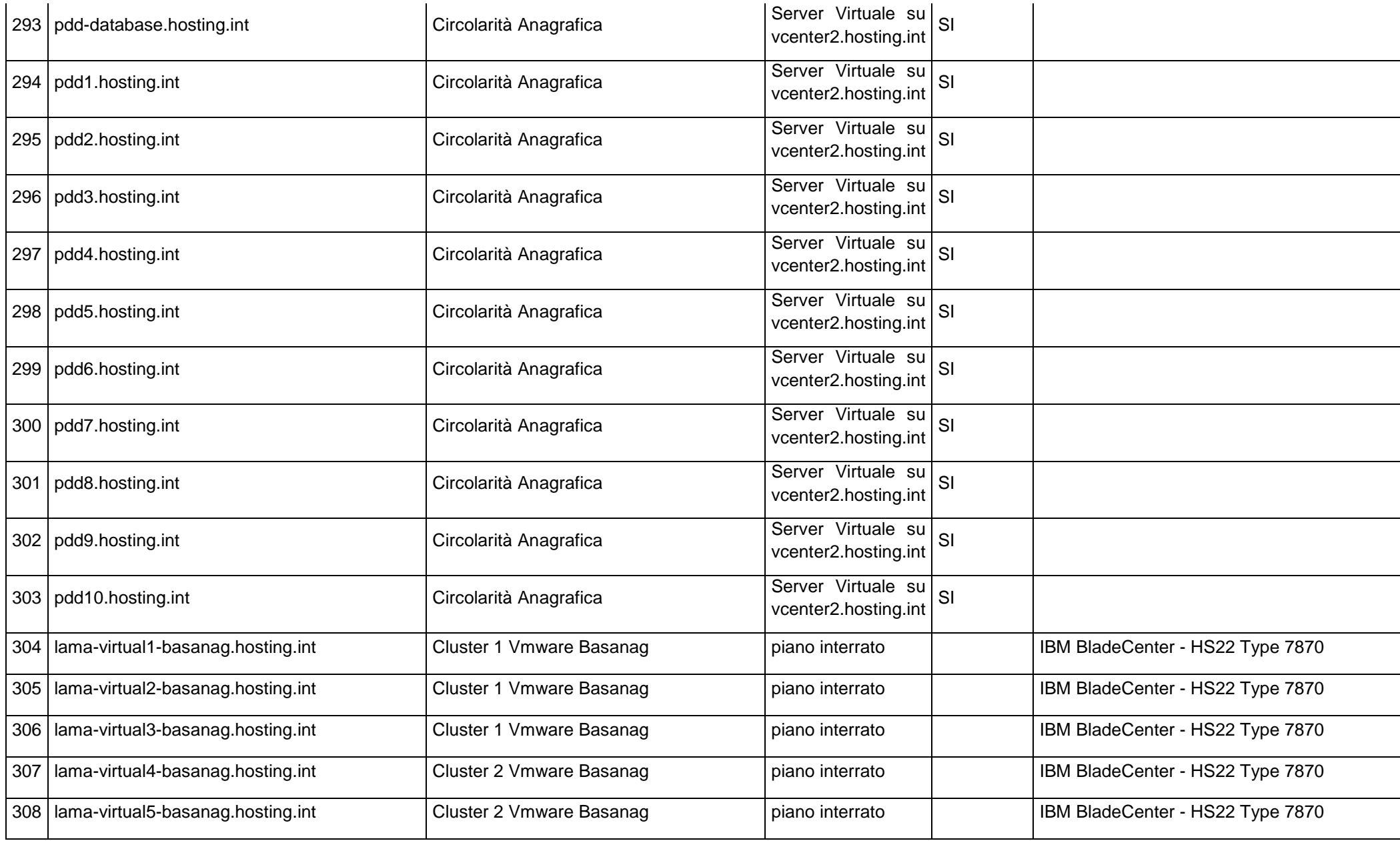

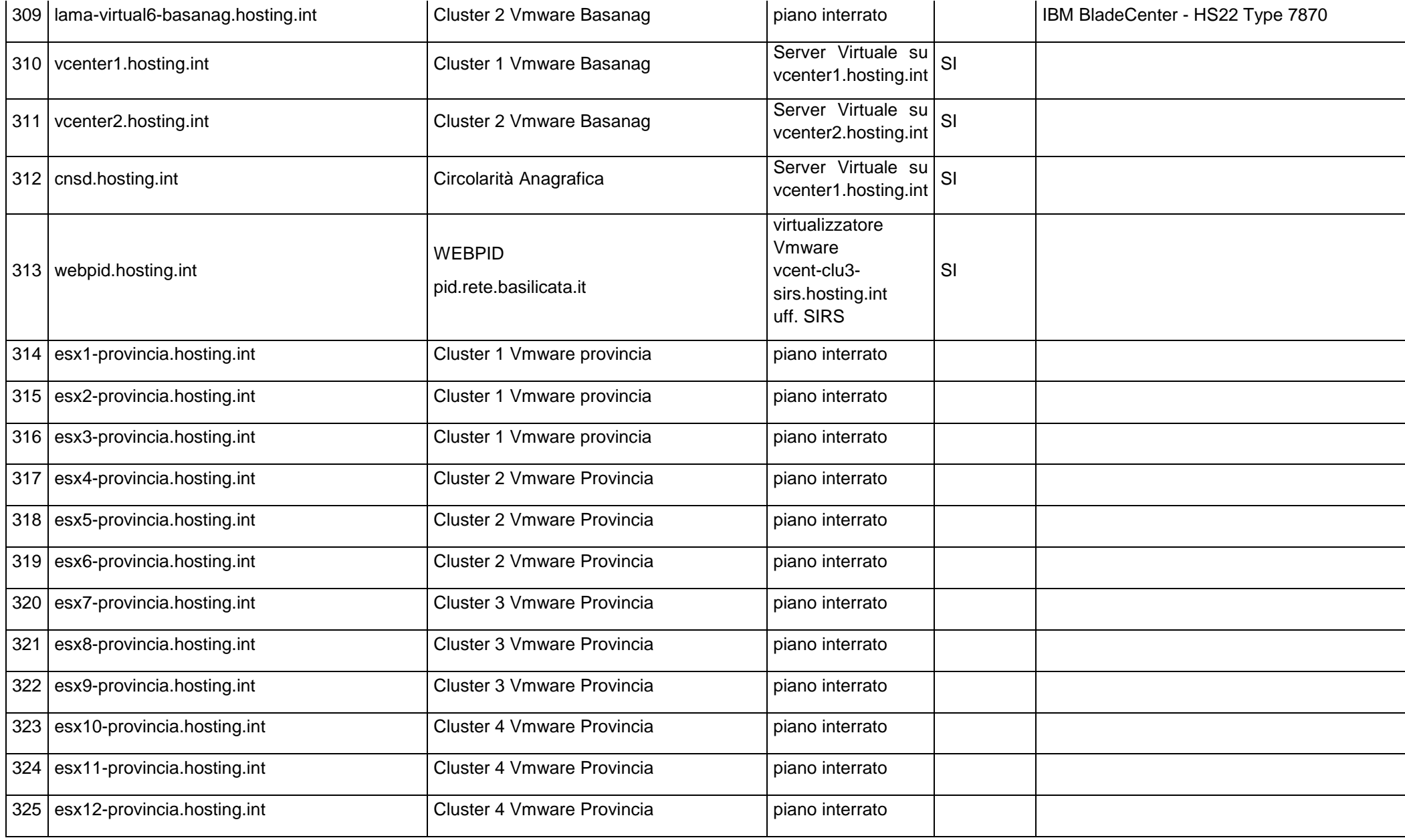

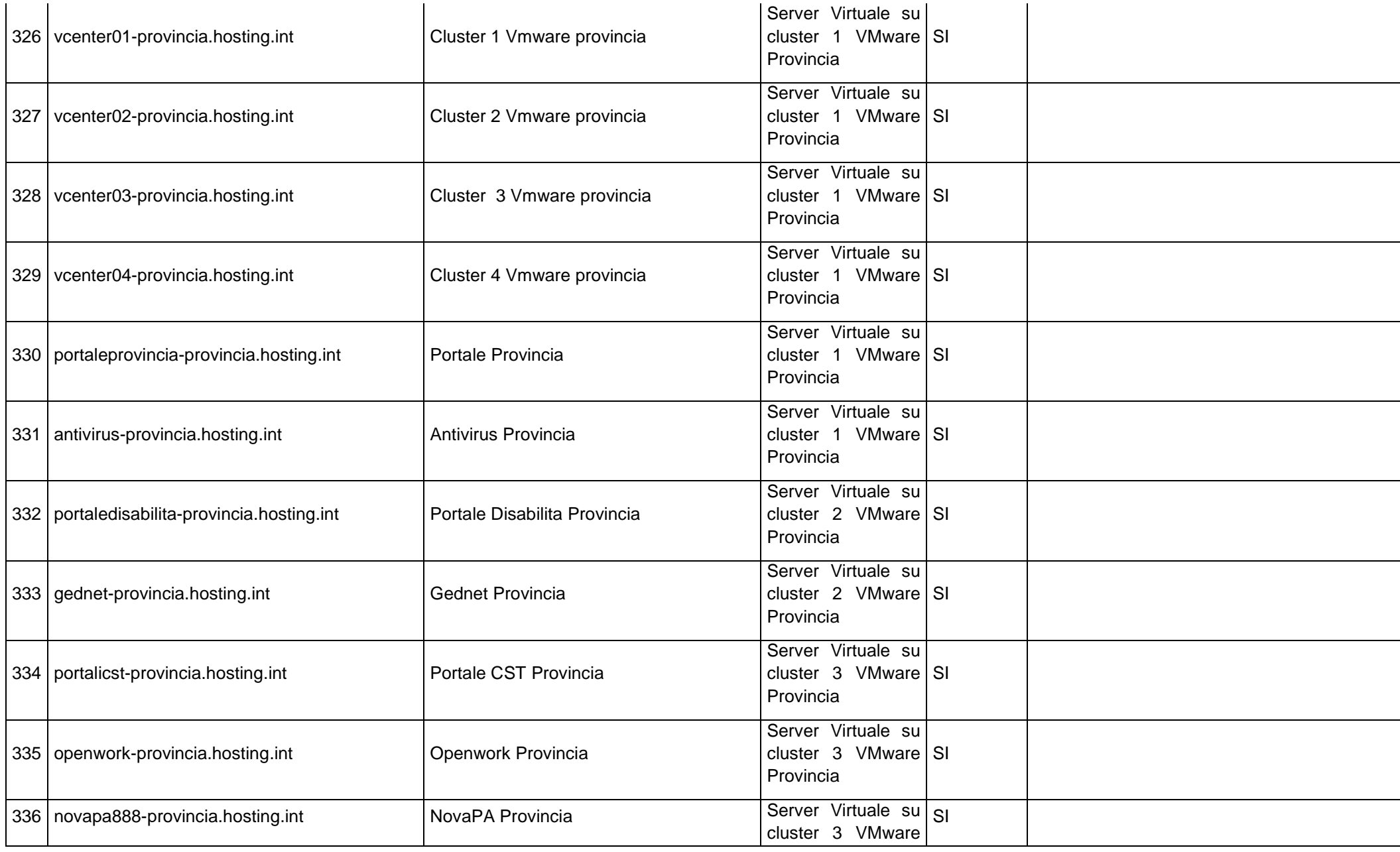

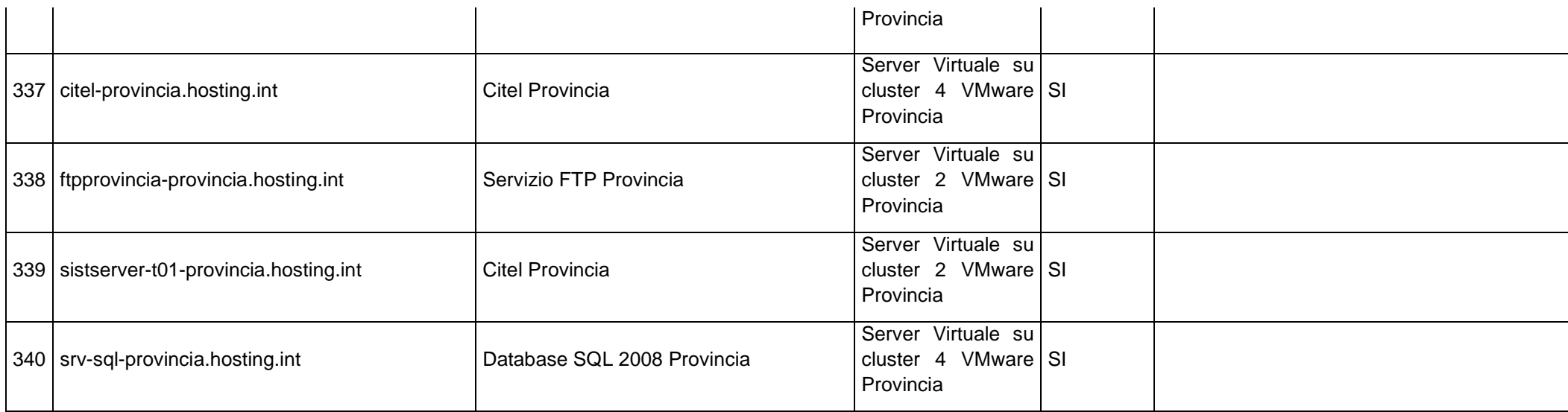

Di seguito si riporta l'organizzazione del DATA CENTER nel sistema di gestione:

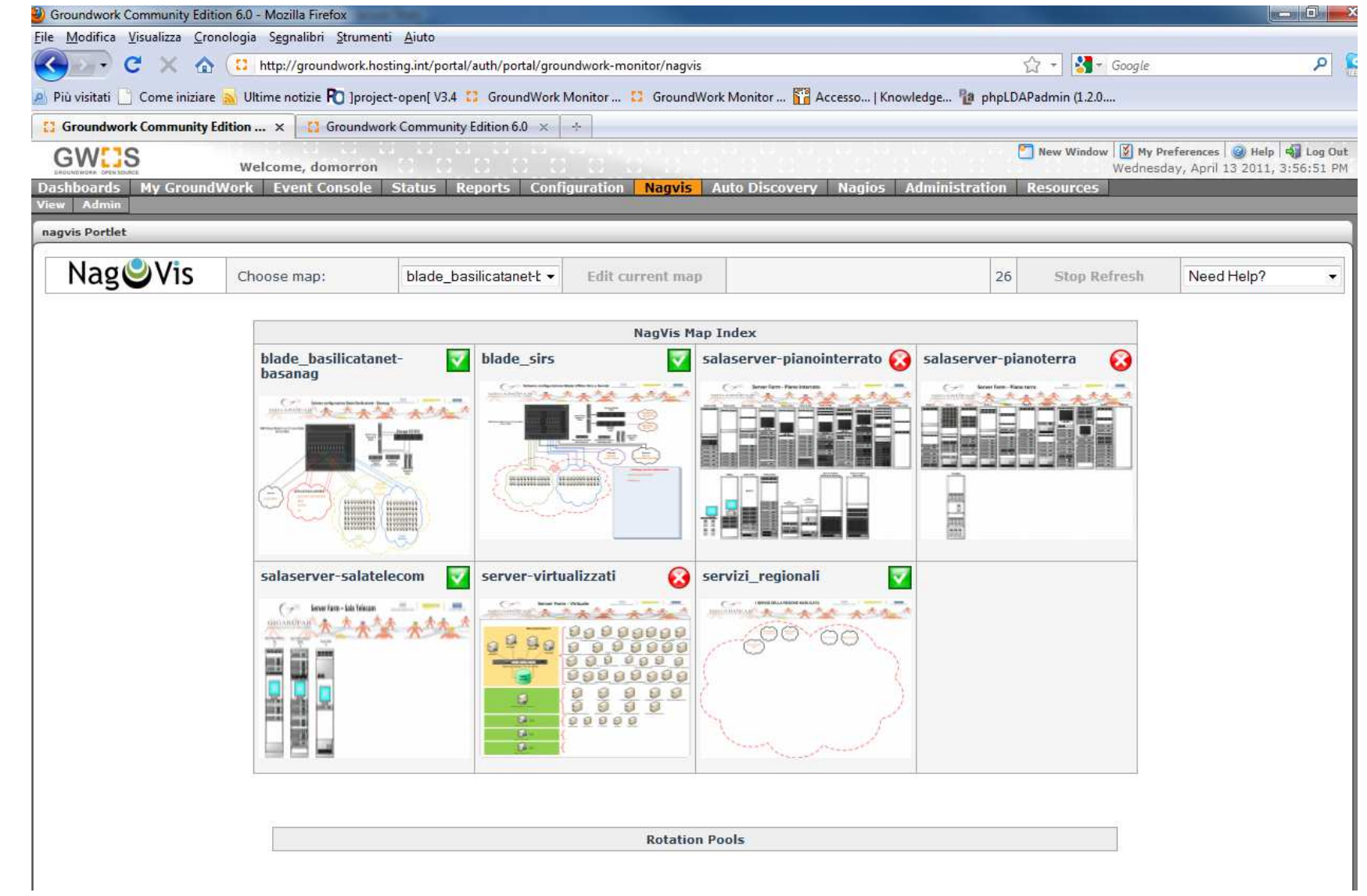

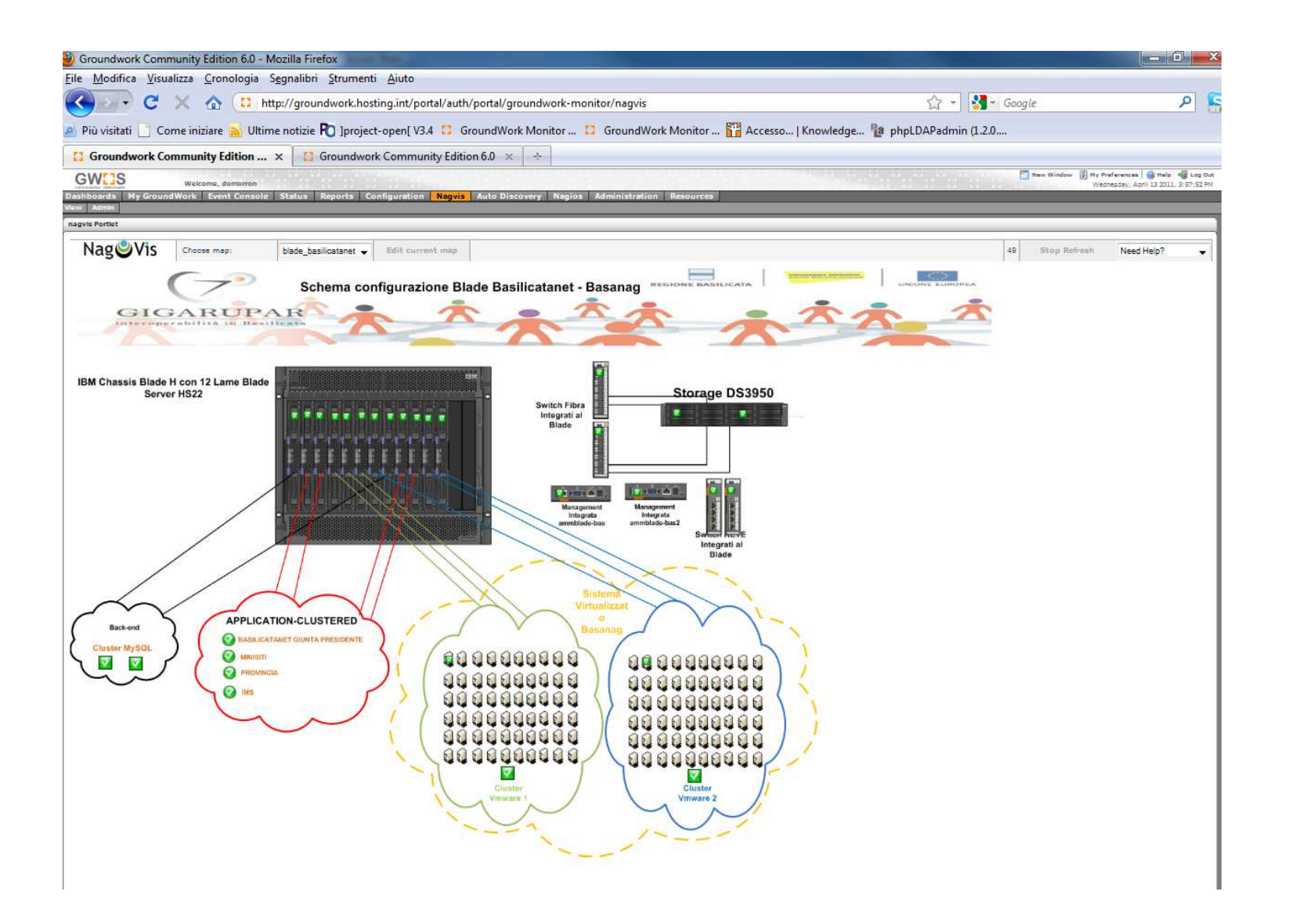

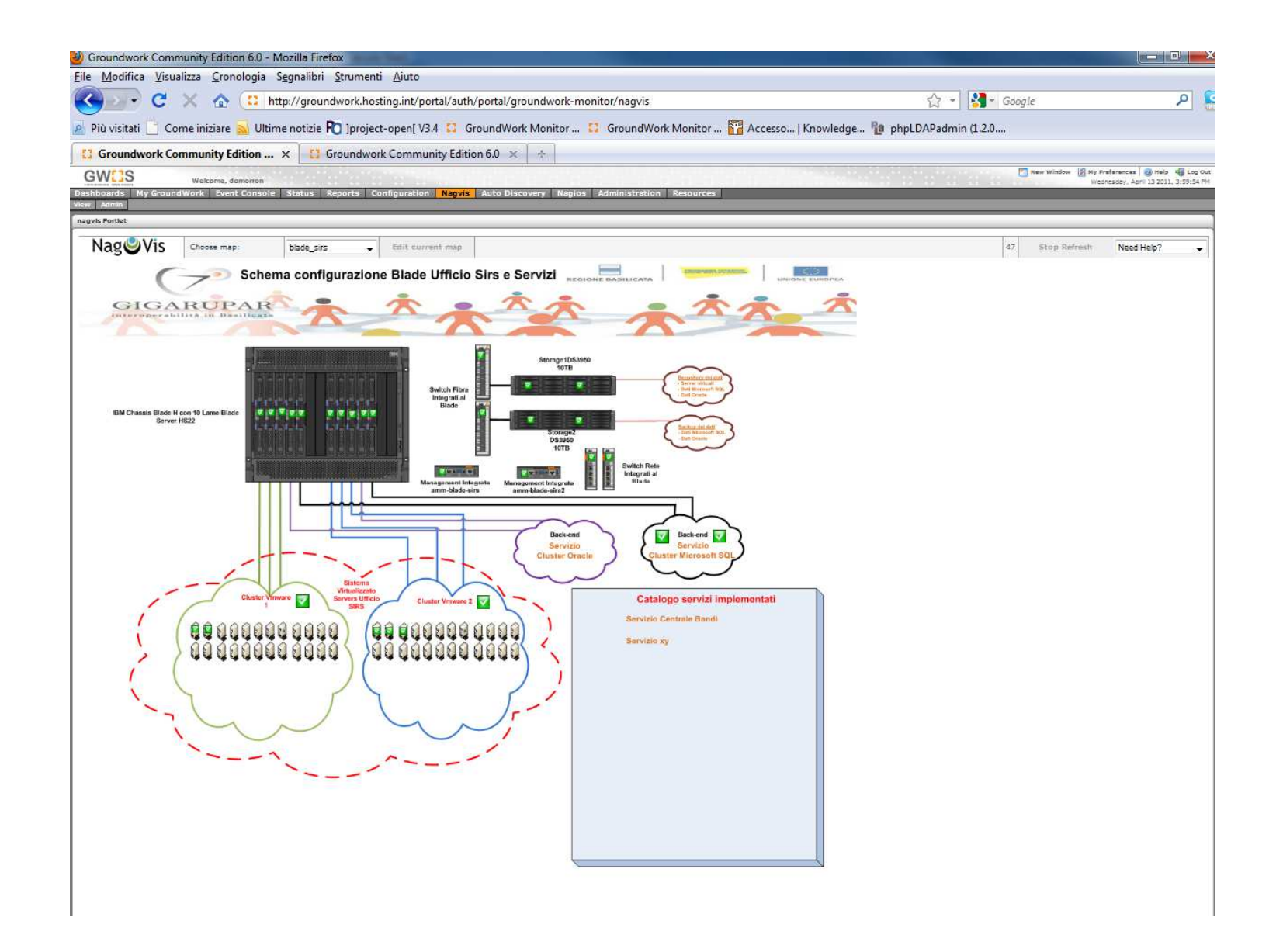

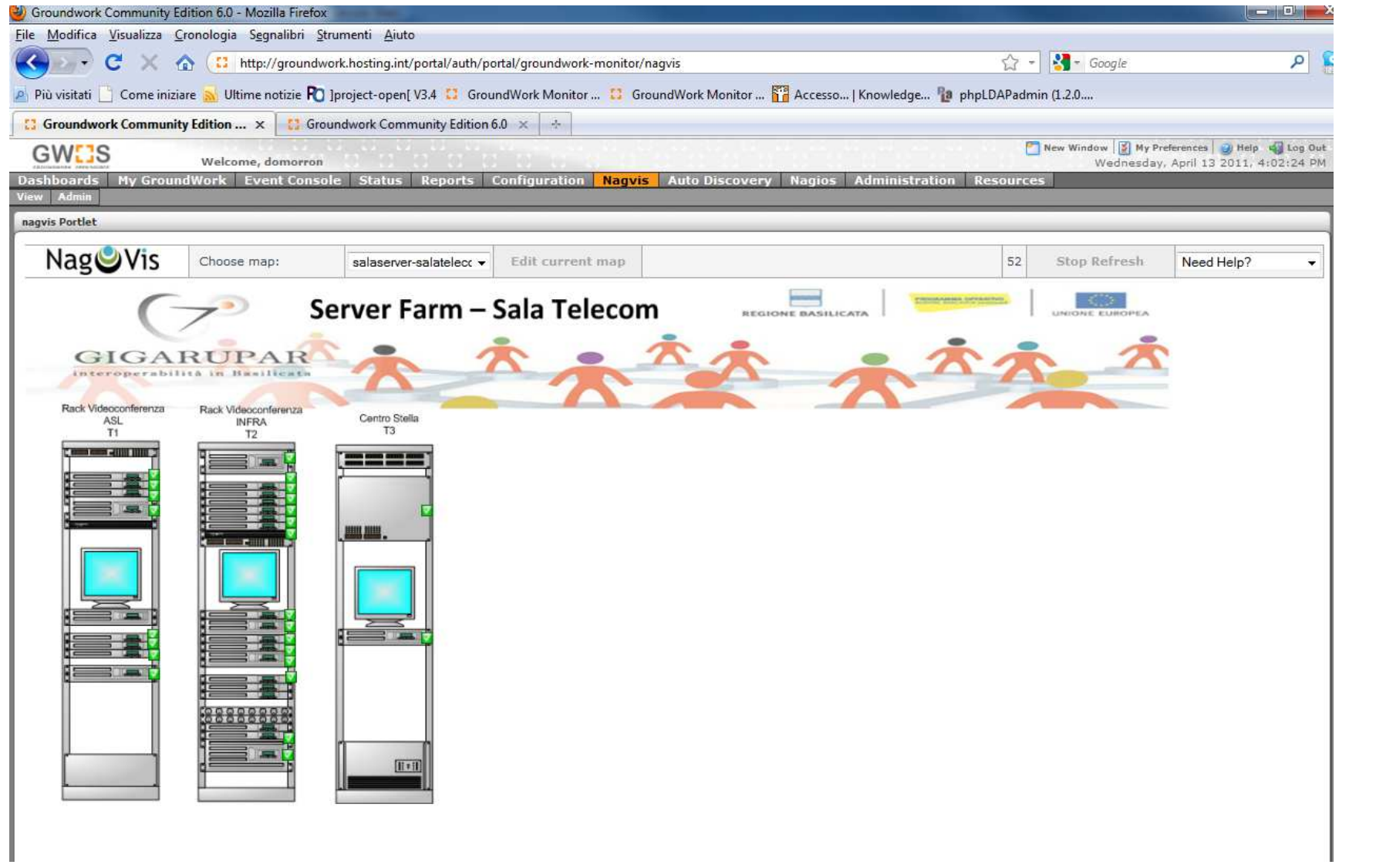

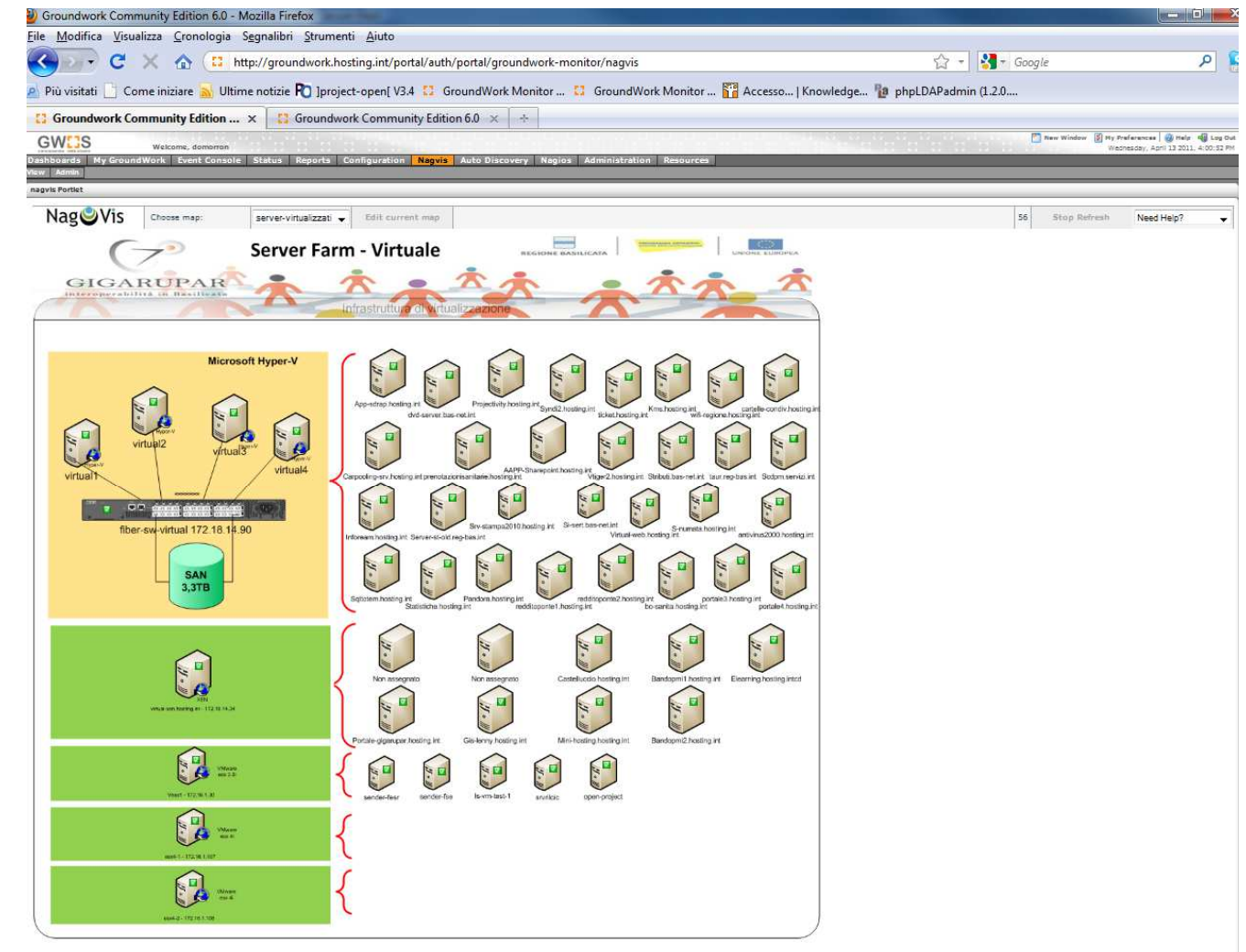

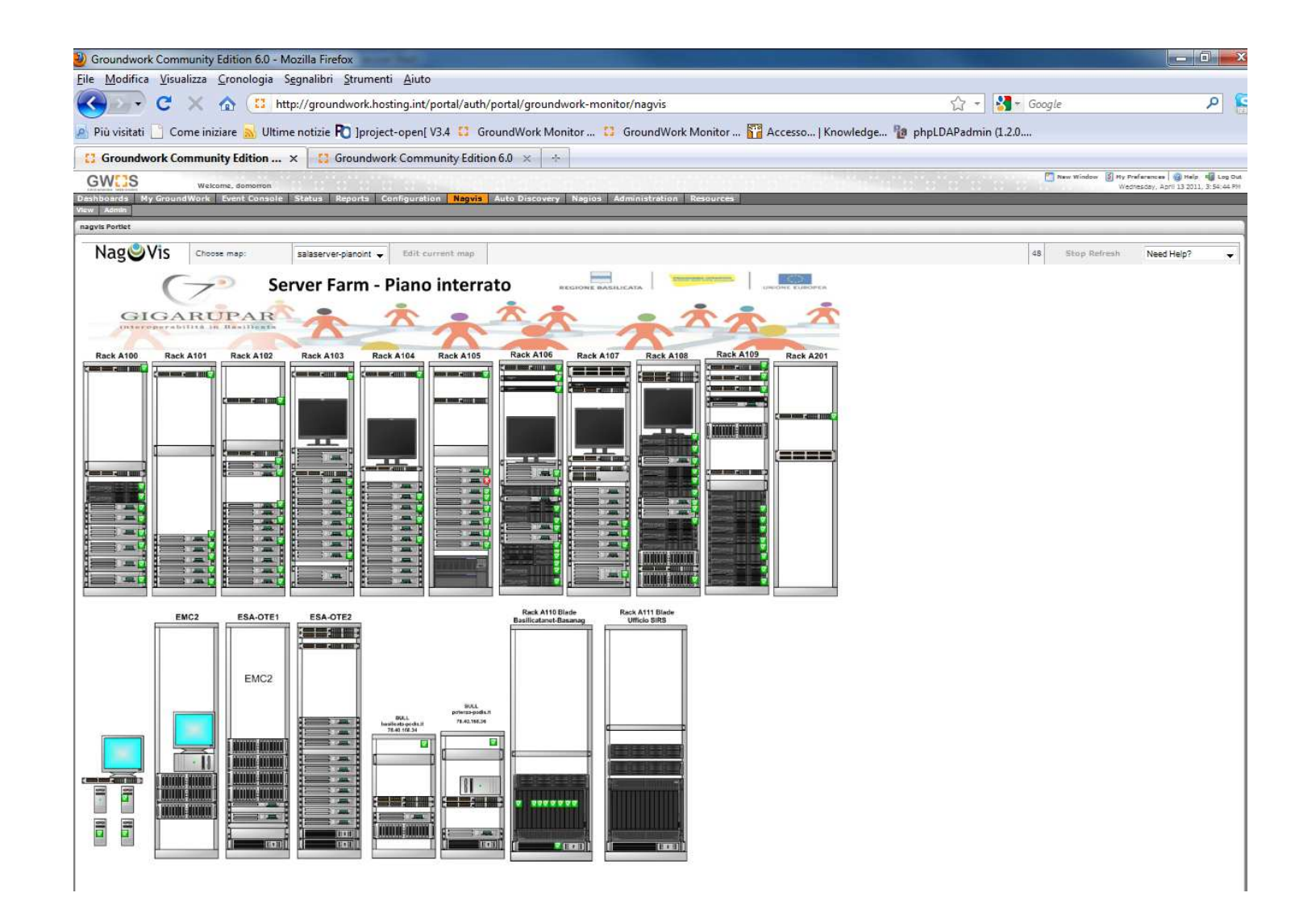

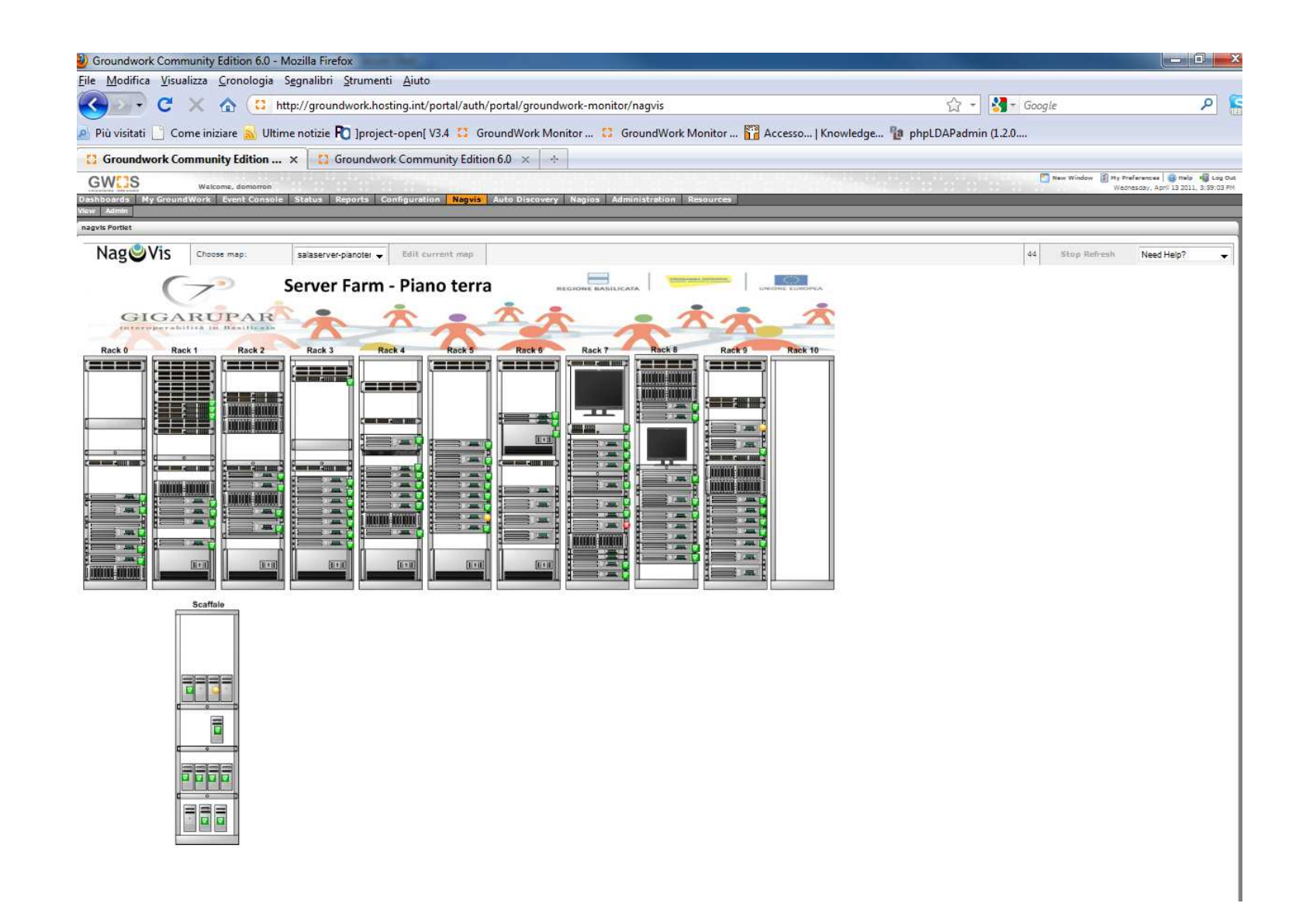

Completa l'ìnfrastruttura del DATA CENTER il Sistema di Dsisaster Recovery attestato presso il sito RUPAR di Matera la cui realizzazione è in corso e del quale bisognerà tener conto.

Di seguito si riportano gli elmenti della Infrastruttura in corso di realizzazione:

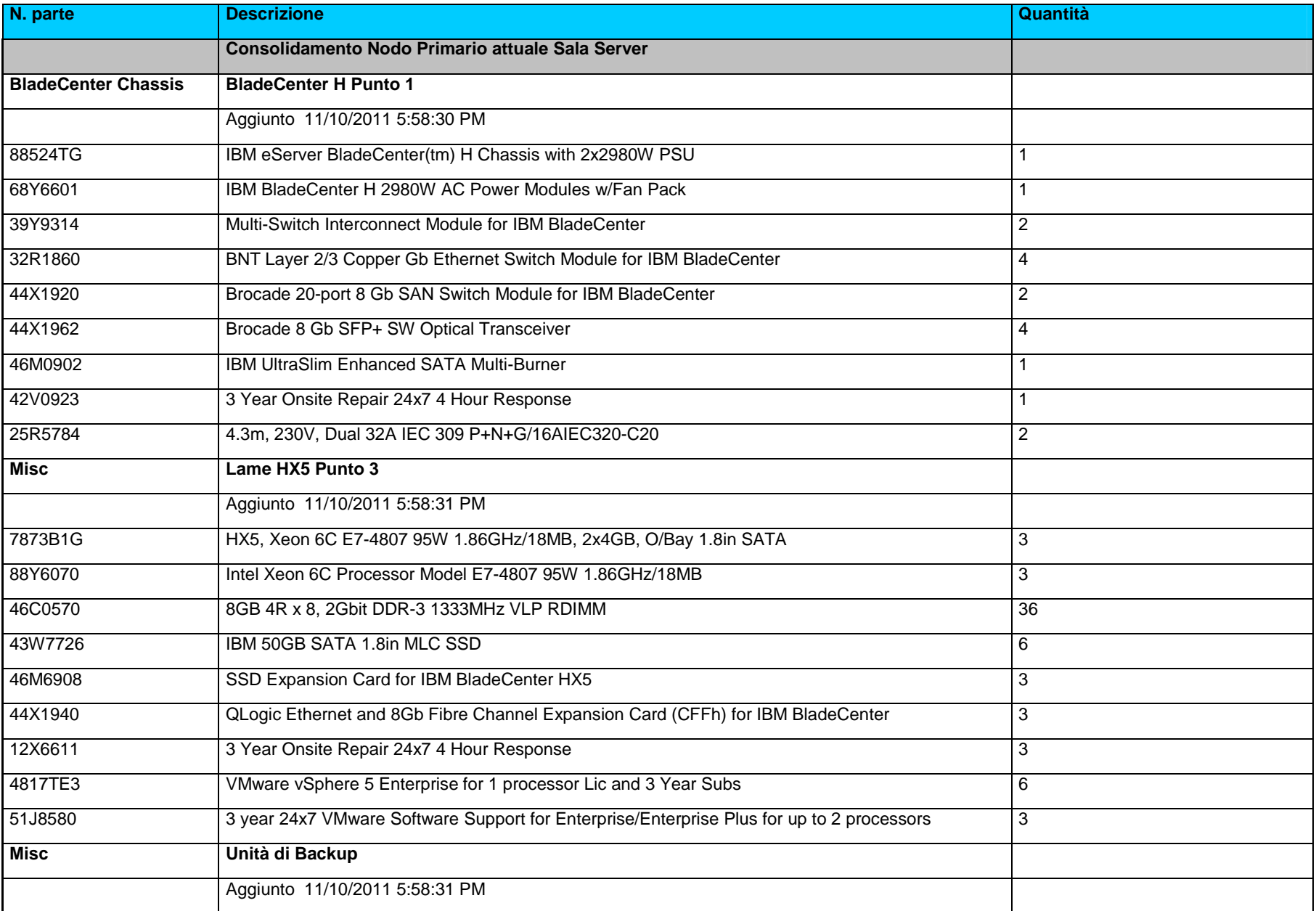

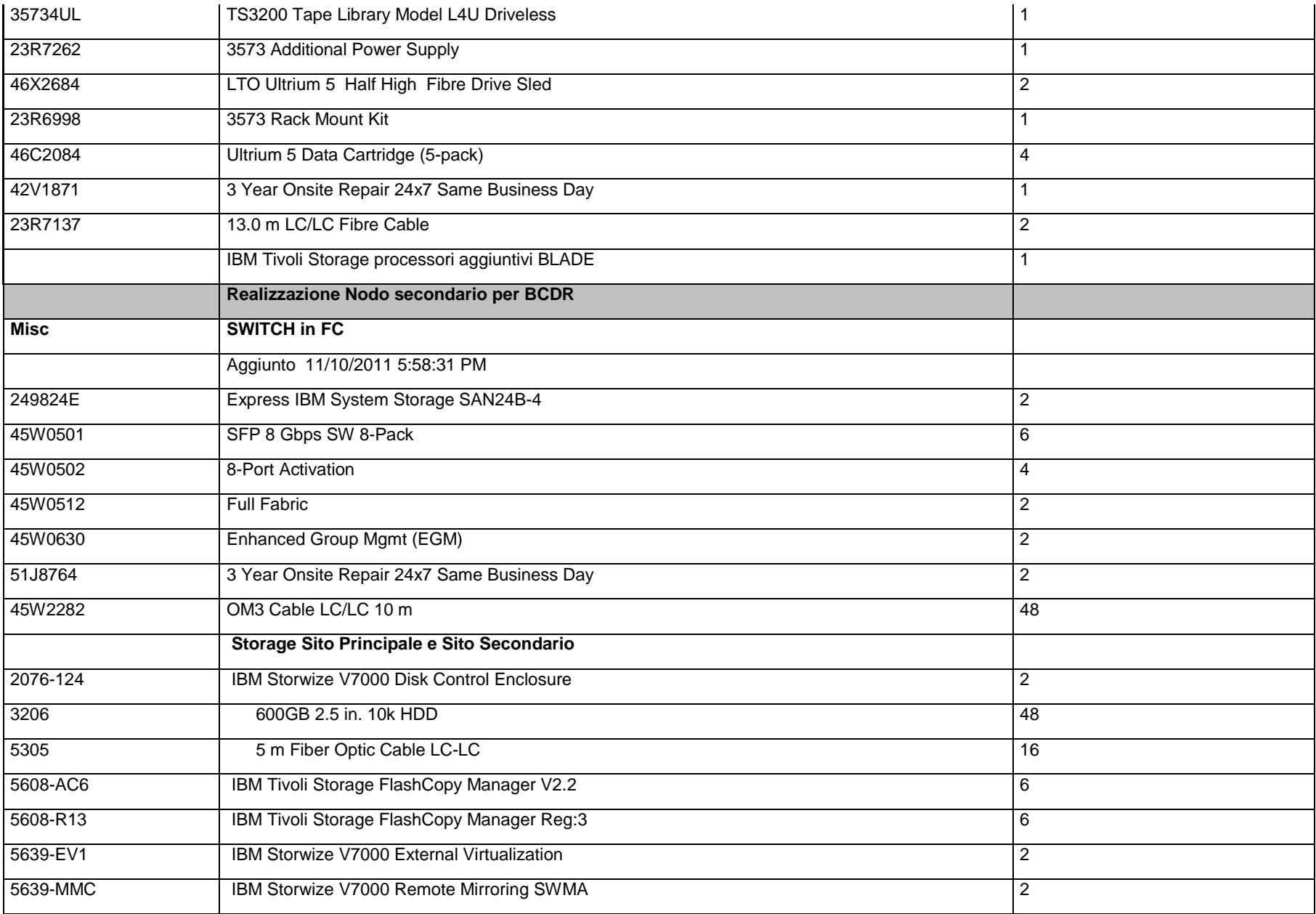

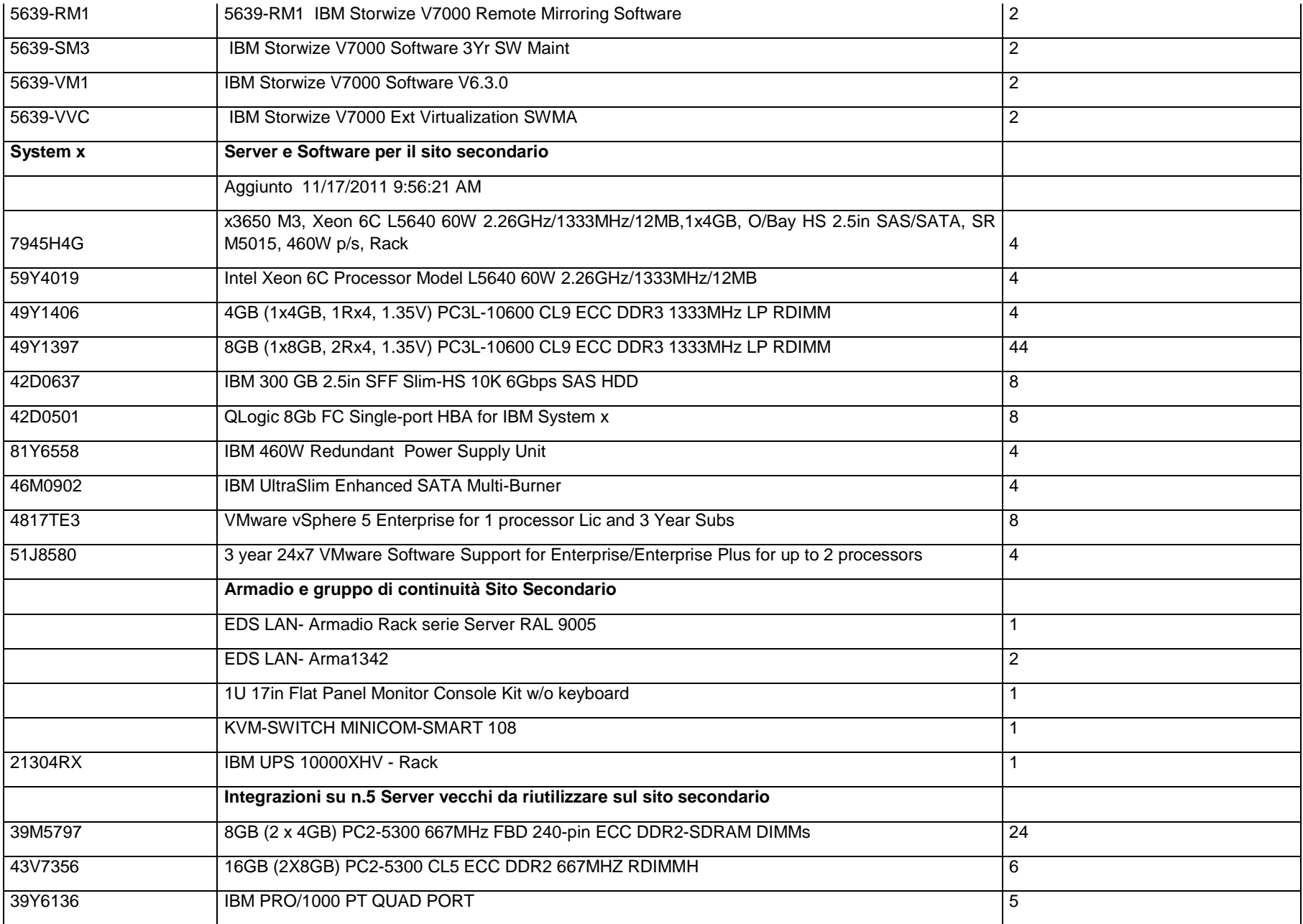

Schema di principio del sistema di Disaster Recovery:

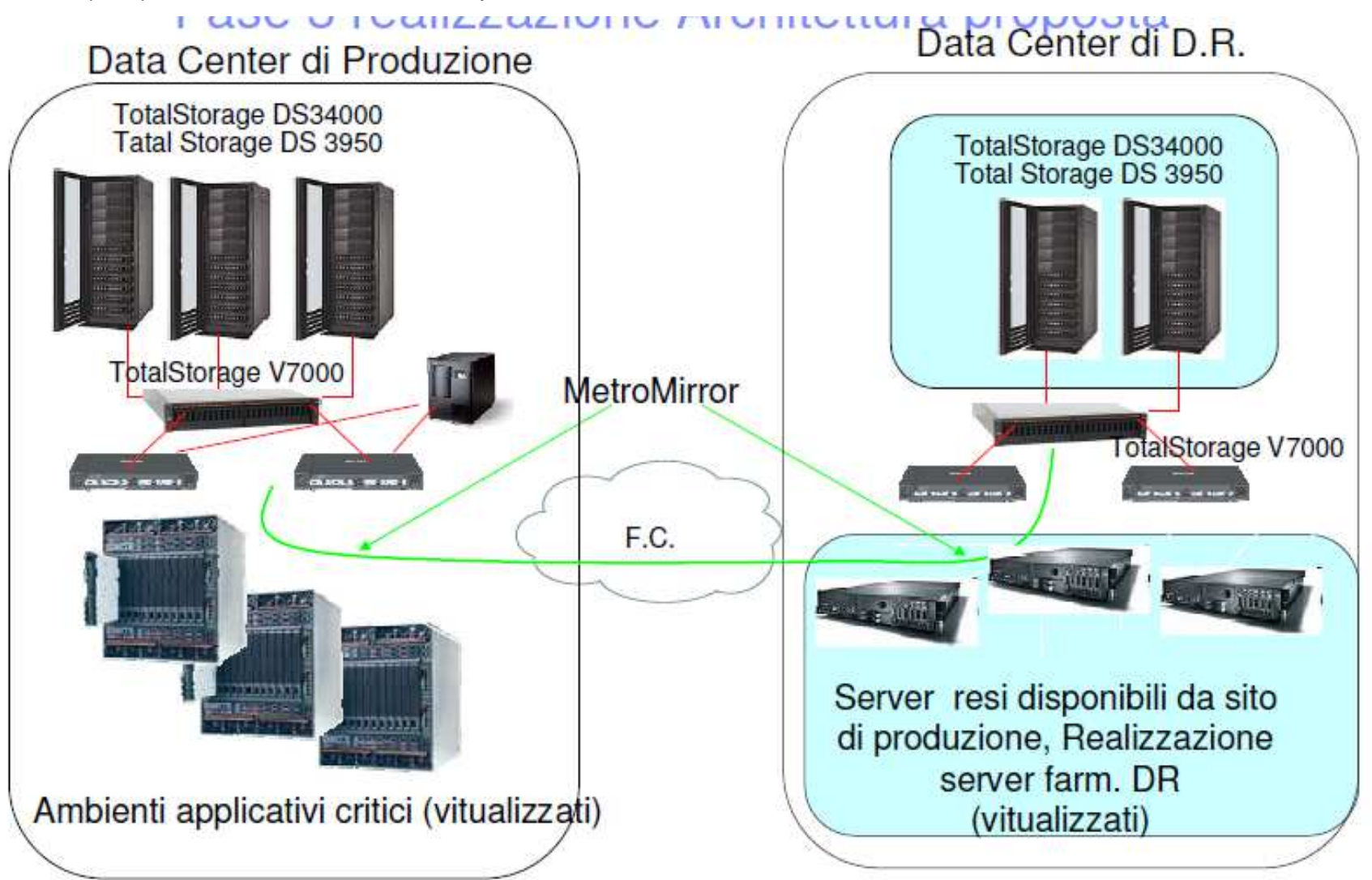

# **2. Riferimenti sui Livelli di servizio (SLA – Service Level Agreement)**

Per ciascuno dei livelli di servizio, in base a quanto stabilito nel Capitolato Tecnico e a quanto indicato nella norme precedentemente citate, si applicano le definizioni schematizzate nella seguente tabella:

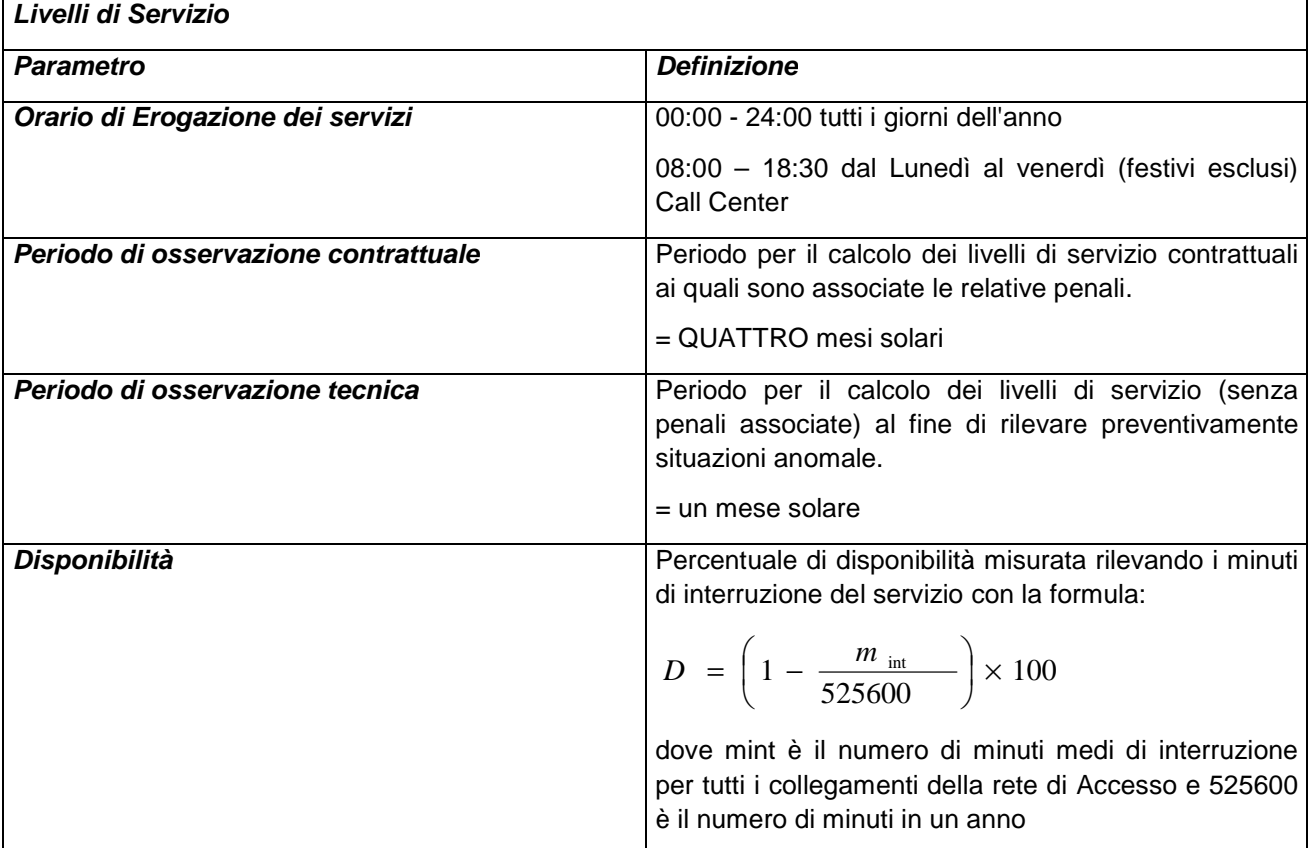

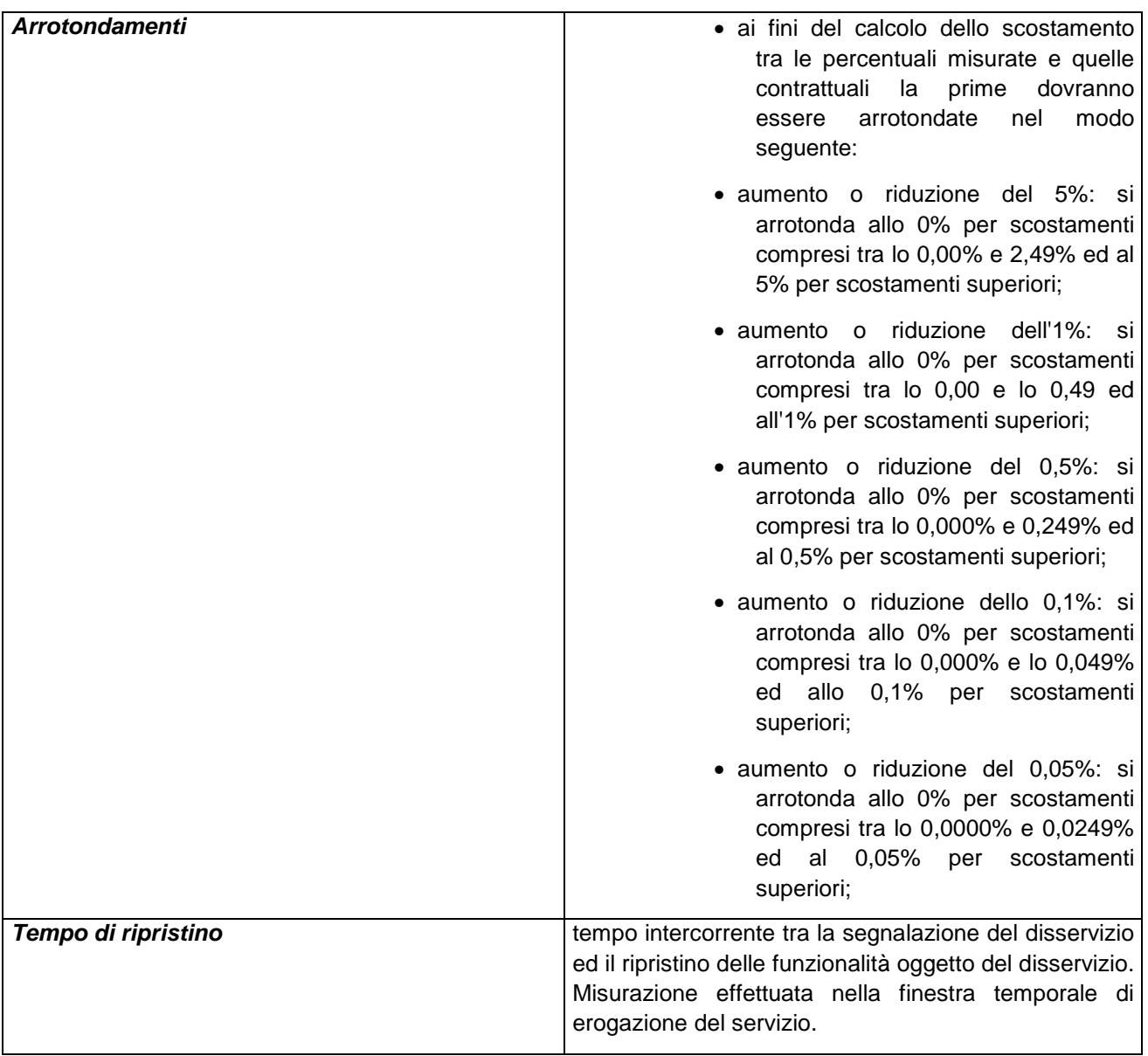

# **2.1 LIVELLI DI SERVIZIO RETE RUPAR APPARATI HW E CONNESSIONI**

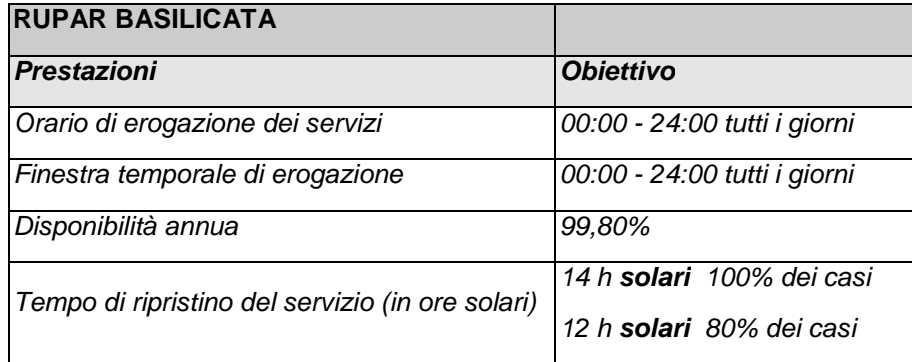

# **2.1.1 Livelli di servizio dei componenti di rete**

**Fibra Ottica** 

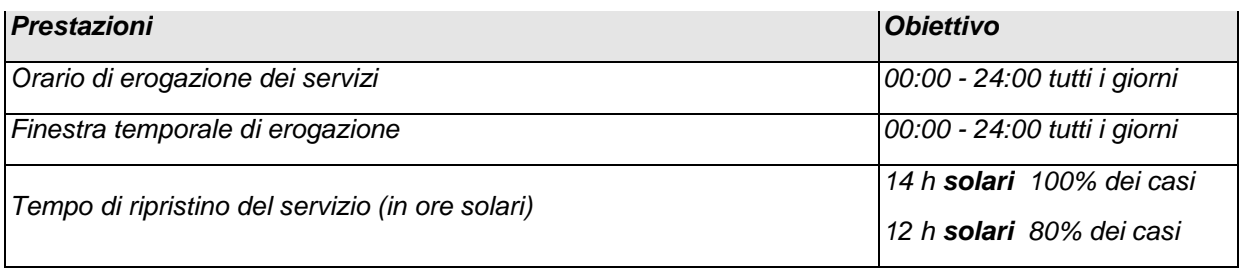

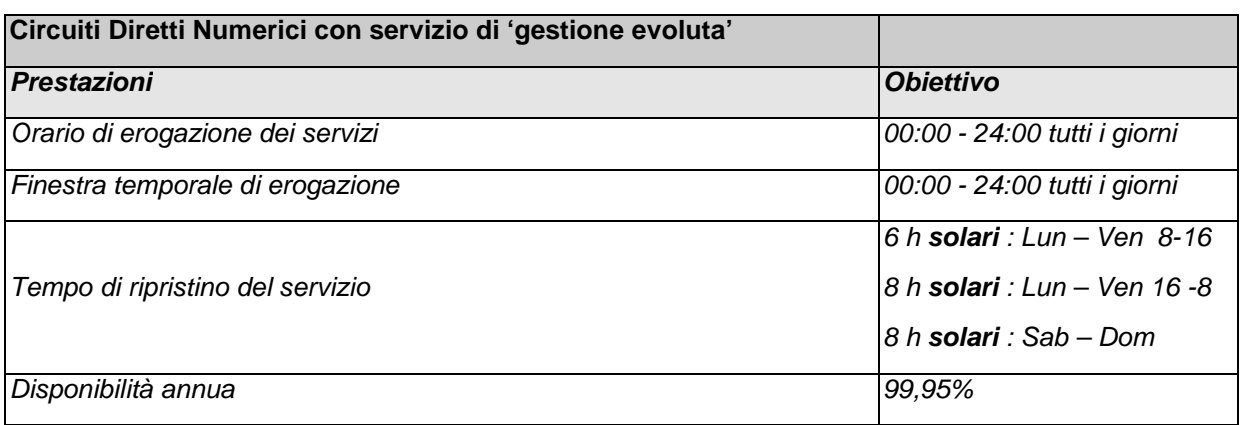

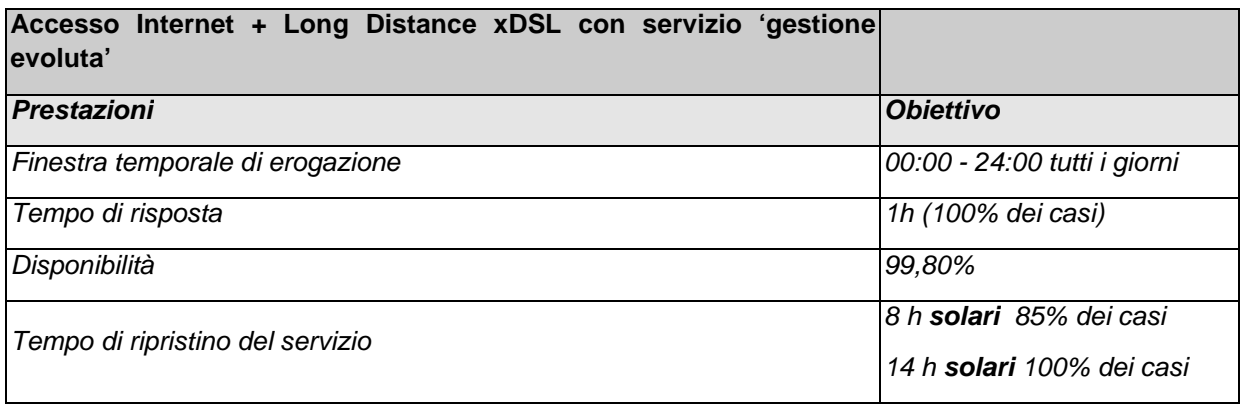

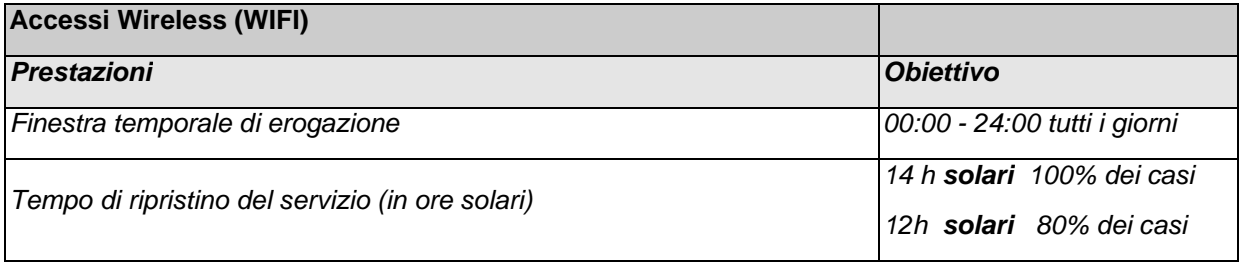

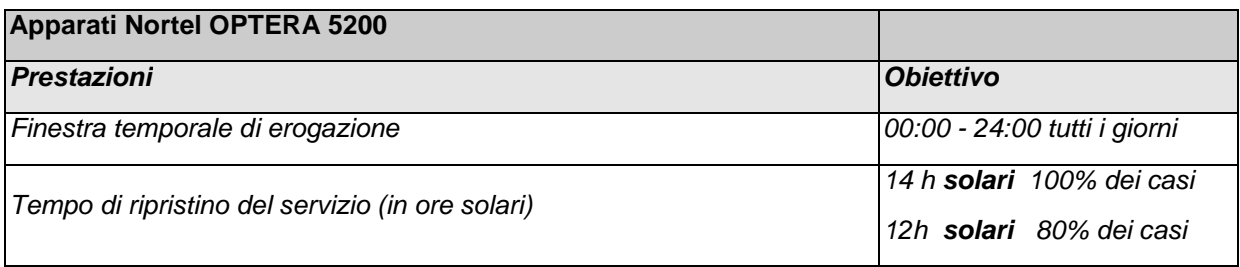

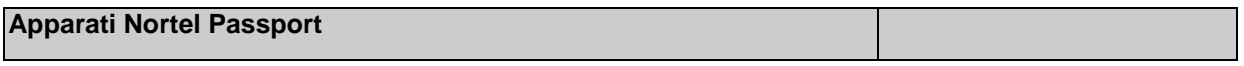

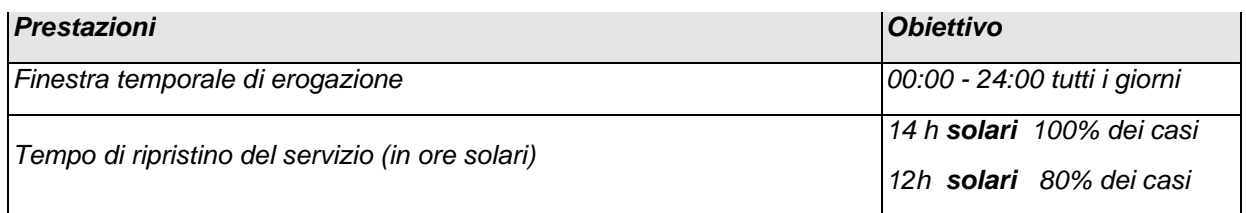

Il monitoraggio e la misura dei livelli di servizio verrà effettuata tramite un software ad hoc in gestione al CTR attraverso il quale saranno gestiti l'apertura e chiusura del ticket nonché la misurazione dei parametri sopra menzionati (tempo d'intervento, tempo di ripristino, disponibilità).

# **2.2 LIVELLI DI SERVIZIO CTR**

Di seguito vengono descritti i "livelli di servizio garantiti" ( SLA) per quanto attiene le attività del CTR e i relativi servizi gestiti.

Sia la disponibilità che i tempi di ripristino fanno riferimento alle finestre di erogazione dei servizi.

Sulla base dell'esperienza maturata nell'esercizio della RUPAR e in base alle best practice adottate dai fornitori dei servizi, sono definite due finestre temporali di erogazione dei servizi (Migliorative rispetto a quelle indicate in capitolato) e di riferimento per una ottimale definizione degli SLA per la Regione Basilicata:

Finestra normale: **8:00 – 20:00 dal lunedì al venerdi** 

# **8:00 - 18:30 il sabato**

Finestra estesa: **0 - 24 tutti i giorni.**

Relativamente ai Fattori di Criticità (**FC**) per i servizi erogati dal CTR la scrivente propone l'utilizzo dei seguenti valori di riferimento:

**FC = 1** per tutti i servizi sottoposti a misurazione nella finestra normale;

**FC = 0,5** per tutti i servizi sottoposti a misurazione nella fascia oraria 20:00 -1:00 e 6:00 - 8:00 lun.ven., 18:30 -1:00 sabato; domenica 8:00 – 20:00.

**FC = 0,2** per le restanti fascie orarie.

Il FC viene applicato al calcolo della durata del singolo disservizio (d) in base al momento in cui si verifica **d = FC X d misurato**.

# Parametri considerati per l'**AFFIDABILITÀ**

I servizi sono ulteriormente qualificati dalle seguenti caratteristiche di affidabilità:

- **Disponibilità**: tempo in cui il servizio e' correttamente erogato rapportato al tempo complessivo di osservazione;
- **Tempo di ripristino**: tempo intercorrente tra l'inizio del disservizio ed il ripristino, per singolo disservizio.
- **Tempo di risposta**: tempo intercorrente tra l'inizio del disservizio e la segnalazione all'utente con la stima del tempo di ripristino.

Sia la disponibilità che i tempi di ripristino fanno riferimento alle finestre di erogazione dei servizi.

# Come si calcola la **DISPONIBILITÀ** di un servizio

Per quanto attiene i servizi del CTR si assumono come parametri **PAS** (Punto di acceso al servizio) quelli riportati di seguito.

### Servizi Area Trasporto dell'Informazione:

la **Porta di rete** intesa come l'insieme delle risorse hw e sw per gestire il traffico dal nodo centrale RUPAR verso la sede specifica ( fino all'utimo punto gestito dal CTR tipo il router ), tale servizio è misurabile e i dati di rilevazione della disponibilità nel raggiungimento della sede periferica sono archiviati sul sistema di monitoraggio. Ciascuna porta di rete rappresenta un PAS.

Per quanto attiene invece le singole linee di collegamento della rete RUPAR+ e il flusso Internet si rimanda a quanto già indicato nel paragrafo 3.3.

### Servizi area Interoperabilità:

**Applicazione** censita e gestite dal CTR (sono da escludere solo le indisponibilità sulle applicazioni in manutenzione di soggetti terzi in tal caso la misura della indisponibilità imputabile al CTR è legata solo al ritardo nella attivazione del soggetto terzo), nel caso delle applicazioni in completa gestione del CTR quali la posta elettronica, portale basilicatanet.it la disponibilità è a carico esclusivo del CTR ( in questo caso restano escluse solo le cause di malfunzionamento legate agli impianti non gestiti dal CTR per es. impianto elettrico, hardware in manutenzione di terzi ecc..).

**Servizi di gestione Domini di Rete** (reg-bas/bas-net) comprensivi di tutti i componenti software;

**Servizi di interoperabilità** comprensivi di tutti i componenti software (sono da escludere solo le indisponibilità sulle applicazioni in manutenzione di soggetti terzi in tal caso la misura della indisponibilità imputabile al CTR è legata solo al ritardo nella attivazione del soggetto terzo).

#### Servizi area Front Office centrale:

# **Servizio di supporto specialistico applicativo.**

**Servizio di help desk** in tutte le sue componenti.

# Servizi area Security:

**Servizi di sicurezza** comprensivi di tutti i componenti software e hw ( es. Firewall, antivirus).

Ognuno dei servizi identificati rappresentano il singolo **PAS** a cui applicare le misure.

La disponibilità percentuale **D** del singolo PAS è definita come segue:

Siano **M** il numero totale di disservizi, **d** la durata del singolo disservizio e **T** il periodo di osservazione contrattuale, legato alle finestre temporali di erogazione.

Le penali legate all'indisponibilità del singolo servizio possono essere pesate in base ai servizi contrattualizzati sul PAS.

$$
D = \left(1 - \frac{\sum_{j=1}^{M} dj}{T}\right)100
$$

Il periodo di osservazione contrattuale per il calcolo delle penali è pari a **quattro mesi** così come definito dal capitolato tecnico d'appalto ( all. A)

Sono definite, inoltre, con riferimento ad un periodo d'osservazione di quattro mesi, le seguenti soglie proposte come soglie di riferimento per gli SLA:

- **Disponibilità minima = 95%** (corrispondente a circa 14 ore per mese di disservizio per finestra standard);
- **Disponibilità base = 99%** (corrispondente a circa 2,9 ore per mese di disservizio per finestra standard);
- **Disponibilità standard = 99,5%** (corrispondente a circa 1,5 ore per mese di disservizio per finestra standard;
- **Disponibilità elevata = 99,9%**;
## • **Disponibilità mission-critical = 99,99%**.

### Come si calcola il tempo di **RIPRISTINO** di un servizio

Per il tempo di ripristino sono definite le seguenti soglie:

- entro il giorno lavorativo successivo alla data di ricezione del reclamo, ripristino del **95%** dei guasti ricadenti durante la finestra temporale normale, **90%** dei guasti durante la finestra temporale estesa.
- entro il secondo giorno lavorativo (lunedì venerdi) successivo alla data di ricezione del reclamo, ripristino del **99%** dei guasti durante la finestra temporale normale, **95%** dei guasti durante la finestra temporale normale.

### Come si calcola il **TEMPO DI RISPOSTA**

Per il tempo di risposta sono definite le seguenti soglie:

- entro **1 ora** dalla ricezione del reclamo, nel **95%** dei guasti.
- entro **3 ore** successive alla data di ricezione del reclamo, nel **99%** dei guasti.
- configurazione/integrazione contenente la lista delle modifiche effettuate.

# **2.3 Elenco dei servizi gestiti e modalità di aggiornamento**

Di seguito si riporta il dettaglio dei servizi gestiti suddiviso tra le varie aree tematiche del CTR.

La suddetta elencazione è riferita al mese di Gennaio 2011 e costituisce la base di riferimento da aggiornare con cadenza quadrimestrale per il calcolo dei relativi canoni. Nell'elenco dei sistemi viene definito un valore di complessità del sistema stesso con una scala che va **da 1 a 5**, tale valore viene definito in rapporto alla complessità del sistema stesso in termini di gestione.

### **2.3.1 Servizi afferenti l'area tematica "Trasporto dell'Informazione"**

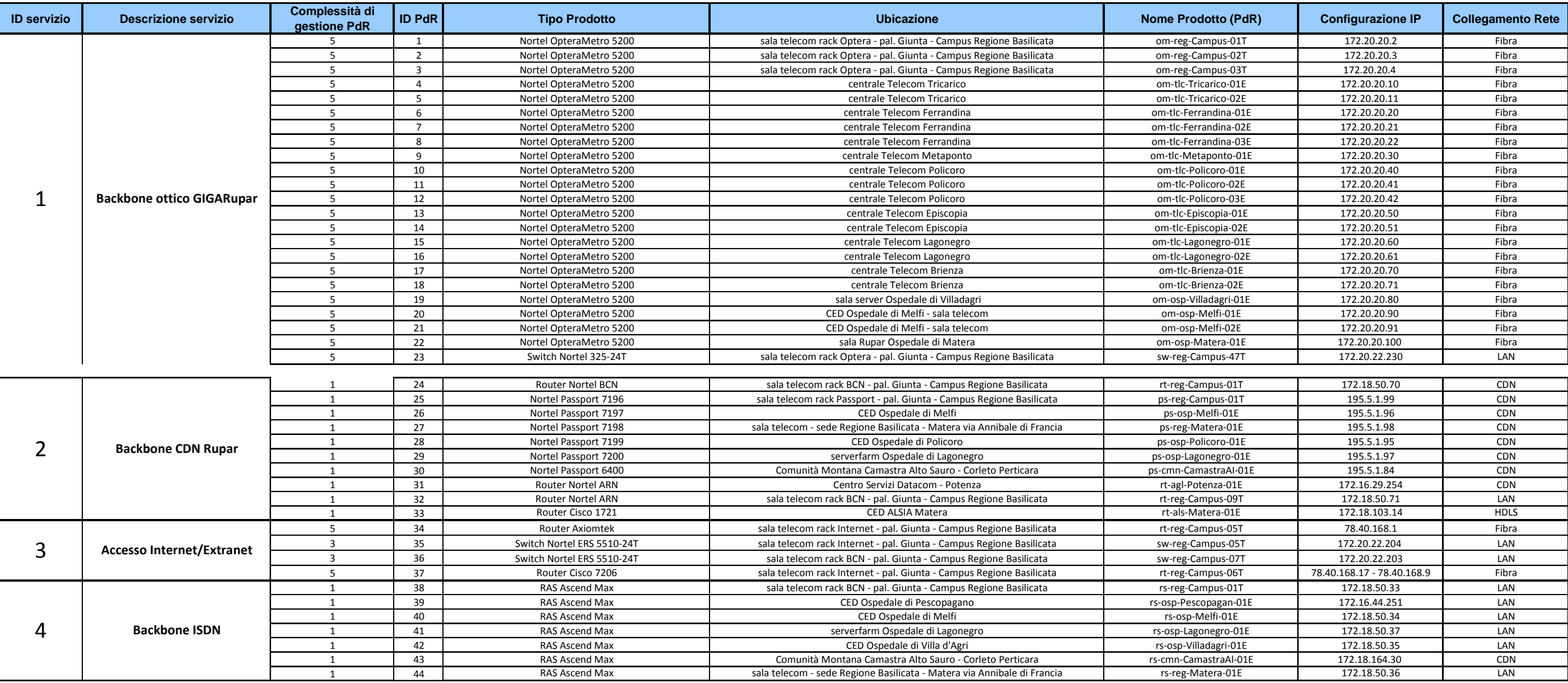

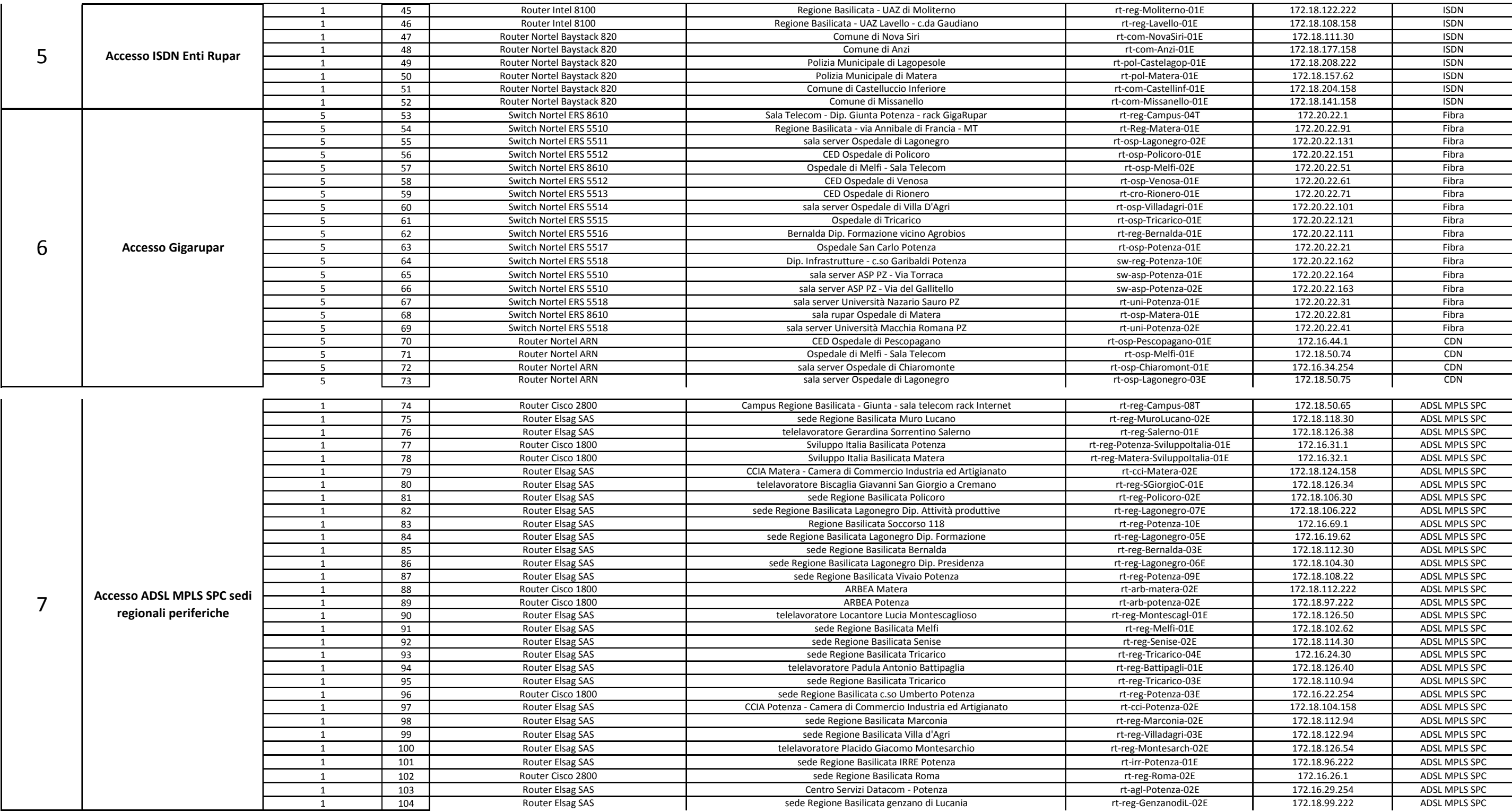

![](_page_75_Picture_515.jpeg)

![](_page_76_Picture_1021.jpeg)

![](_page_77_Picture_549.jpeg)

![](_page_78_Picture_509.jpeg)

![](_page_79_Picture_349.jpeg)

**NUMERO PdR pesate complessivo**  $\begin{bmatrix} 500 \end{bmatrix}$ 

Schema di rete estratto dal sistema di monitoraggio

![](_page_80_Figure_1.jpeg)

H

Theosp Lagonegro 02E

rt-osp-Policoro-01E

![](_page_81_Picture_357.jpeg)

![](_page_81_Picture_358.jpeg)

![](_page_82_Picture_411.jpeg)

![](_page_83_Picture_411.jpeg)

![](_page_84_Picture_333.jpeg)

![](_page_85_Picture_428.jpeg)

![](_page_86_Picture_409.jpeg)

![](_page_87_Picture_424.jpeg)

![](_page_88_Picture_138.jpeg)

**Totale Servizi pesati 232**

Di seguito riportiamo i lay out estratti dal sistema di monitoraggio

![](_page_89_Picture_0.jpeg)

**Rotation Pools** 

![](_page_89_Picture_70.jpeg)

![](_page_90_Figure_0.jpeg)

![](_page_90_Picture_72.jpeg)

![](_page_91_Figure_0.jpeg)

![](_page_92_Picture_0.jpeg)

![](_page_92_Picture_42.jpeg)

![](_page_93_Figure_0.jpeg)

![](_page_94_Picture_0.jpeg)

![](_page_94_Picture_166.jpeg)

![](_page_95_Picture_0.jpeg)

![](_page_95_Figure_1.jpeg)

![](_page_95_Picture_146.jpeg)

![](_page_96_Picture_450.jpeg)

![](_page_97_Picture_482.jpeg)

![](_page_98_Picture_183.jpeg)

![](_page_98_Picture_184.jpeg)